# **Trabajo Fin de Máster** *ANÁLISIS COMPARATIVO DE METODOLOGÍAS DE CÁLCULO DE TORMENTAS DE DISEÑO PARA SU APLICACIÓN EN HIDROLOGÍA URBANA*

**Intensificación:** *HIDRÁULICA URBANA*

**Autora:** *ROSARIO BALBASTRE SOLDEVILA*

**Tutor:** *DR. RAFAEL LUIS GARCÍA BARTUAL*

**Cotutor:** *DR. IGNACIO ANDRÉS DOMÉNECH*

**MARZO, 2018**

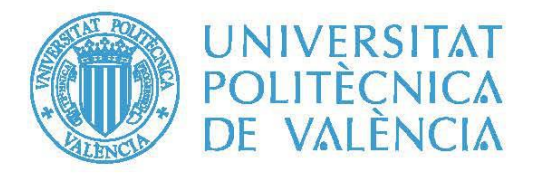

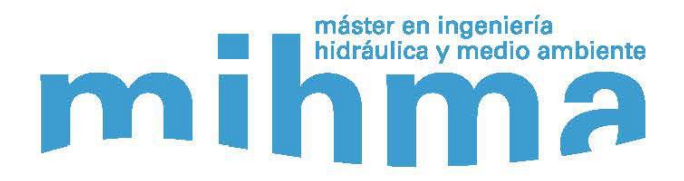

#### <span id="page-2-0"></span>**AGRADECIMIENTOS**

Quiero aprovechar estas primeras líneas para agradecer a las personas que, de una forma u otra, me han ayudado a llegar a realizar este trabajo. Especialmente…

…a mis tutores por la confianza depositada en mí y por darme la oportunidad de hacer este trabajo. Rafa, Nacho, muchas gracias por vuestra dedicación, consejos y tener siempre un momento en el que poder contar con vuestra ayuda.

…a mi madre y a mi hermana porque siempre han estado, están, y sé con total certeza estarán a mi lado. Gracias por darme las fuerzas necesarias para perseverar cada día.

> . *"All things are either good or bad by comparison." (Mesmeric Revelation, 1844)* Edgar Allan Poe (1809-1849)

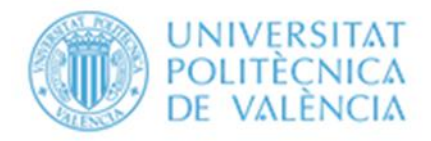

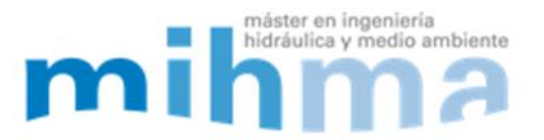

#### **Datos del proyecto**

**Título del TFM en español:** Análisis comparativo de metodologías de cálculo de tormentas de diseño para su aplicación en hidrología urbana

**Título del TFM en inglés:** A comparative analysis of design storm calculation methodologies for their application in urban hydrology

**Título del TFM en valenciano:** Anàlisi comparativa de metodologies de càlcul de tempestes de disseny per a la seua aplicació en hidrologia urbana

**Alumna:** ROSARIO BALBASTRE SOLDEVILA **Tutor:** DR. RAFAEL LUIS GARCÍA BARTUAL **Cotutor:** DR. IGNACIO ANDRÉS DOMÉNECH **Fecha de Lectura:** Marzo, 2018 **Palabras clave español:** Hidrología, Tormenta de Diseño, Metodologías, Drenaje Urbano **Palabras clave inglés:** Hydrology, Design Storm, Methodologies, Urban Drainage **Palabras clave valenciano:** Hidrologia, Tempesta de Diseny, Metodologies, Drenatge Urbà

#### <span id="page-4-0"></span>**RESUMEN**

Las tormentas de diseño son un input clave dentro de la información necesaria para el diseño de infraestructuras hidráulicas. Existen numerosas metodologías de cálculo de tormentas de diseño desarrolladas durante la segunda mitad del siglo XX mundialmente y que pueden ser clasificadas en dos grupos principalmente. En primer lugar, se tienen aquellas basadas exclusivamente en curvas IDF, como son el hietograma rectangular (1970) o el método de los bloques alternos (1957), el cual ha sido el más extendido por su simplicidad de cálculo a pesar de los inconvenientes derivados de su planteamiento. En segundo lugar, se encuentran las tormentas de diseño basadas en registros de precipitación reales con la finalidad de obtener una aproximación más realista. Estos tienen en cuenta otras variables además de la intensidad media máxima, que si bien puede ser suficiente para el diseño de ciertos elementos, puede ser insuficiente en algunos casos en los que obtener un patrón temporal muy alejado de la realidad climática de la zona puede derivar en un diseño inadecuado. Ejemplos de este segundo enfoque son los métodos de Huff (1967) y posterior Illinois State Water Survey design storm (1974), Pilgrim y Cordery (1975), las tormentas de diseño del Servicio Atmosférico Ambiental canadiense (1980), Flood Studies Report (1975), etc. Una de las metodologías más recientemente desarrolladas dentro de esta segunda

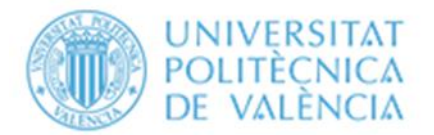

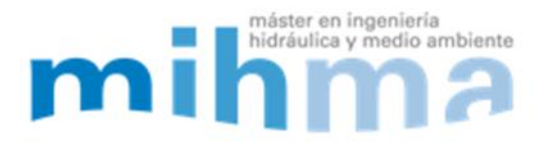

categoría es la realizada por García-Bartual y Andrés-Doménech (2017), mediante una función gamma de dos parámetros la cual pretende ser empleada en aplicaciones reales y servir de alternativa a las tormentas de diseño aplicadas en zonas mediterráneas.

El siguiente trabajo describe cada uno de los métodos anteriores y otros, para después aplicar varios de ellos a un mismo conjunto de datos disponibles. Los datos se han extraído de un análisis previo de series pluviométricas cinco-minutales pertenecientes a un pluviómetro situado en la ciudad de València. El objetivo es realizar una síntesis comparativa de las tormentas de diseño obtenidas en función de unos parámetros seleccionados, como son la intensidad máxima y su localización temporal, el volumen, las formas de las ramas ascendente y descendente, etc. Finalmente, para completar el análisis, se transformarán los hietogramas obtenidos en hidrogramas mediante el empleo de un modelo recientemente calibrado para la red de saneamiento de València.

#### <span id="page-5-0"></span>**ABSTRACT**

Design storms are a key input to the necessary information for hydraulic infrastructures design. There are numerous methodologies for calculating design storms developed during the second half of the 20th century worldwide and they can be classified, mainly, into two groups. First, there are those based exclusively on IFD curves, such as the rectangular hyetograph (1970) or the alternative blocks method (1957), which has been the most widespread due to its simplicity of calculation despite the drawbacks derived of its approach. Second, there are design storms based on real rainfall records in order to obtain a more realistic approach. These take into account other variables in addition to the maximum average intensity, which although it may be sufficient for the design of certain elements, may be insufficient in some cases in which obtaining a temporal pattern very far from the climatic reality of the area can be derived in an inappropriate design. Examples of this second approach are the methods of Huff (1967) and later Illinois State Water Survey design storm (1974), Pilgrim and Cordery (1975), the design storms of the Canadian Environmental Atmospheric Service (1980), Flood Studies Report (1975). ), etc. One of the most recently developed methodologies within this second category is that carried out by García-Bartual and Andrés-Doménech (2017), through a gamma function of two parameters, which is intended to be used in real

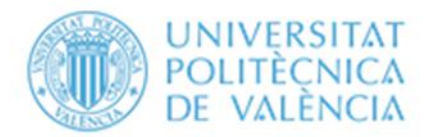

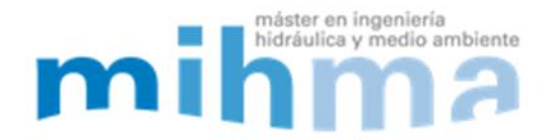

applications and serve as an alternative to the storms of design applied in Mediterranean areas.

The following work describes each of the above methods and others, and then apply several of them to the same set of available data. The data have been extracted from a previous analysis of five-minute rainfall series belonging to a rain gauge located in the city of València. The objective is to perform a comparative synthesis of the design storms obtained according to selected parameters, such as the maximum intensity and its temporal location, the volume, the shapes of the ascending and descending branches, etc. Finally, in order to complete the analysis, the obtained hyetographs will be transformed in hydrographs by using a recently calibrated model for the València sewage network.

#### <span id="page-6-0"></span>**RESUM**

Les tempestes de disseny són un input clau dins de la informació necessària per al disseny d'infraestructures hidràuliques. Existeixen nombroses metodologies de càlcul de tempestes de disseny desenvolupades durant la segona mitat del segle XX mundialment i que poden ser classificades en dos grups principalment. En primer lloc, tenim aquelles basades exclusivament en corbes IDF, com són el hietograma rectangular (1970) o el mètode dels blocs alterns (1957), el qual ha estat el més estès per la seua simplicitat de càlcul tot i els inconvenients derivats del seu plantejament. En segon lloc, trobem les tempestes de disseny basades en registres de precipitació reals amb la finalitat d'obtenir una aproximació més realista. Aquestes tenen en compte altres variables a més de la intensitat mitjana màxima, que si bé pot ser suficient per al disseny de certs elements, pot ser insuficient en alguns casos en què obtenir un patró temporal molt allunyat de la realitat climàtica de la zona pot derivar en un disseny inadequat. Exemples d'aquest segon tipus d'enfocament són els mètodes de Huff (1967) i posterior Illinois State Water Survey design storm (1974), Pilgrim i Cordery (1975), les tempestes de disseny del Servei Atmosfèric Ambiental canadenc (1980), Flood Studies Report (1975), etc. Una de les metodologies més recentment desenvolupades dins d'aquesta segona categoria és la realitzada per García-Bartual i Andrés-Doménech (2017), mitjançant una funció gamma de dos paràmetres la qual pretén ser emprada en aplicacions reals i servir d'alternativa a les tempestes de disseny aplicades en zones mediterrànies.

El següent treball descriu cadascun dels mètodes anteriors i altres, per després aplicar diversos d'ells a un mateix conjunt de dades disponibles. Les dades s'han extret d'una anàlisi

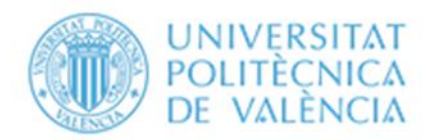

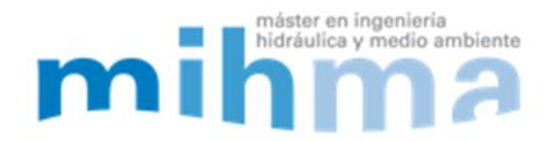

prèvia de sèries pluviomètriques 5-minutals pertanyents a un pluviòmetre situat a la ciutat de València. L'objectiu és realitzar una síntesi comparativa de les tempestes de disseny obtingudes en funció d'uns paràmetres seleccionats, com són la intensitat màxima i la seua localització temporal, el volum, les formes de les branques ascendent i descendent, etc. Finalment, per a completar l'anàlisi, es transformaran els hietogrames obtinguts en hidrogrames mitjançant l'ús d'un model recentment calibrat per a la xarxa de sanejament de València.

## **ÍNDICE**

<span id="page-8-0"></span>[AGRADECIMIENTOS](#page-2-0) [RESUMEN](#page-4-0) [ABSTRACT](#page-5-0) [RESUM](#page-6-0)

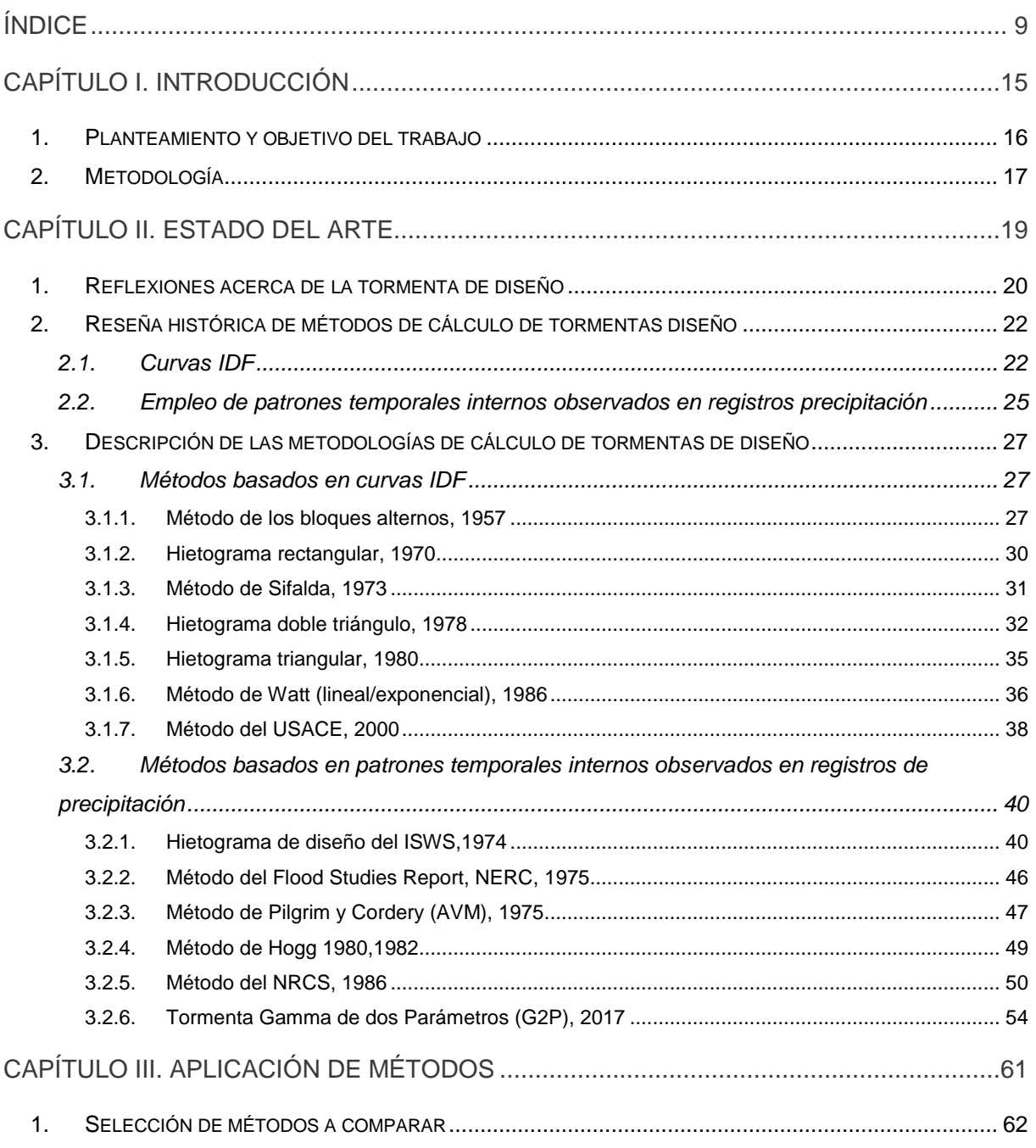

### Índices

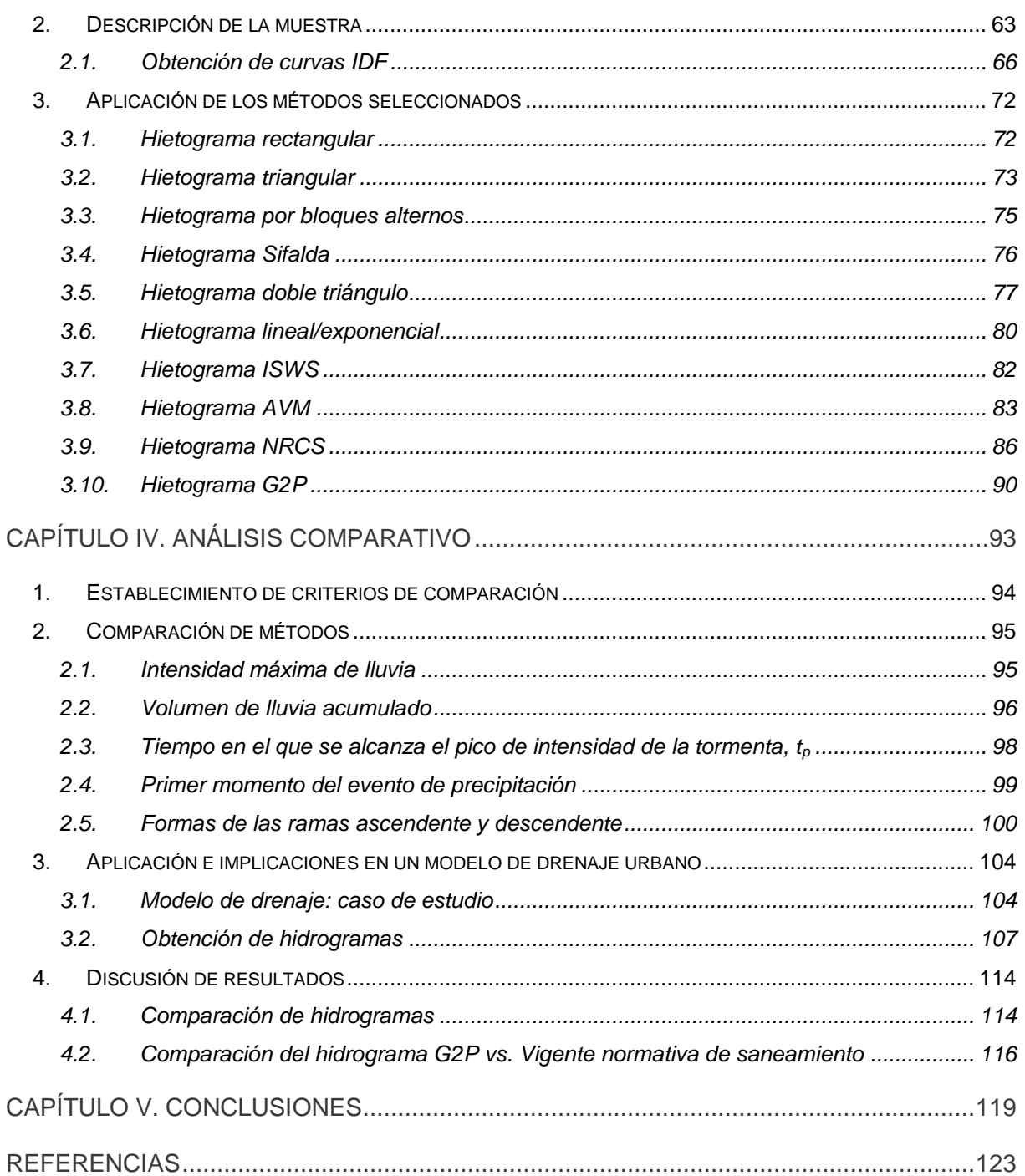

## ÍNDICE DE FIGURAS

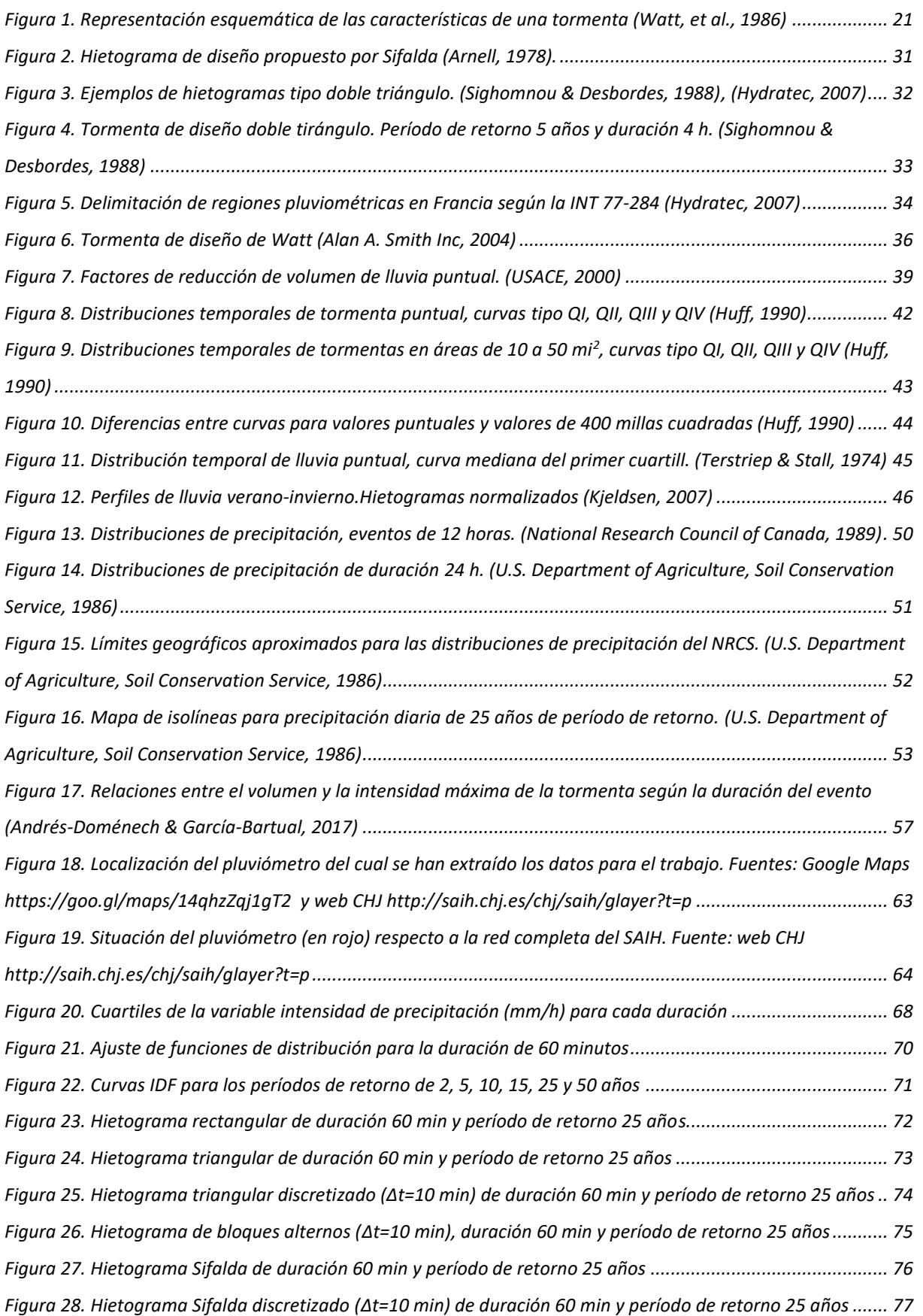

#### **Índices**

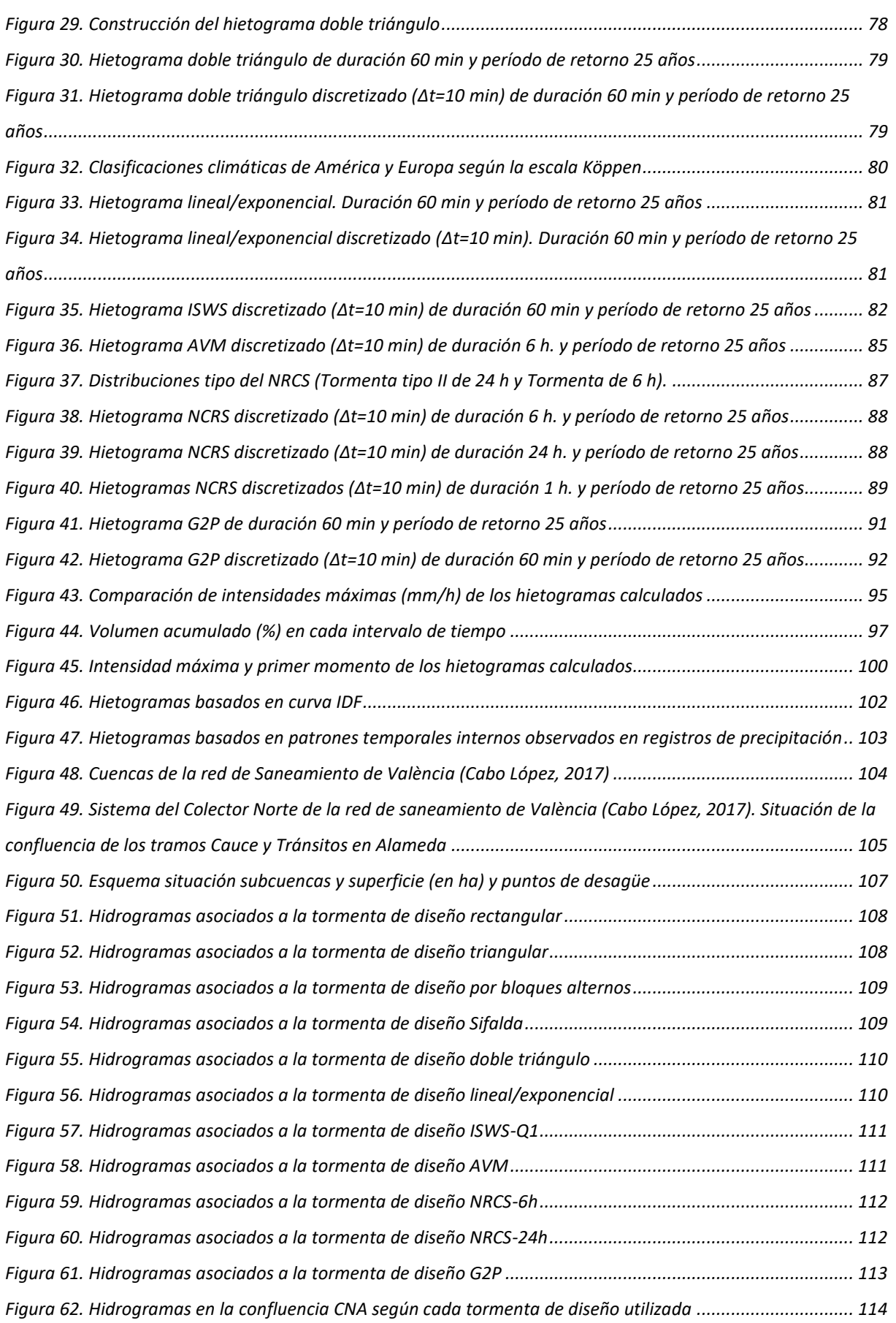

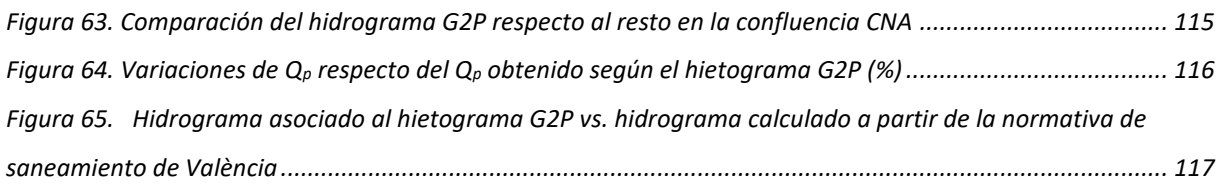

## ÍNDICE DE TABLAS

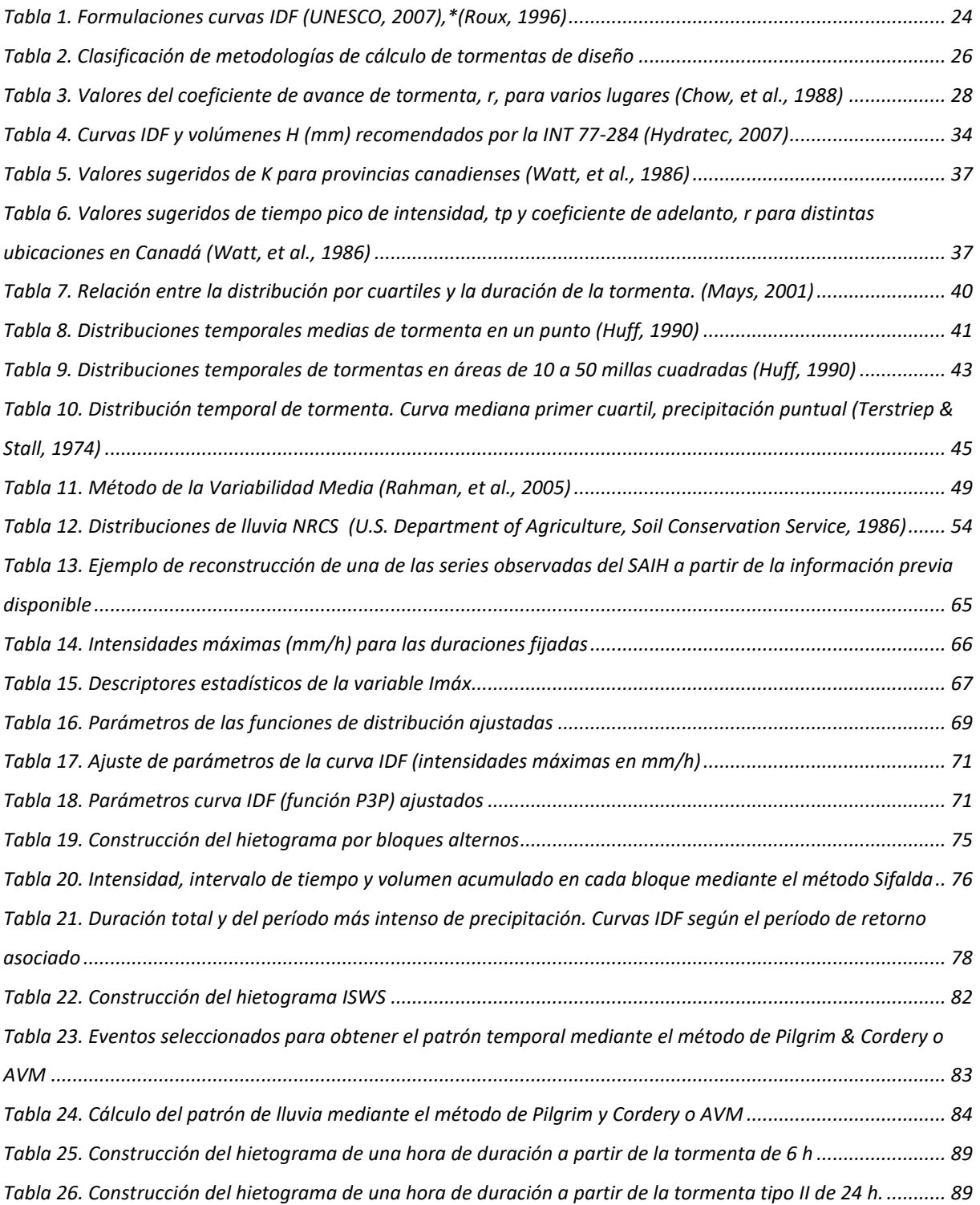

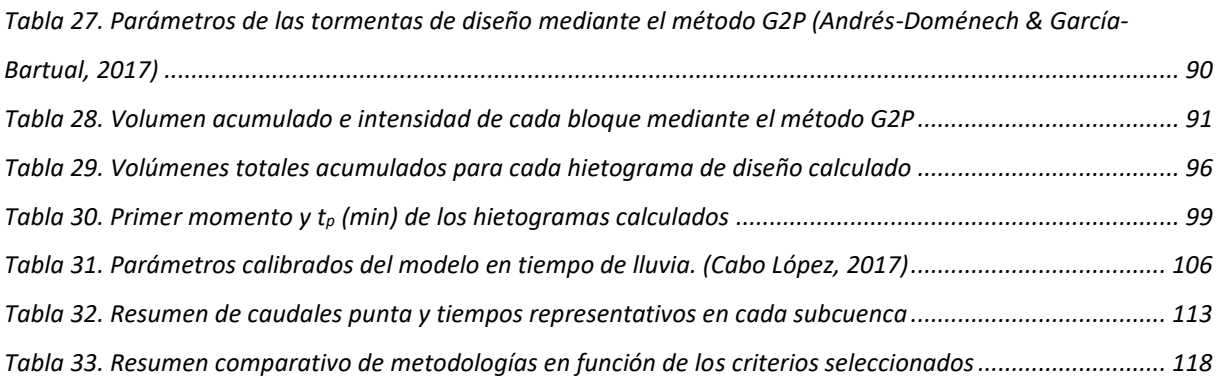

# <span id="page-14-0"></span>**CAPÍTULO I. INTRODUCCIÓN**

## <span id="page-15-0"></span>**1. Planteamiento y objetivo del trabajo**

Para todas las civilizaciones el agua ha sido motivo de estudio debido a dos razones fundamentales: por una parte, supone un recurso natural vital para todas las especies, y por otra parte, es una amenaza para la sociedad ya que algunos fenómenos, como las crecidas debidas a lluvias extraordinarias, suponen un elevado coste material y en ocasiones humano.

Como cualquier fenómeno natural, los procesos de los que se compone la hidrología tienen un fuerte carácter aleatorio y son fruto de un cúmulo de causas actuando juntas, lo cual hace muy difícil estudiar la precipitación, donde obtener un conocimiento exacto resulta prácticamente imposible debido a que el modelado es muy sensible a los errores en las variables iniciales. Por esta razón, se ha preferido considerar estos fenómenos como variables aleatorias y estudiarlos estadísticamente (Arnaud, 1997), siendo aún el enfoque estadístico uno de los más utilizados para estudiar la precipitación. El amplio desarrollo de la rama estadística de la hidrología entre los años 1930 y 1950, gracias a que el problema de recogida de datos estaba superado, permitió aproximarse más a conocer la precipitación y sus características. Se dejó de lado la explicación física, que en ocasiones puede resultar muy compleja, para centrarse exclusivamente en el análisis numérico de los datos.

Es en este contexto donde surge el concepto de tormenta de diseño. Las tormentas de diseño son una herramienta muy empleada para los estudios hidrológicos, en concreto aquellos relacionados con las crecidas, ya que permiten obtener una lluvia sintética con la cual reducir la incertidumbre. Su objetivo es determinar la evolución de caudales a lo largo del tiempo (conocido como hidrograma completo) o el caudal pico a partir de ella. De este modo, se puede adoptar una hipótesis de diseño y simular el funcionamiento de cualquier estructura hidráulica, desde un imbornal hasta aliviaderos de presas o encauzamientos.

Es importante destacar que las tormentas de diseño suelen emplearse como entrada o input de los modelos de simulación lluvia-escorrentía, por lo que realizar simplificaciones excesivas, aunque permitan una mayor facilidad de cálculo, pueden

conducir a unos resultados demasiado alejados de la realidad y por tanto realizar un diseño inadecuado.

A partir de la segunda mitad del siglo XX, coincidiendo con el desarrollo y uso de las computadoras y, sobre todo a partir de 1970 cuando surge el microprocesador, se desarrollaron distintas metodologías de obtención de tormentas de diseño en diferentes países. La primera de estas metodologías, llamada método de los bloques alternos consiguió convertirse en una de las más extendidas a nivel mundial, mientras que otras, aun siendo más precisas, no llegaron a tener más difusión que la normativa propia de su país por parecer un poco más complejas de aplicación.

Una nueva formulación propuesta recientemente para calcular tormentas de diseño ha demostrado ser una alternativa al ampliamente utilizado método de los bloques alternos, el cual, a pesar de intuitivo y de relativamente simple aplicación, presenta una serie de inconvenientes derivados de su planteamiento, si bien se debe tener en cuenta que tiene más de medio siglo de antigüedad. En cuanto al resto de metodologías, esta nueva tormenta de diseño busca corregir algunos de los inconvenientes de las metodologías más precisas desarrolladas hasta la fecha, como pueden ser su difícil manejo y complejidad de aplicación práctica.

El siguiente trabajo continua una de las líneas futuras planteadas en un trabajo previo (Rico Cortés, 2015), con el objetivo de establecer un amplio marco comparativo de metodologías de cálculo de tormentas de diseño y conocer con claridad qué método o métodos resultan más convenientes de aplicación en el diseño de infraestructuras hidráulicas urbanas.

## <span id="page-16-0"></span>**2. Metodología**

El desarrollo principal del trabajo va a ser la aplicación de varios métodos representativos a un mismo conjunto de datos disponibles. Los datos corresponden a un análisis previo de series pluviométricas cinco-minutales pertenecientes a un pluviómetro situado en la ciudad de València. Para ello, en primer lugar se realiza el estado del arte con el fin de conocer todos los métodos disponibles para la obtención de tormentas de diseño, así como las características propias de cada uno de ellos.

Una vez conocidos los métodos, se eligen aquellos que puedan resultar más adecuados al conjunto de datos disponible y se formulan para obtener las correspondientes tormentas de diseño. Finalmente, aplicados los métodos, se compararán entre ellos para obtener las conclusiones correspondientes, según algunas de las características que definen a las tormentas de diseño, así como en función de los hidrogramas que resultan de su transformación para una cuenca urbana determinada en la ciudad de València.

# <span id="page-18-0"></span>**CAPÍTULO II. ESTADO DEL ARTE**

## <span id="page-19-0"></span>**1. Reflexiones acerca de la tormenta de diseño**

Las tormentas de diseño constituyen habitualmente la entrada a los modelos de simulación hidrológica ya que su transformación mediante procedimientos lluviaescorrentía permite conocer los caudales resultantes (Chow, et al., 1988), por lo que son muy empleadas en el diseño de infraestructuras hidráulicas. Se pueden definir de varias formas, no obstante, el modo más empleado es mediante hietogramas de diseño que representan la intensidad de precipitación en función del tiempo. De esta forma es posible orientar acerca de la fuerza de la lluvia (y de los posibles daños que pueda provocar) a diferencia de representar el volumen acumulado en un punto.

La obtención del hietograma de diseño se basa en el análisis estadístico de varios elementos (altura, duración, forma) de eventos lluviosos. Una vez obtenido, se transforma mediante un modelo lluvia-escorrentía en parámetros de escorrentía cuya probabilidad de ocurrencia se asocia a la de la tormenta de diseño (Arnaud, 1997).

No obstante, una tormenta de diseño tiene tantas frecuencias posibles como características la definen. Por tanto, hay que resaltar que es posible definir una tormenta de diseño de X años de período de retorno, solo respecto a una de sus características. En algunos casos, puede ser razonable asumir que hay una relación directa entre una característica del hietograma y una característica del hidrograma, pero se debe tener en cuenta que no es siempre una buena suposición ya que son muchos los elementos que componen tanto las tormentas como los hidrogramas (Adams & Howard, 1986).

Las características que definen una tormenta se representan en la [Figura 1](#page-20-0) (Watt, et al., 1986). Se han adaptado las abreviaturas empleadas por los autores para homogeneizar criterios y así emplear la misma notación en el desarrollo del trabajo.

**TFM. Análisis comparativo de metodologías de cálculo de tormentas de diseño para su aplicación en hidrología urbana**

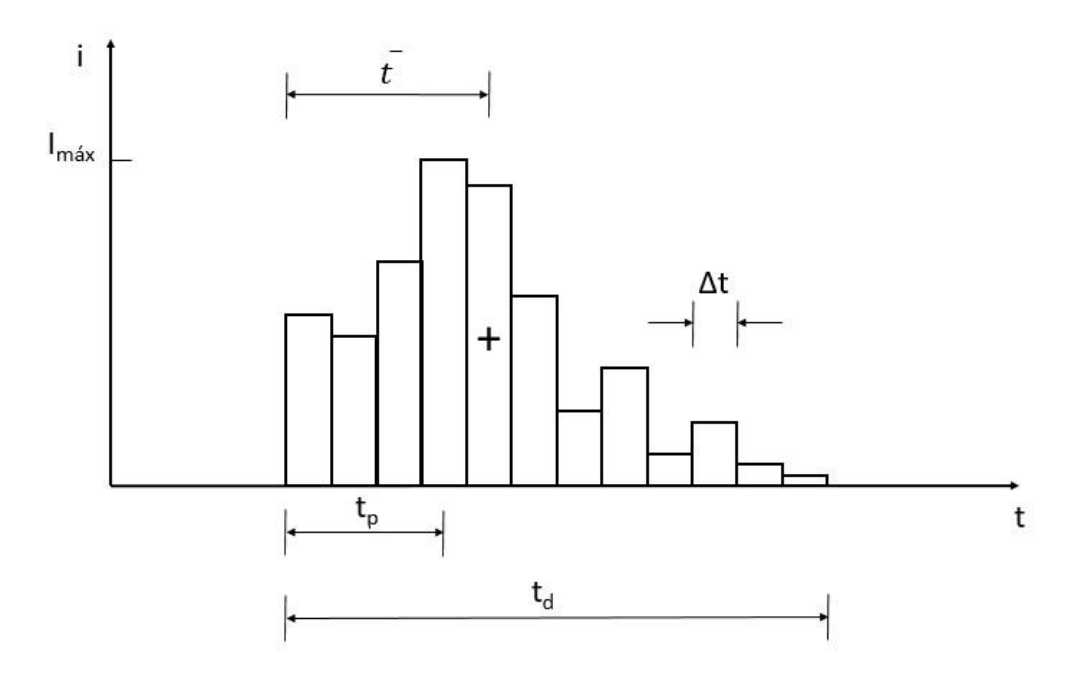

<span id="page-20-0"></span>*Figura 1. Representación esquemática de las características de una tormenta (Watt, et al., 1986)*

- · Duración de la tormenta, td. En términos generales representa el tiempo transcurrido entre el inicio y fin de la lluvia. Sin embargo, es conveniente realizar una aclaración en cuanto al concepto de duración de un evento, ya que cuando el término duración se emplea como un concepto estadístico (por ejemplo para la construcción de curvas IDF), esta representa el intervalo de tiempo pésimo (aquel donde se produce la mayor intensidad) dentro de un evento mayor.
- Intervalo de discretización de tormenta Δt. Es el intervalo de tiempo en el que se divide la duración de la tormenta.
- Intensidad de lluvia, i. Es la cantidad de precipitación por unidad de tiempo.
- Intensidad máxima de lluvia, Imáx. Es el valor máximo de la cantidad de precipitación por unidad de tiempo.
- Volumen de lluvia acumulado por intervalo de tiempo Δt, v.
- Volumen total acumulado V.
- Tiempo en el que se alcanza el pico de intensidad de la tormenta, tp.
- Pico del evento de lluvia expresado en porcentaje, I<sub>máx</sub>/D.
- Primer momento o centroide del evento de precipitación,  $\bar{t}$ . Se define según la expresión [\(1\)](#page-20-1)

<span id="page-20-1"></span>
$$
\bar{t} = \sum_{j=1}^{n} v_j (j - 0.5) \Delta t / V \tag{1}
$$

## <span id="page-21-0"></span>**2. Reseña histórica de métodos de cálculo de tormentas diseño**

A lo largo del siglo XX, se han desarrollado distintos métodos de cálculo a nivel mundial, coincidiendo en zonas donde son frecuentes los fenómenos extremos y se tiene especial interés en su medición por medio de métodos hidrometeorológicos.

Existen numerosos documentos que resumen las características de todas estas metodologías de cálculo (Rivard, 1996). Por ejemplo, Marsalek y Watt, en el año 1984 hicieron una doble distinción de las tormentas de diseño más frecuentemente empleadas. Por un lado se tienen aquellas basadas exclusivamente en curvas IDF, mientras que por otra parte se encuentran los métodos basados a partir de registros de precipitación observada.

## <span id="page-21-1"></span>**2.1.Curvas IDF**

Para una determinada duración, una curva IDF establece la relación entre la duración y la intensidad media máxima anual para esa misma duración (todo ello para un determinado nivel de probabilidad o período de retorno por tratarse de un fenómeno estocástico). Los tres elementos que componen las curvas IDF son:

- Intensidad (expresada normalmente en unidades de mm/h).
- Duración (minutos). Es el tiempo durante el cual se mide la lluvia. Como se ha indicado en el apartado anterior, el término duración en este caso representa el intervalo de tiempo donde se da la mayor intensidad dentro de un evento mayor.
- Frecuencia (años). Mediante el período de retorno se incluye la aleatoriedad del fenómeno.

Algunas tipologías de curva IDF más empleadas son las siguientes:

- Función potencial de tres parámetros (Sherman, 1931). Esta expresión se basa en que existe una relación exponencial entre la intensidad de precipitación y su duración.

**TFM. Análisis comparativo de metodologías de cálculo de tormentas de diseño para su aplicación en hidrología urbana**

$$
i(t) = \frac{a}{(t_d + b)^c}
$$
 (2)

Donde:

- $i$  (t): Intensidad media de precipitación para una duración  $t<sub>d</sub>$  (mm/h)
- t<sub>d</sub>: Duración de la precipitación (minutos)
- a, b, c: parámetros definidos en función de un período de retorno seleccionado
- Témez (Témez, 1978). La siguiente ecuación es la utilizada en el Método Racional, el cual se incluye en la Norma 5.2-IC de drenaje superficial de España.

$$
\frac{i_{T}(t_{d})}{i_{T}(d)} = \alpha^{\frac{28^{0.1} - t^{0.1}}{0.40}}
$$
\n(3)

Donde:

i<sub>T</sub> (td): Intensidad media de precipitación para una duración, td y un período de retorno determinado, T (mm/h).

 $i<sub>T</sub>(d)$ : Intensidad media diaria de precipitación para el período de retorno T (mm/h). Esta intensidad se obtiene dividiendo entre 24 horas la precipitación diaria total para el período de retorno, P<sub>d</sub> (obtenida mediante un análisis de precipitaciones máximas diarias a partir de datos pluviométricos o el mapa de isolíneas).

α: Relación entre la intensidad horaria iτ (1h) y la intensidad diaria iτ (d)

 $t<sub>d</sub>$ : Duración para la que se quiere conocer la intensidad media de precipitación (h).

- Fórmula de Chow (Chow, 1962). también con tres parámetros (a, b y c), para un período de retorno T determinado:

$$
i(t) = \frac{a}{t^c + b} \tag{4}
$$

- Función potencial de cuatro parámetros (Aparicio, 1997). En este caso la curva ya se encuentra ajustada para todos los períodos de retorno de interés.

$$
i\left(t,T\right) = k \frac{T^m}{(t+b)^n} \tag{5}
$$

donde:

k, b, m y n son los parámetros para cada duración y período de retorno.

En la [Tabla 1](#page-23-0) se resumen más formulaciones desarrolladas por otros autores para obtener curvas IDF.

<span id="page-23-0"></span>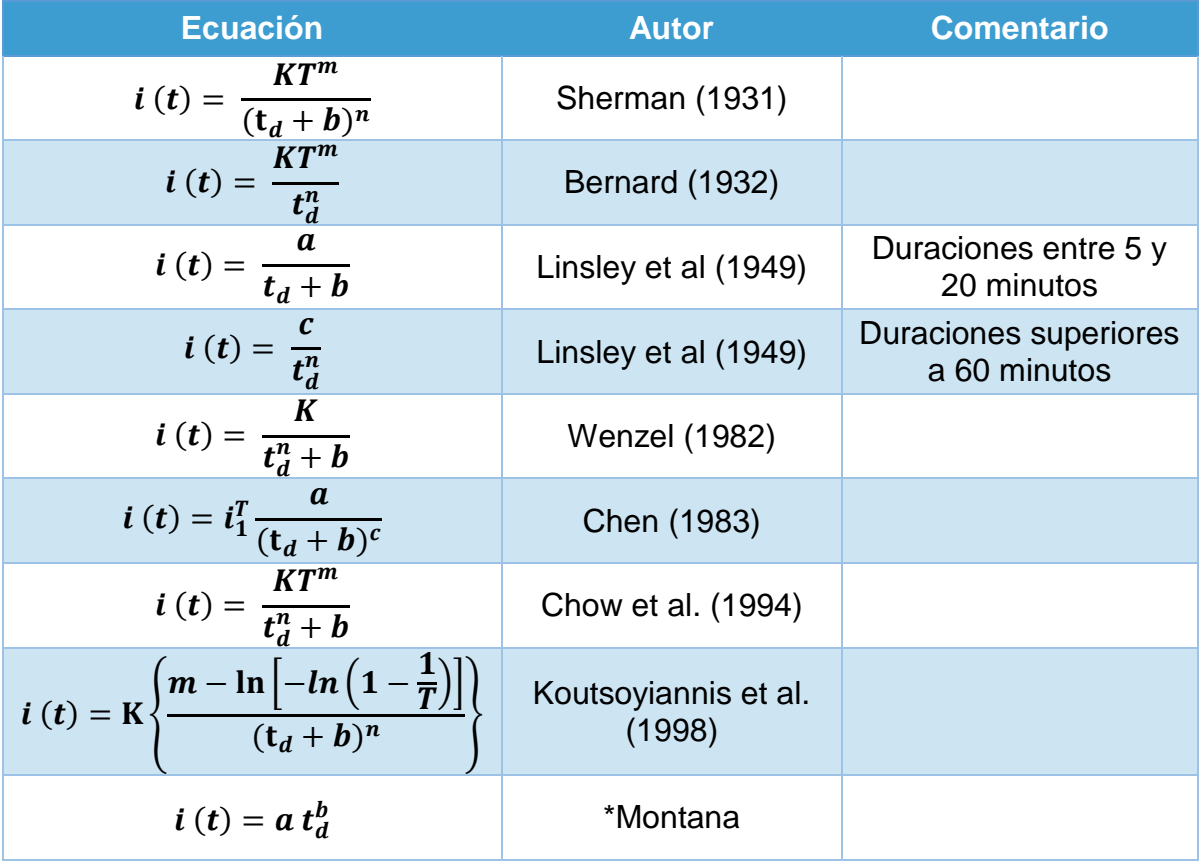

*Tabla 1. Formulaciones curvas IDF (UNESCO, 2007),\*(Roux, 1996)*

Donde a, b, c, K, m y n son parámetros adimensionales,  $i_1^T$  es la intensidad media de precipitación de una hora y período de retorno de T años, td es la duración e i (t) es la intensidad máxima de precipitación para la duración td.

## <span id="page-24-0"></span>**2.2.Empleo de patrones temporales internos observados en registros precipitación**

Dentro de esta categoría existen distintos métodos, los cuales se han desarrollado en ciudades en las que se ha buscado aplicar una formulación alternativa a los métodos basados en curvas IDF con el fin de obtener un hietograma más real teniendo en cuenta la distribución temporal mediante la identificación de patrones observados internos en los eventos, el volumen total acumulado, etc. y no sólo basarse en la intensidad media máxima, ya que para un buen estudio del funcionamiento de ciertos elementos de una red de saneamiento (depósitos de retención o gestión de las plantas de tratamiento) o su relación con el medio receptor, en vista al estudio de sus impactos, es necesario conocer la cronología de la precipitación (Roux, 1996).

Hay una tercera clasificación de los métodos. Es aquella basada en la simulación de modelos de lluvia estocástica. No obstante, puesto que este tipo de métodos tienen el inconveniente de una parametrización extensa que los hace difíciles de usar en la práctica para el diseño estándar (Veneziano & Villani, 1999), van a quedar fuera del alcance de este trabajo. La [Tabla 2](#page-25-0) resume los métodos que se van a describir en el siguiente apartado atendiendo a la clasificación anterior, a excepción de los métodos basados en simulación de modelos de lluvia estocástica por la razón expuesta anteriormente.

<span id="page-25-0"></span>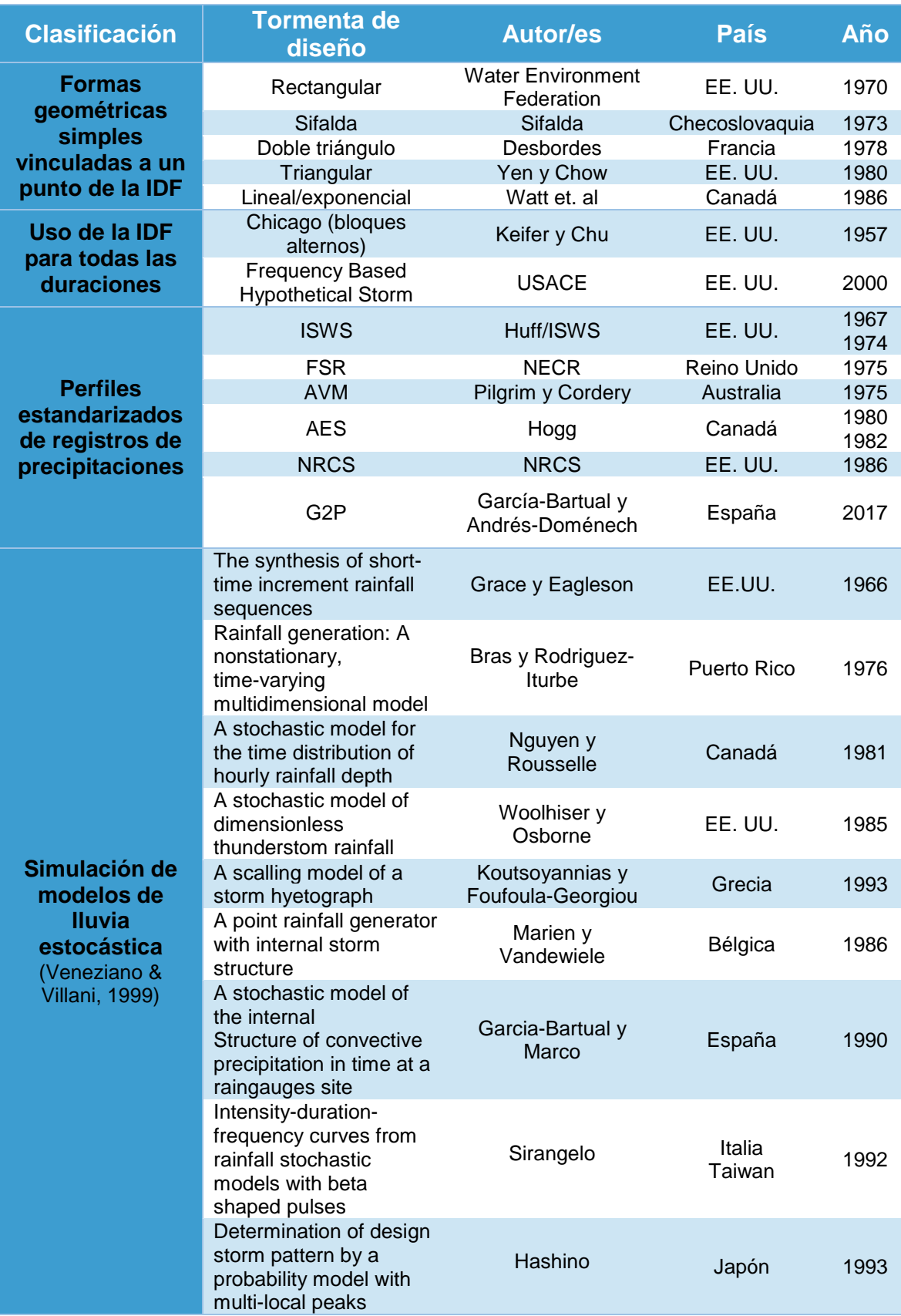

### *Tabla 2. Clasificación de metodologías de cálculo de tormentas de diseño*

## <span id="page-26-0"></span>**3. Descripción de las metodologías de cálculo de tormentas de diseño**

A continuación se realiza una descripción de varios de los métodos disponibles para obtener una tormenta de diseño, atendiendo a la clasificación establecida en el punto anterior.

## <span id="page-26-1"></span>**3.1.Métodos basados en curvas IDF**

Dentro de este enfoque se pueden distinguir dos subcategorías, según la construcción de la tormenta de diseño se determine partir de formas geométricas simples vinculadas con un único punto de la curva IDF o se emplee la curva IDF completa (Veneziano & Villani, 1999).

Estos métodos han sido muy utilizados fundamentalmente porque son sencillos de aplicar. Si a este motivo se le añade que dan resultados más desfavorables que los que resultarían en la realidad, se convierten en métodos muy apropiados para ser recomendados por la mayoría de normativas de diseño aprovechando sus resultados conservadores. No obstante, presentan algunas desventajas importantes (McPherson, 1978). Las más destacables son que la elección del volumen de precipitación total se hace a partir de una duración arbitraria (normalmente la determinada por la normativa correspondiente), las curvas IDF se emplean para obtener el volumen de precipitación y probablemente el inconveniente más importante sea que el período de retorno real de los caudales pico y volúmenes no se conoce (Rivard, 1996).

## <span id="page-26-2"></span>*3.1.1. Método de los bloques alternos, 1957*

Quizás el primero de los métodos basado en las curvas IDF y más usado por su sencilla aplicación, sea el propuesto en 1957 por D.J. Keifer y H. H. Chu y ampliamente conocido como método de los bloques alternos por la forma en que se construye. Los

autores obtuvieron las curvas Intensidad-Duración-Frecuencia para determinar una tormenta de diseño en la ciudad de Chicago, de ahí que el método también sea conocido como Chicago design storm.

El método tiene en cuenta las lluvias máximas de duraciones individuales, la cantidad promedio de precipitación antecedente a la intensidad pico, y también el coeficiente de avance de la tormenta, r. Mediante el coeficiente de avance de tormenta se estima el instante en que se produce la máxima intensidad de lluvia, t<sub>p</sub>, ya que este representa el cociente entre este, respecto a la duración total de la tormenta. Si r = 0.5 el pico de intensidad se produce a la mitad de duración de la tormenta, mientras que si r < 0.5 estará adelantado y si r > 0.5 el pico ocurre después de la mitad de tiempo de la tormenta. Para obtener un valor adecuado de r se recomienda seleccionar una serie de tormentas de duraciones distintas y calcular la media ponderada de los coeficientes de avance de acuerdo con cada duración de evento. En la [Tabla 3](#page-27-0) se puede ver como en muchos lugares se ha obtenido que las tormentas presentan un coeficiente menor a 0.5, presentando el pico de intensidad avanzado respecto a la duración total. En concreto, Keifer y Chu obtuvieron un valor del coeficiente de avance de 0.375.

| Lugar             | r     | <b>Referencia</b>        |
|-------------------|-------|--------------------------|
| <b>Baltimore</b>  | 0.399 | McPherson (1958)         |
| <b>Chicago</b>    | 0.375 | Keifer y Chu (1957)      |
| Chicago           | 0.294 | McPherson (1958)         |
| <b>Cincinnati</b> | 0.325 | Preul y Papadakis (1973) |
| <b>Cleveland</b>  | 0.375 | Havens y Emerson (1968)  |
| Gauhati, India    | 0.416 | Bandyopadhyay (1972)     |
| <b>Ontario</b>    | 0.480 | Marsalek (1978)          |
| Philadelphia      | 0.414 | McPherson (1958)         |

<span id="page-27-0"></span>*Tabla 3. Valores del coeficiente de avance de tormenta, r, para varios lugares (Chow, et al., 1988)*

El hietograma se construye asumiendo que la intensidad media de un conjunto de bloques ha de ser igual a la intensidad obtenida mediante la curva IDF para cualquier intervalo de tiempo. Tras seleccionar el período de retorno de diseño, se lee la intensidad en la curva IDF correspondiente a la región en la cual se está trabajando

para cada una de las duraciones. Los incrementos o bloques obtenidos se deben reordenar de manera que el bloque de intensidad máxima quede en el centro de la duración definida y el resto de bloques se sitúen en orden decreciente alternativamente a derecha e izquierda del bloque central (Chow, et al., 1988).

Las intensidades se definen de la siguiente forma:

<span id="page-28-0"></span>
$$
\frac{1}{n}\sum_{1}^{n}b_{j}=i(n\,\Delta t)\tag{6}
$$

donde,

- n: número de bloques
- b<sub>i</sub>: intensidad media del conjunto de bloques
- i (n Δt): intensidad obtenida en la curva IDF

Despejando de la ecuación [\(6\)](#page-28-0) las alturas de bloque:

$$
b_n = n i(n \Delta t) - \sum_{1}^{n-1} b_j \tag{7}
$$

Los principales defectos del método son la forma de definir su distribución temporal y las incertidumbres en la determinación de r. Para definir la distribución temporal se supone que la tormenta de diseño contiene todo el máximo de intensidades para varias duraciones (Marsalek & Watt, 1983). Esta hipótesis en la que la tormenta de diseño debe contener todos los máximos de precipitación de un período de retorno determinado, contradice los resultados de datos de tormentas reales. Los autores, conscientes de esta debilidad del método, declararon que el patrón de tormenta sintética tendría un período de retorno mayor que la curva de IDF de la cual fue derivado.

C. Chen en 1975 analizó los problemas que surgen de la determinación del parámetro r. Sus análisis indican que r es una variable aleatoria cuyo valor medio se encuentra muy afectado por la selección de las tormentas históricas a partir de las cuales se determina r, pudiendo variar desde 0,323 hasta 0,583 (resultados obtenidos

utilizando los datos de Keifer y Chu para estaciones individuales y duraciones para tormentas con períodos de retorno de 2 a 10 años).

## <span id="page-29-0"></span>*3.1.2. Hietograma rectangular, 1970*

Desarrollado en 1970 por la Federación Ambiental del agua (en inglés Water Environment Federation, WEF), organización de ingenieros antes conocida como Water Pollution Control Federation, (Water Pollution Control Federation, 1970), constituye la representación más sencilla posible de un hietograma, puesto que su obtención se basa en construcción de un rectángulo cuya base es la duración de la tormenta y su altura es igual a la intensidad media obtenida a partir de la curva IDF para esa misma duración, t<sub>d</sub> y período de retorno, T, seleccionado. Se emplea en conjunto con el método racional.

El método presenta una serie de limitaciones (Marsalek & Watt, 1983):

- No se puede elegir entre otro método computacional aparte del método racional y sus variaciones.
- No se tienen en cuenta las condiciones antecedentes. No obstante, sería posible considerarlas al seleccionar el coeficiente de escorrentía.
- La intensidad depende del tiempo de concentración, el cual se encuentra mal definido, generalmente. Como la duración, ta se iguala al tiempo de concentración, tc, la intensidad media es inversamente proporcional al tc. De esta forma los errores de definición en el tc se trasladan a la intensidad, y por tanto a la precipitación calculada.

El tiempo de concentración es el tiempo de viaje desde el punto más alejado de la cuenca hasta el punto considerado. A veces se divide en dos componentes:

$$
t_c = t_e + t_v \tag{8}
$$

donde,

- te: tiempo de entrada (el cual se suele incluir en forma de una constante arbitraria).
- tv: tiempo de viaje en el sistema de alcantarillado.

En cuencas urbanas, probablemente el mayor tiempo de desplazamiento se asigne a zonas permeables. No obstante, la máxima descarga no tiene por qué ser la asociada a este t<sub>c</sub> máximo, ya que pueden influir más las zonas impermeables con tiempos de concentración más cortos y mayores intensidades de lluvia. Por lo tanto, sería deseable un mayor trabajo y estandarización sobre el uso de esta tormenta de diseño de distribución uniforme y el procedimiento computacional asociado.

### <span id="page-30-0"></span>*3.1.3. Método de Sifalda, 1973*

Sifalda describió una metodología de construcción de tormentas de diseño directamente a partir de la evaluación de datos medidos en varias zonas de la antigua Checoslovaquia (Arnell, 1978). La lluvia de diseño se calcula a partir de características tales como la media de los volúmenes de las lluvias observadas, la duración, y la posición en el tiempo y magnitud del pico de intensidad (Marsalek, 1984). El hietograma resultante presenta una forma compuesta por un área rectangular correspondiente a la máxima intensidad (cuyo valor se obtiene a partir de las curvas IDF) y dos secciones trapezoidales a ambos lados del rectángulo de distintas duraciones cada una. De esta forma se tiene en cuenta la lluvia antecedente y posterior al tramo de precipitación más intenso y se consigue una mejor aproximación al volumen total que sólo a partir de las curvas IDF. La [Figura 2](#page-30-1) muestra cómo construir un hietograma de este tipo.

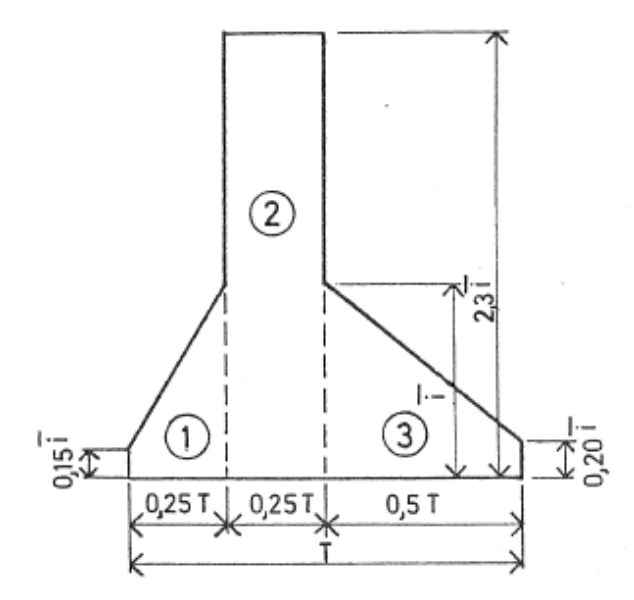

<span id="page-30-1"></span>*Figura 2. Hietograma de diseño propuesto por Sifalda (Arnell, 1978).*

## <span id="page-31-0"></span>*3.1.4. Hietograma doble triángulo, 1978*

La siguiente metodología ha sido de las más usadas en Francia (Gómez Valentín, 2007) y también proporciona resultados satisfactorios según los autores en cuencas urbanas pequeñas de Europa y América del Norte. La particularidad de esta tormenta de diseño proviene de su forma en doble triángulo derivada de un estudio de sensibilidad de un modelo de transformación lluvia-escorrentía a partir de características de las tormentas (Arnaud, 1997). Desbordes y Raous, autores del método, observaron que los hidrogramas de salida registrados en las cuencas, muestran una variabilidad de forma mucho menor que la de los hietogramas que los causaron. Este hecho les llevó a buscar las características de la lluvia cuyas variaciones tienen una influencia significativa en el hidrograma de escorrentía para atenerse únicamente a ellas. Estas características principales determinadas por los autores son las siguientes (Sighomnou & Desbordes, 1988):

- La duración de la lluvia y la intensidad media asociada.
- Un período de lluvia intensa durante un período crítico para la cuenca.
- La posición del período intenso en el evento.
- La forma de la lluvia y el paso del tiempo de discretización de las intensidades.

La [Figura 3](#page-31-1) muestra la forma de este tipo de tormenta de diseño, mientras que la [Figura 4](#page-32-0) presenta un ejemplo discretizado.

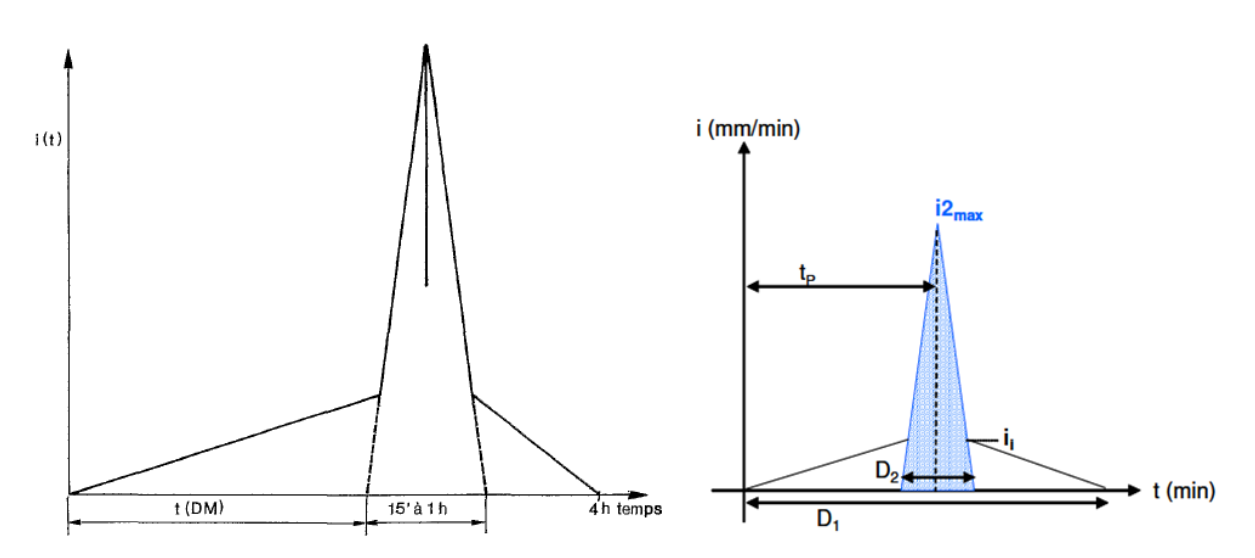

<span id="page-31-1"></span>*Figura 3. Ejemplos de hietogramas tipo doble triángulo. (Sighomnou & Desbordes, 1988), (Hydratec, 2007)*

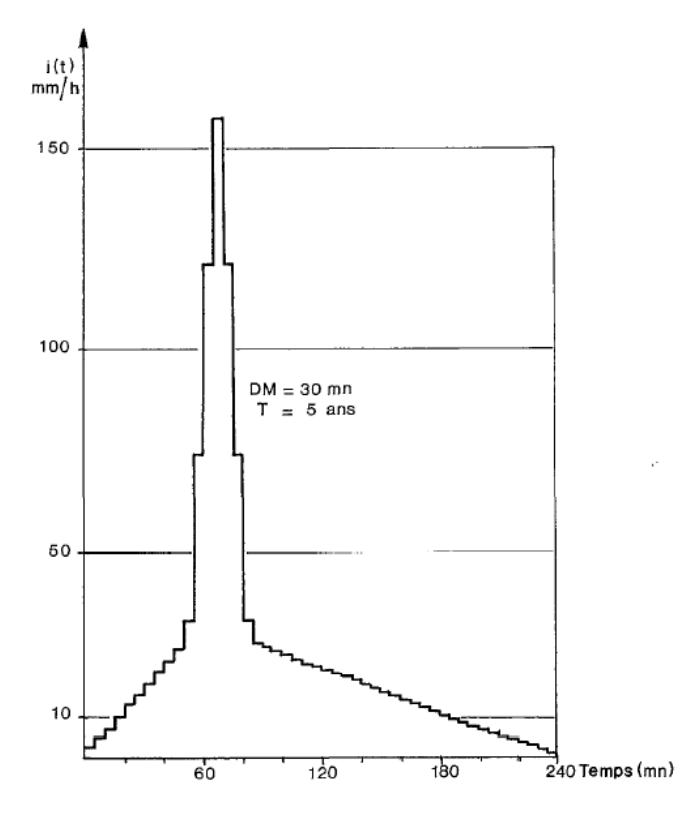

<span id="page-32-0"></span>*Figura 4. Tormenta de diseño doble tirángulo. Período de retorno 5 años y duración 4 h. (Sighomnou & Desbordes, 1988)*

Se emplea la fórmula de Montana para determinar las curvas IDF, cuyos coeficientes a y b se especificaron para cada una de las tres regiones pluviométricas en que se dividió Francia según la instrucción técnica de 1977 relativa a redes de saneamiento urbano (INT 77-284). La

[Tabla](#page-33-2) 4 muestra los valores de los coeficientes de Montana así como el volumen acumulado en milímetros para distintas duraciones y períodos de retorno, mientras que en la [Figura 5](#page-33-0) se delimitan las tres regiones pluviométricas en que la normativa divide el país.

Es posible determinar las relaciones IDF en otra zona diferente analizando los eventos de precipitación de una muestra perteneciente a la zona que se quiera estudiar.

| Période de<br>retour T |                   | <b>Paramètres</b> | Durée t (mn) et hauteurs (mm) |      |      |      |  |
|------------------------|-------------------|-------------------|-------------------------------|------|------|------|--|
|                        | a(T)              | b(T)              | 15                            | 30   | 60   | 120  |  |
|                        | <b>REGION I</b>   |                   |                               |      |      |      |  |
| 10 ans                 | 5.9               | $-0.59$           | 18                            | 24   | 31.5 | 42   |  |
| 5 ans                  | 5.0               | $-0.61$           | 14.5                          | 19   | 24.5 | 32.5 |  |
| 2 ans                  | 3.7               | - 0.62            | 10.5                          | 13.5 | 17.5 | 23   |  |
| 1 an                   | 3.1               | - 0.54            | 8                             | 10.5 | 13.5 | 17.5 |  |
|                        | <b>REGION II</b>  |                   |                               |      |      |      |  |
| 10 ans                 | 6.7               | - 0.55            | 32.5                          | 31   | 42.5 | 58   |  |
| 5 ans                  | 5.5               | $-0.57$           | 17.5                          | 23.5 | 32   | 43   |  |
| 2 ans                  | 4.6               | $-0.62$           | 13                            | 17   | 22   | 28.5 |  |
| 1 an                   | 3.5               | - 0.62            | 10                            | 12.5 | 16.5 | 21.5 |  |
|                        | <b>REGION III</b> |                   |                               |      |      |      |  |
| 10 ans                 | 6.1               | $-0.44$           | 28                            | 41   | 60.5 | 39   |  |
| 5 ans                  | 5.9               | $-0.51$           | 22                            | 31   | 44   | 61.5 |  |
| 2 ans                  | 5.0               | $-0.54$           | 17.5                          | 24   | 33   | 45   |  |
| 1 an                   | 3.8               | $-0.53$           | 13.5                          | 19   | 26   | 36   |  |

<span id="page-33-2"></span><span id="page-33-1"></span>*Tabla 4. Curvas IDF y volúmenes H (mm) recomendados por la INT 77-284 (Hydratec, 2007)*

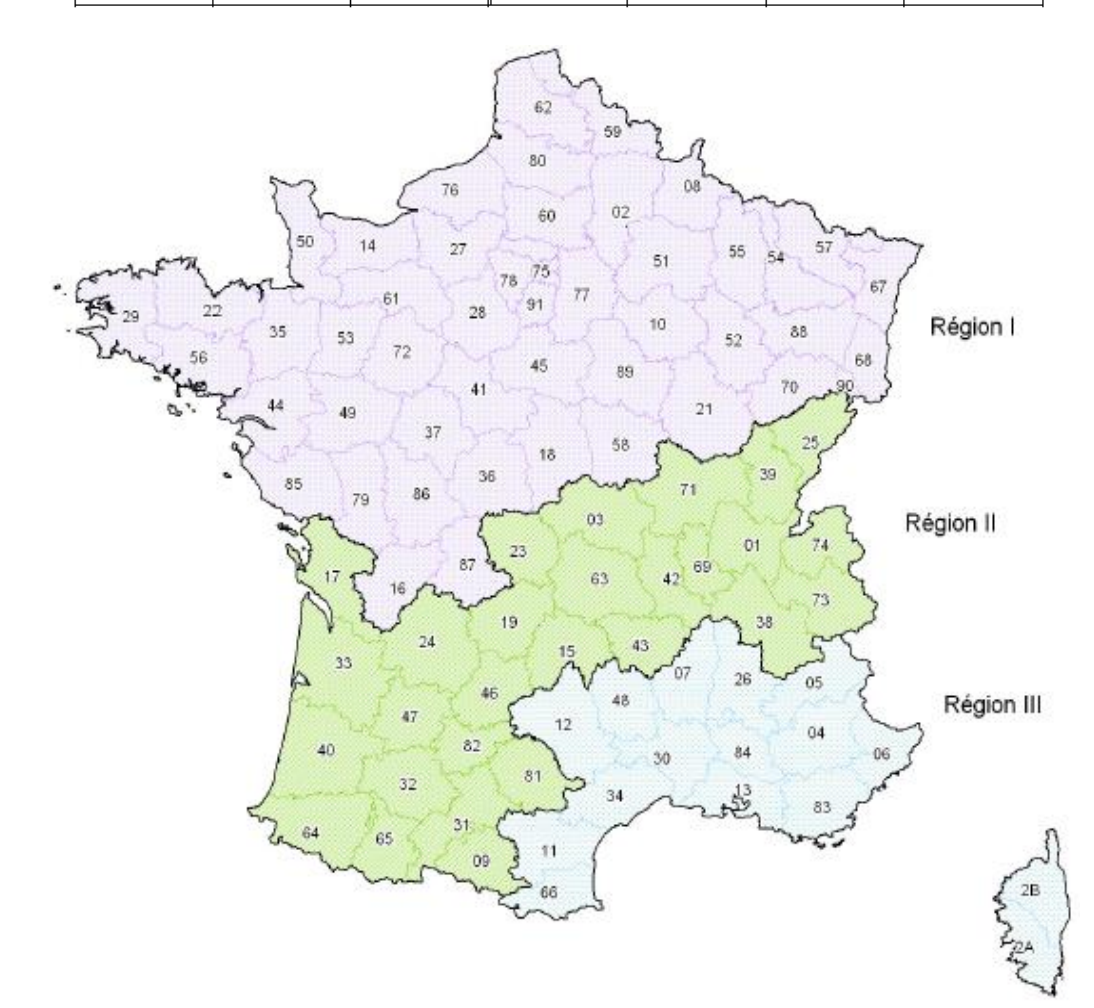

<span id="page-33-0"></span>*Figura 5. Delimitación de regiones pluviométricas en Francia según la INT 77-284 (Hydratec, 2007)*

## <span id="page-34-0"></span>*3.1.5. Hietograma triangular, 1980*

Este tipo de construcción da como resultado una forma triangular y junto al rectangular, han constituido las formas más habituales adoptadas para representar hietogramas debido a que este tipo de hietograma también es fácil de construir (Chow, et al., 1988). El método fue planteado por B. C. Yen y V. T. Chow en 1980 ( (Marsalek & Watt, 1983).

La duración de la tormenta, t<sub>d</sub>, representa la base del triángulo mientras que la altura, h, se obtiene a partir del volumen de precipitación de diseño, P, calculado a partir de la correspondiente curva IDF. Por lo tanto, para obtener el triángulo, se tiene que:

$$
h = \frac{2 P}{t_d} \tag{9}
$$

Para estimar el instante en que se produce el pico de la tormenta, se emplea el anteriormente introducido coeficiente de avance de la tormenta, r:

$$
r = \frac{t_p}{t_d} \tag{10}
$$

donde,

- t<sub>p</sub>: tiempo al pico o instante en el que se produce la máxima intensidad.
- t<sub>d</sub>: duración total de la tormenta.

Definido el coeficiente r, se puede obtener el tiempo de bajada o recesión, tb como:

$$
t_b = T_d - t_p = (1 - r) T_d \tag{11}
$$

Tras analizar en Estados Unidos 9869 tormentas en cuatro ciudades de los estados de Illinois, Massachusetts, Nueva Jersey y California, los autores del método obtuvieron que la mayoría de los eventos tormentosos más fuertes presentaban la misma forma, con algunas pequeñas diferencias debidas a la duración de la tormenta, las inexactitudes en las mediciones y la localización espacial.

## <span id="page-35-0"></span>*3.1.6. Método de Watt (lineal/exponencial), 1986*

El siguiente método fue desarrollado para diseño urbano con datos de tormentas canadienses para duraciones de una hora (Watt, et al., 1986), por lo que no es adecuado emplear este método para construir tormentas de diferente duración a una hora (Prodanovic & Simonovic, 2004). Mediante esta tormenta de diseño, la forma del hietograma aumenta linealmente hasta alcanzar el tiempo al pico y disminuye según una función exponencial a partir de este hasta completar la duración de la tormenta para tormentas cuyo pico se encuentra adelantado. La [Figura 6](#page-35-1) muestra el aspecto de este tipo de hietograma de diseño (Alan A. Smith Inc, 2004). En caso que el pico de tormenta se sitúe retrasado con respecto a la duración total de la tormenta, los tramos de la [Figura 6](#page-35-1) se encontrarían invertidos, es decir, la forma aumentaría exponencialmente y disminuiría linealmente.

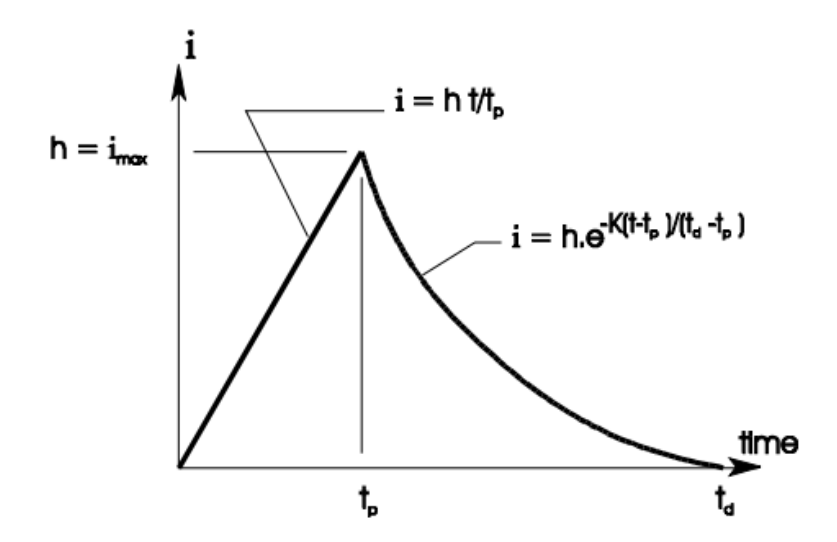

*Figura 6. Tormenta de diseño de Watt (Alan A. Smith Inc, 2004)*

<span id="page-35-1"></span>Los parámetros empleados para aplicar este método son:

- El período de retorno, la duración de la tormenta y su intensidad media (obtenidos todos a partir de la curva IDF)
- El volumen total
- El coeficiente de adelanto, r
- Un coeficiente adimensional de desintegración, K
La [Tabla 5](#page-36-0) y la [Tabla 6](#page-36-1) recogen los valores de K y r, respectivamente, propuestos por Watt. Cabe remarcar de nuevo que los tiempos al pico se obtuvieron a partir de tormentas de 60 minutos de duración.

*Tabla 5. Valores sugeridos de K para provincias canadienses (Watt, et al., 1986)*

<span id="page-36-0"></span>

| <b>Provincia</b>                                                  | Valor de K |
|-------------------------------------------------------------------|------------|
| B.C. (coastal region)                                             | .5         |
| Yukon, New Brunswick, Nova Scotia, Newfoundland                   | 6          |
| B.C. (interior), Alberta, Saskatchewan, Manitoba, Ontario, Quebec |            |

<span id="page-36-1"></span>*Tabla 6. Valores sugeridos de tiempo pico de intensidad, tp y coeficiente de adelanto, r para distintas ubicaciones en Canadá (Watt, et al., 1986)*

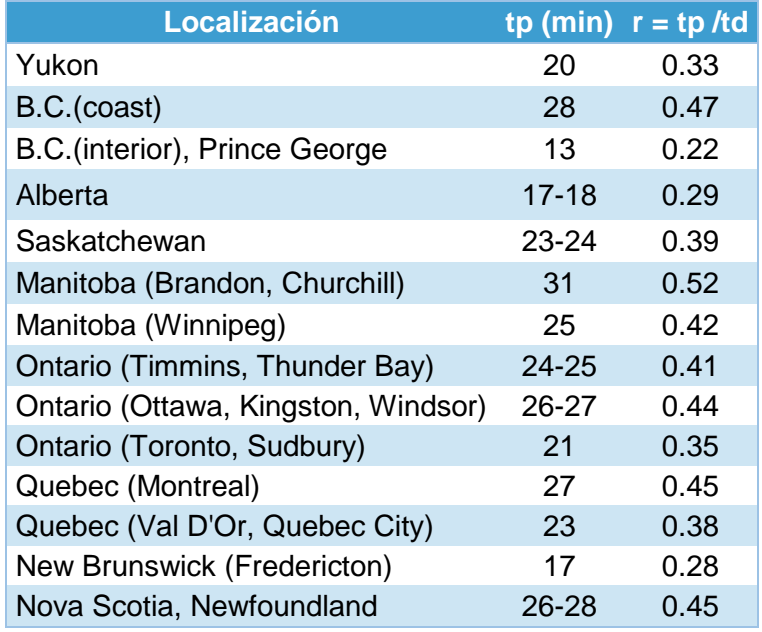

Una vez especificado el tiempo al pico mediante el coeficiente r, K y el volumen total de lluvia, la intensidad máxima Imax, se puede obtener mediante la expresión [\(12\):](#page-36-2)

<span id="page-36-2"></span>
$$
I_{max} = \frac{V_{tot}}{0.5t_p + \frac{1}{K}\left(t_d - t_p\right)(1 - e^{-K})}
$$
(12)

Las ecuaciones para representar las ramas ascendente y descendente del hietograma se definen en las ecuaciones [\(13\)](#page-37-0) y [\(14\)](#page-37-1) respectivamente:

<span id="page-37-1"></span><span id="page-37-0"></span>
$$
i = I_{max} \frac{t}{t_p} \quad \text{para } t < t_p \tag{13}
$$

$$
i = I_{max} e^{-K \frac{(t - t_p)}{(t_d - t_p)}} \quad \text{para } t > t_p \tag{14}
$$

El volumen acumulado en un instante de tiempo cualquiera se puede obtener por integración como muestran las ecuaciones [\(15\)](#page-37-2) y [\(16\):](#page-37-3)

<span id="page-37-2"></span>
$$
V(t) = \frac{l_{max}}{2} \frac{t^2}{t_p} \qquad \text{para } t < t_p \tag{15}
$$

$$
V(t) = \frac{l_{max}}{2} t_p + \frac{1}{K} l_{max} \left( t_d - t_p \right) (1 - e^{-K \frac{(t - t_p)}{(t_d - t_p)}})
$$
 para t>t<sub>p</sub> (16)

Si se calculan los volúmenes al inicio y fin del intervalo de discretización definido, la intensidad durante el intervalo se define mediante la expresión [\(17\)](#page-37-4):

<span id="page-37-4"></span><span id="page-37-3"></span>
$$
i_j = \frac{V_{j+1} - V_j}{\Delta t} \tag{17}
$$

#### *3.1.7. Método del USACE, 2000*

Se trata de un método desarrollado por el Cuerpo de Ingenieros del Ejército de los Estados Unidos (en inglés United States Army Corps of Engineers, USACE) que al haber sido incluido en el modelo HEC-HMS, ha sido muy usado (Prodanovic & Simonovic, 2004). Se diseñó con el objetivo de generar una tormenta sintética consistente con una probabilidad de excedencia conocida.

Los parámetros de entrada requeridos son:

- Volumen de precipitación (obtenido mediante curvas IDF)

- Período de retorno, T y duración de la tormenta, td, (desde 1 hora a 10 días)
- Duración de la intensidad máxima (entre 15 minutos y 6 horas)
- Posición del pico de intensidad (25%, 33%, 50%, 67% y 75%)
- Área de tormenta (o el área de drenaje total). Es necesaria para aplicar un factor de reducción de área y corregir los volúmenes introducidos con el fin de tener en cuenta que en grandes cuencas (a partir de 25 km<sup>2</sup>), dadas una frecuencia y duración, la profundidad media de lluvia sobre un área es menor que la profundidad en un punto. Los factores expresados como un porcentaje de la profundidad del punto, son una función del área y la duración como se muestra en la [Figura 7.](#page-38-0)

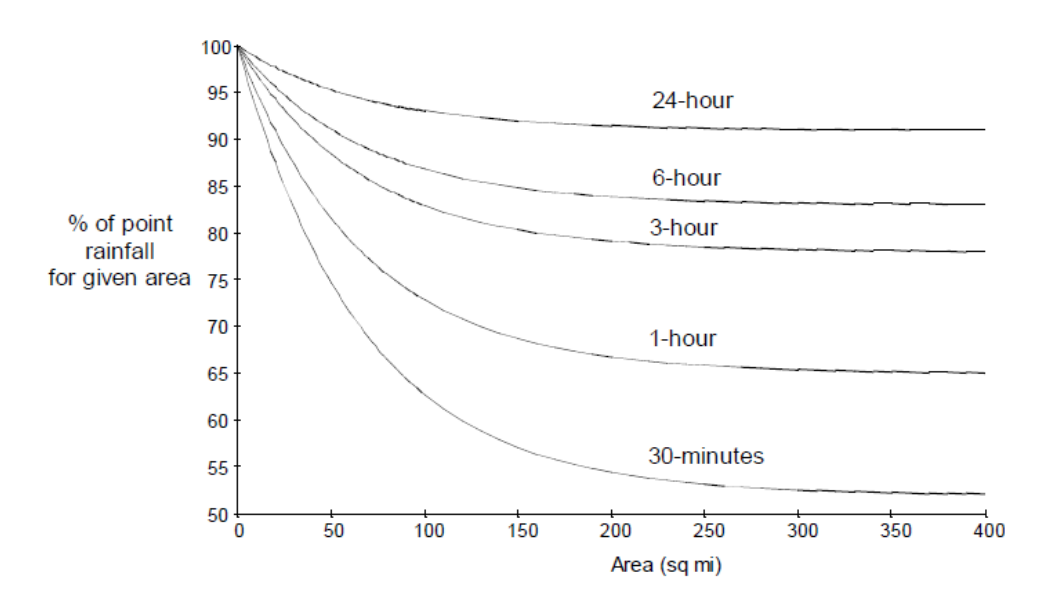

*Figura 7. Factores de reducción de volumen de lluvia puntual. (USACE, 2000)*

<span id="page-38-0"></span>La metodología completa para la obtención de este hietograma se detalla en el manual técnico de referencia del programa de modelado hidrológico HEC-HMS (USACE, 2000). Está pensado para ser muy útil por estar incluido en plataforma de modelado HEC-HMS y dar más flexibilidad de uso. No obstante, la distribución temporal la realiza siguiendo el método de los bloques alternos, por lo que a efectos prácticos, en el caso de cuencas pequeñas donde no es necesario aplicar el factor de corrección de lluvia puntual, se trata de un método equivalente.

## **3.2.Métodos basados en patrones temporales internos observados en registros de precipitación**

Tras analizarse las limitaciones del primero de los enfoques, entre los años 1970 y 1980 se proponen numerosas alternativas fundamentadas en presentar una visión más verdadera de los datos reales de precipitación. A continuación se describen algunos de los métodos propuestos pertenecientes a esta categoría.

## *3.2.1. Hietograma de diseño del ISWS,1974*

El siguiente método fue desarrollado por la encuesta del agua del estado de Illinois (en inglés Illinois State Water Survey, ISWS), instituto de investigación perteneciente al Prairie Research Institute de la Universidad de Illinois. La metodología para obtener la distribución temporal se basa en un trabajo previo de F.A. Huff en el cual se estudiaron fuertes tormentas de tres horas de duración y superiores, registradas en zonas que abarcan áreas de hasta 103600 hectáreas de la parte central de Illinois (Huff, 1967). Del análisis estadístico de estos datos, el autor encontró una relación entre la duración de la tormenta y el cuartil donde ocurre la mayor parte de la precipitación (ver [Tabla 7\)](#page-39-0). Esta relación le permitió establecer una clasificación de las tormentas en cuatro tipos de distribuciones (Mays, 2001).

| Duración de la tormenta                  | <b>Cuartil donde ocurre la</b><br>mayor parte de Iluvia |
|------------------------------------------|---------------------------------------------------------|
| $t_d < 12$ horas                         |                                                         |
| $t_d < 12$ horas                         |                                                         |
| 12 horas $<$ t <sub>d</sub> $<$ 24 horas | ш                                                       |
| $t_d > 24$ horas                         |                                                         |

<span id="page-39-0"></span>*Tabla 7. Relación entre la distribución por cuartiles y la duración de la tormenta. (Mays, 2001)*

Para duraciones de 12 horas o inferiores se puede emplear la distribución del primer o segundo cuartil. En el caso de duraciones inferiores a 6 horas es preferible emplear la distribución del primer cuartil, ya que se encontró en el análisis estadístico

que era más prevalente. Si la duración está comprendida entre 6,1 a 12 horas las distribuciones del segundo cuartil eran más frecuentes (Huff, 1990).

Para tener en cuenta la variación espacial, Huff empleó datos de precipitación puntual y precipitación media en áreas de 50, 100, 200 y 400 millas cuadradas (Huff, 1990). Si el área es igual o inferior 10 millas cuadradas, se pueden emplear las distribuciones de precipitación puntual.

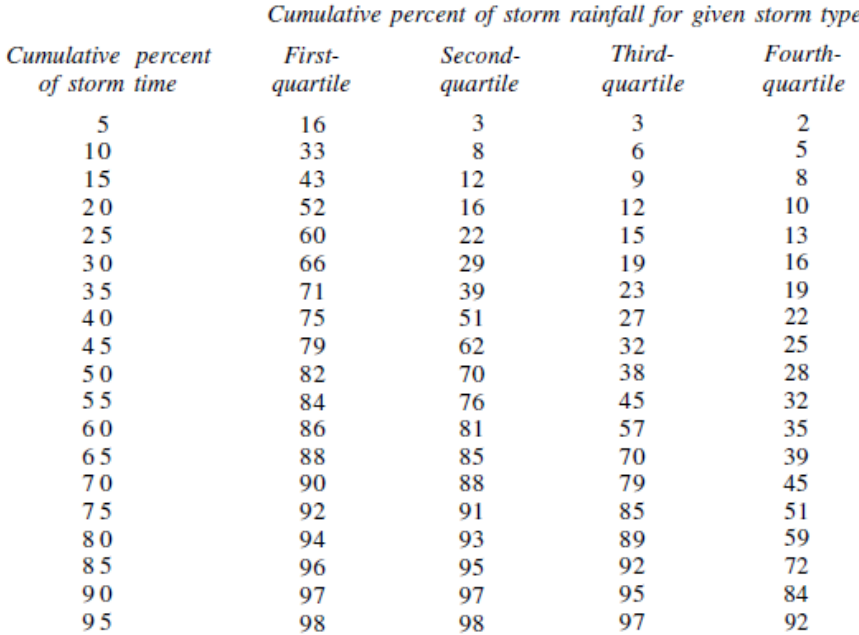

#### *Tabla 8. Distribuciones temporales medias de tormenta en un punto (Huff, 1990)*

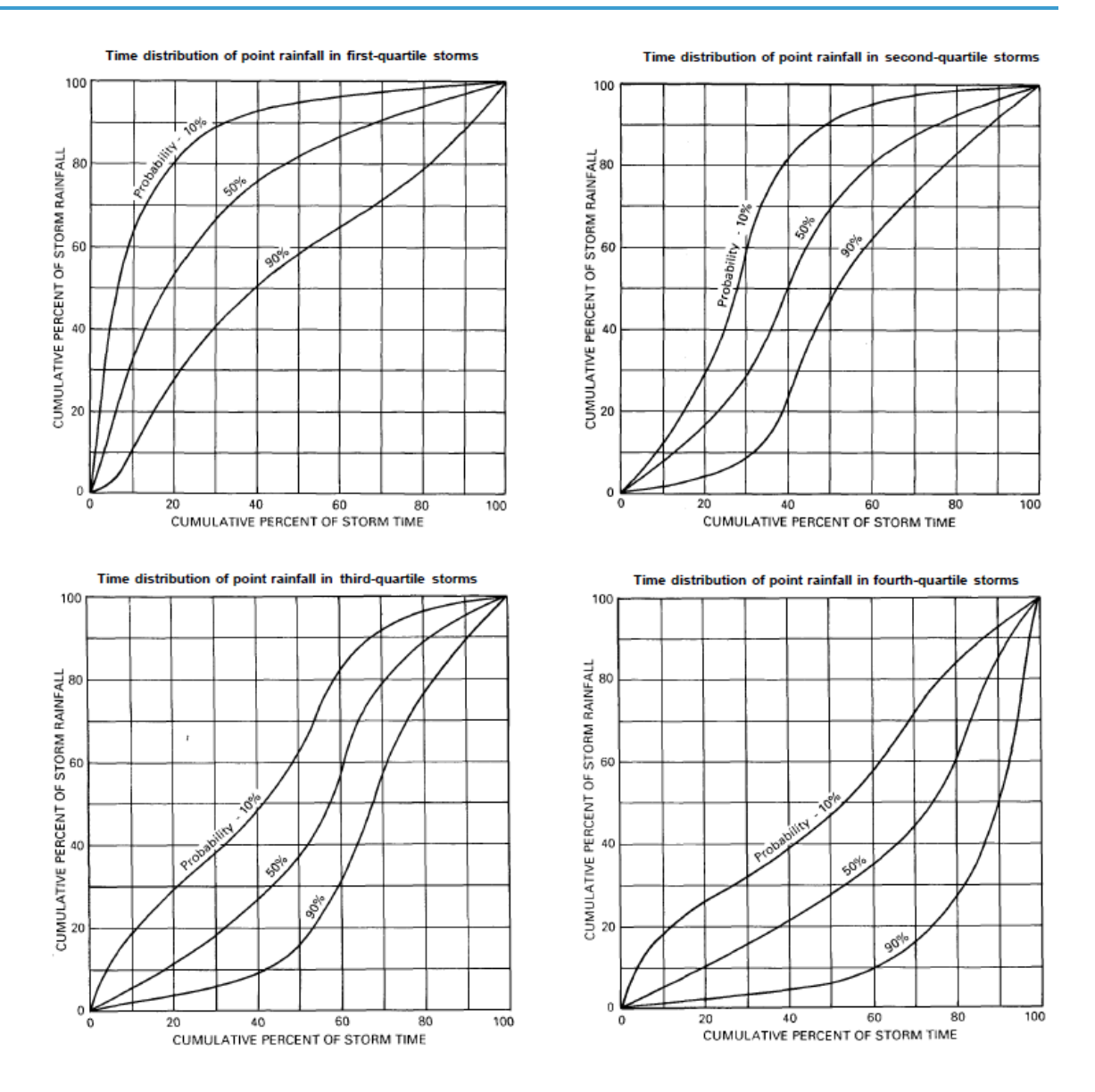

*Figura 8. Distribuciones temporales de tormenta puntual, curvas tipo QI, QII, QIII y QIV (Huff, 1990)*

Las curvas medianas son probablemente las de mayor aplicabilidad al diseño en la mayoría de casos debido a que estas están más firmemente establecidas que las curvas más extremas, como las de los niveles de probabilidad del 10% y del 90%, que se determinan a partir de una porción relativamente pequeña de la muestra de cada cuartil. Sin embargo, las curvas extremas deberían ser de utilidad cuando se necesitan estimaciones de escorrentía para la ocurrencia de condiciones de tormenta inusuales, como las tipificadas por las curvas del 10%.

Para áreas de 10 a 50 millas cuadradas, el autor sugiere promediar las relaciones de punto y área. Este procedimiento se ha ilustrado en la tabla 4 y la figura 13, en las que se muestran distribuciones medias para cada cuartil de tormenta.

*Tabla 9. Distribuciones temporales de tormentas en áreas de 10 a 50 millas cuadradas (Huff, 1990)*

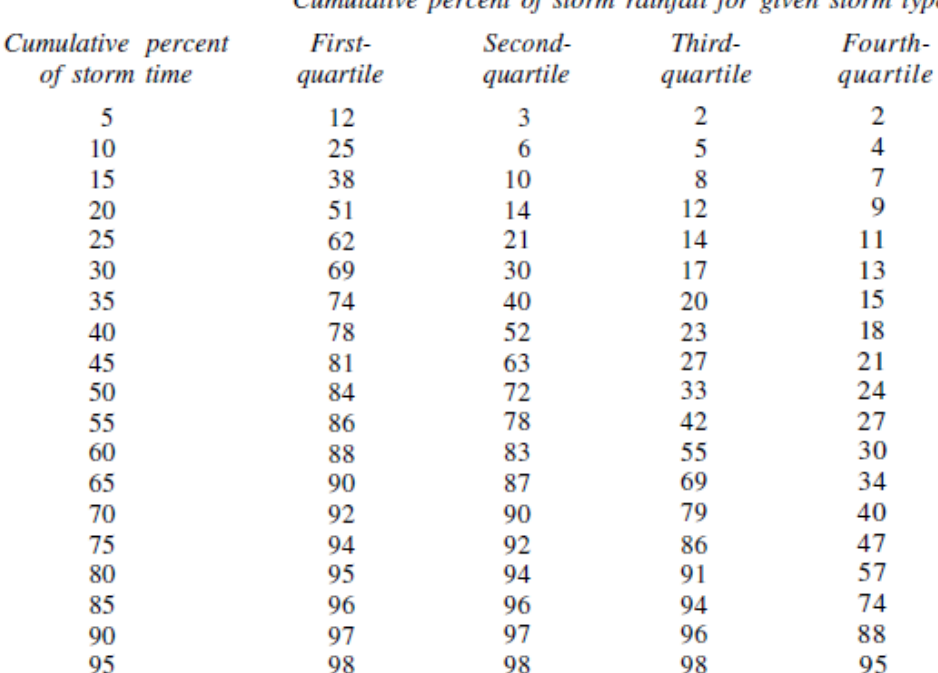

Cumulative percent of storm rainfall for given storm type

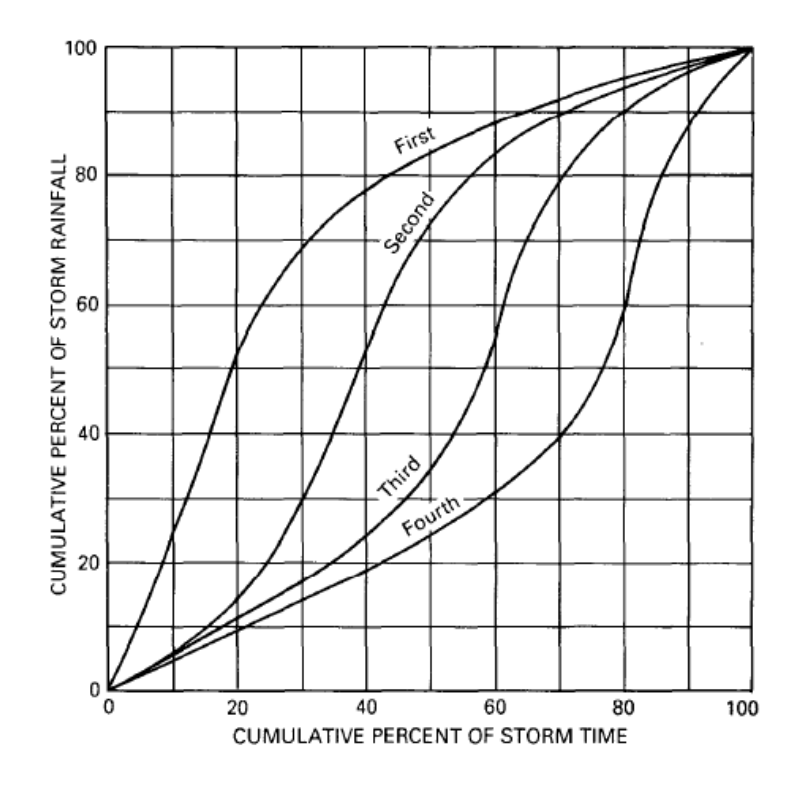

*Figura 9. Distribuciones temporales de tormentas en áreas de 10 a 50 mi<sup>2</sup> , curvas tipo QI, QII, QIII y QIV (Huff, 1990)*

#### **Capítulo II. Estado del arte**

La Figura 14 ilustra cómo los valores de los puntos del primer cuartil difieren de los del área más grande estudiada (400 millas cuadradas) en Illinois. La curva de puntos indica porcentajes más grandes de la lluvia total al comienzo de las tormentas. Esta tendencia parece lógica para la lluvia en áreas muy pequeñas. Si se asume una tormenta de intensidad dada y extensión del área moviéndose a través de dos áreas de tamaños apreciablemente diferentes, el área más pequeña tenderá a recibir un porcentaje mayor de su precipitación promedio en la parte temprana del período de lluvia, particularmente si la tormenta es más pequeña que la red en la extensión del área.

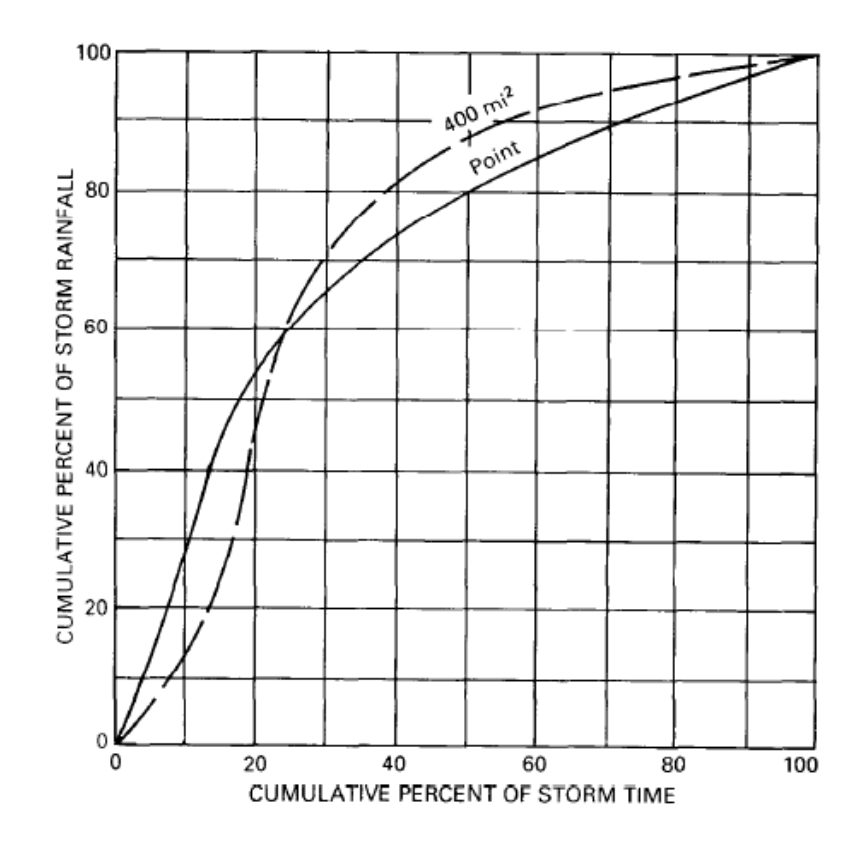

*Figura 10. Diferencias entre curvas para valores puntuales y valores de 400 millas cuadradas (Huff, 1990)*

En un punto y para zonas pequeñas, las tormentas pertenecientes al primer cuartil son las más frecuentes. En la [Tabla 10](#page-44-0) y en la [Figura 11](#page-44-1) se puede ver la distribución propuesta para este caso (Terstriep & Stall, 1974) .

|           | Cumulative<br>storm time | Cumulative<br>storm rainfall |
|-----------|--------------------------|------------------------------|
| (minutes) | (percent)                | (percent)                    |
| 5         | 8.3                      | 21                           |
| 10        | 16.7                     | 44                           |
| 15        | 25.0                     | 59                           |
| 20        | 33.3                     | 68                           |
| 25        | 41.7                     | 75                           |
| 30        | 50.0                     | 80                           |
| 35        | 58.3                     | 84                           |
| 40        | 66.7                     | 87                           |
| 45        | 75.0                     | 90                           |
| 50        | 83.3                     | 94                           |
| 55        | 91.7                     | 97                           |
| 60        | 100                      | 100                          |
|           |                          |                              |

<span id="page-44-0"></span>*Tabla 10. Distribución temporal de tormenta. Curva mediana primer cuartil, precipitación puntual (Terstriep & Stall, 1974)*

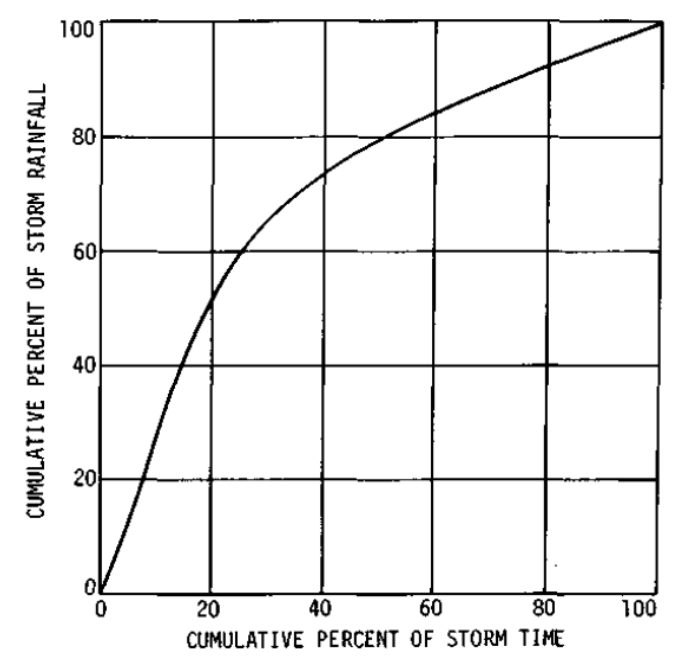

<span id="page-44-1"></span>*Figura 11. Distribución temporal de lluvia puntual, curva mediana del primer cuartill. (Terstriep & Stall, 1974)*

#### *3.2.2. Método del Flood Studies Report, NERC, 1975*

El método toma su nombre del estudio en el que se encuentra incluido (Flood Studies Report). Se trata de un informe de estudios de inundaciones del año 1975 realizado por el Consejo de Investigación del Medio Ambiente Natural británico (en inglés Natural Environment Research Council), organismo dedicado a la investigación, la formación y la innovación en ciencias ambientales en el Reino Unido.

El informe muestra el resultado de una amplia investigación en la que se analizaron registros de lluvia diarios disponibles en Gran Bretaña (600 registros de una serie de 60 años) e Irlanda. (C. Cunnane & M.A. Lynn , 1975). Mediante la estimación a partir de estos extensos registros de precipitación observados pudieron determinar el volumen de lluvia, de cualquier duración y período de retorno, así como los patrones temporales recomendados para un período de retorno y área dados. Los perfiles temporales se derivaron de un gran número de grandes tormentas de 24 horas de duración como primera aproximación, con eventos de invierno y verano examinados por separado para tener en cuenta la estacionalidad. Se evaluaron también los posibles efectos en el perfil de la tormenta de las variaciones en la duración de la tormenta, el período de retorno (hasta 30 años) y la distribución regional. Al no resultar significativos los cambios, los perfiles recomendados resultaron aplicables para tormentas de diseño independientemente de la duración, el período de retorno o el área involucrada.

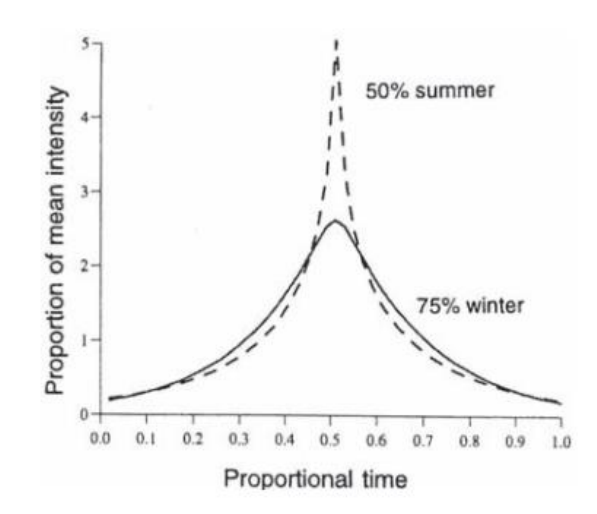

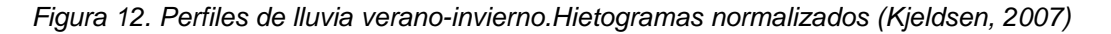

Fue planteado para ser empleado principalmente en estudios de inundaciones en cuencas rurales (Marsalek & Watt, 1983).

Se trata de un método que por su amplio uso, está en constante revisión. Ha sido revisado en 1999, 2013 y 2016, lo que favorece que los usuarios adviertan acerca de posibles incoherencias. Entre las críticas al método original en la revisión de 1999, se encuentra la simplicidad de los perfiles de distribución debido a la imposición de ser simétricos y presentar un pico excesivo (Kjeldsen, et al., 2005).

## *3.2.3. Método de Pilgrim y Cordery (AVM), 1975*

Los ingenieros D.H. Pilgrim e I. Cordery desarrollaron en Australia, en el año 1975, otro método, también conocido como Método de la Variabilidad Media (en inglés Average Variability Method, AVM). Fue empleado en las normativas australianas de 1977 y 1987 para su uso en diseño hidráulico, tanto a escala urbana como rural (Institution of Engineers, Australia, 1977) ya que el método tiene en cuenta la distribución temporal de la precipitación, característica fundamental que, combinada con el volumen total, permite una definición más realista de los eventos. En 2016 se produjo una actualización de dicha normativa, no obstante gran parte de lo contenido en la de 1987 se ha empleado como base para su redacción (Ball, et al., 2016).

La metodología parte de dos premisas (Cordery, et al., 1984). En primer lugar, las tormentas de diseño obtenidas a partir de curvas IDF suelen representar los eventos más intensos (o chaparrones) contenidos en episodios completos, que pueden ser más largos que el chaparrón analizado y que, además pueden tener antes o después del mismo una cantidad de precipitación mayor o menor. Parece razonable que, si se pretende establecer una metodología eficaz para la estimación de inundaciones, sea necesario obtener los patrones temporales de los eventos más intensos y no de los eventos completos. Ni esta distinción, ni el efecto de la lluvia que ocurre antes del chaparrón son considerados a menudo en los intentos de derivar los patrones de lluvia de diseño.

El método consiste en seleccionar una serie de tormentas de la misma duración todas ellas y comprobar en cada una de ellas en qué posición se da el primer mayor

volumen acumulado, el segundo volumen mayor, el tercero… y así sucesivamente según el número de intervalos de tiempo en que se haya dividido la tormenta. De esta forma pueden posteriormente promediarse las posiciones obtenidas con el fin de obtener el patrón temporal típico. Los pasos a seguir se resumen a continuación y se ilustran con un ejemplo [\(Tabla 11\)](#page-48-0) para facilitar su comprensión.

En primer lugar se debe identificar un número suficiente de eventos de tormenta observados con la misma duración aproximadamente. De todos ellos, hay que seleccionar aquellos cuyo volumen acumulado sea mayor. El número mínimo de eventos a emplear es 10. Una vez se tienen los eventos, se dividen en períodos de igual duración (columnas 4 a 7) y se calcula en cada período el volumen de precipitación como porcentaje del volumen total (columnas 12 a 15). A continuación los autores indican que se debe clasificar cada período de la tormenta ordenando los volúmenes acumulados en cada intervalo (columnas 8 a 11) para obtener la posición promedio de cada período.

Seguidamente se atribuye un rango medio final a cada período en orden ascendente de los rangos promedio que se han obtenido. Los intervalos deberán ser un nº entero entre 1 y el número de rangos (4 en el ejemplo). Este paso permite organizar los elementos del hietograma en una escala de tiempo.

Por último se calcula el porcentaje medio de lluvia del mismo rango total y se ordena según el rango asignado final .Esto da la estructura (distribución) de la tormenta de diseño.

La tormenta de diseño se obtiene multiplicando el patrón de tormenta obtenido por la duración total de la tormenta y por el volumen total de una duración y frecuencia determinadas.

<span id="page-48-0"></span>

| $\mathbf{1}$ | $\overline{2}$   | 3                       | 4                             | 5                         | 6                         | $\tau$                                   | 8              | 9               | 10                                          | 11             | 12              | 13              | 14  | 15              |
|--------------|------------------|-------------------------|-------------------------------|---------------------------|---------------------------|------------------------------------------|----------------|-----------------|---------------------------------------------|----------------|-----------------|-----------------|-----|-----------------|
| Date         | Rain<br>in<br>mm | Rank                    | Rain in Each Period<br>Period |                           |                           | Rank of Each Period's Rainfall<br>Period |                |                 | % of Rain in Period of Each<br>Rank<br>Rank |                |                 |                 |     |                 |
|              |                  |                         | 1                             | $\overline{2}$            | 3                         | 4                                        | $\mathbf{1}$   | $\overline{2}$  | $\overline{3}$                              | 4              | 1               | $\overline{2}$  | 3   | 4               |
| 20.11.32     | 176              | 1                       | 32                            | 48                        | 48                        | 48                                       | $\overline{4}$ | $\overline{2}$  | $\overline{2}$                              | $\overline{2}$ | 27              | 27              | 27  | 18              |
| 20.03.14     | 168              | $\overline{2}$          | 30                            | 44                        | 44                        | 50                                       | $\overline{4}$ | 2.5             | 2.5                                         | 1              | 30              | 26              | 26  | 18              |
| 29.09.43     | 166              | $\overline{\mathbf{3}}$ | 48                            | 46                        | 31                        | 41                                       | $\mathbf{1}$   | $\overline{2}$  | $\overline{4}$                              | $\overline{3}$ | 29              | 28              | 25  | 19              |
| 26.10.22     | 157              | 4                       | 42                            | 65                        | 35                        | 15                                       | $\overline{2}$ | $\mathbf{1}$    | 3                                           | 4              | 41              | 27              | 22  | 10              |
| 09.03.13     | 153              | 5                       | 18                            | 50                        | 45                        | 40                                       | $\overline{4}$ | 1               | $\overline{2}$                              | 3              | 33              | 29              | 26  | 12              |
| 25.10.19     | 150              | 6                       | 40                            | 27                        | 41                        | 42                                       | $\overline{3}$ | $\overline{4}$  | $\overline{2}$                              | 1              | 28              | $\overline{27}$ | 27  | 18              |
| 20.11.61     | 140              | $\overline{\tau}$       | 35                            | 35                        | 35                        | 35                                       | 2.5            | 2.5             | 2.5                                         | 2.5            | 25              | 25              | 25  | 25              |
| 19.01.26     | 139              | 8                       | 36                            | 48                        | 40                        | 15                                       | 3              | $\mathbf{1}$    | $\overline{2}$                              | 4              | 35              | 29              | 26  | 11              |
| 25.09.51     | 137              | $\mathbf Q$             | 44                            | 20                        | 37                        | 36                                       | $\mathbf{1}$   | 4               | $\overline{2}$                              | 3              | 32              | 27              | 26  | 15              |
| 15.06.49     | 133              | 10                      | 42                            | 40                        | $\overline{35}$           | 16                                       | $\overline{1}$ | $\overline{2}$  | $\overline{3}$                              | $\overline{4}$ | $\overline{32}$ | 30              | 26  | $\overline{11}$ |
|              |                  |                         | Average                       |                           |                           |                                          | 2.55           | 2.20            | 2.50                                        | 2.75           | 31              | $\overline{27}$ | 26  | 16              |
|              |                  |                         |                               | <b>Standard Deviation</b> |                           |                                          | 1.25           | 1.11            | 0.66                                        | 1.13           | 4.6             | 1.5             | 1.4 | 4.8             |
|              |                  |                         |                               | <b>Assigned Rank</b>      |                           |                                          | 3              | $\mathbf{1}$    | $\mathfrak{D}$                              | 4              |                 |                 |     |                 |
|              |                  |                         | Period                        |                           |                           |                                          | $\mathbf{1}$   | $\overline{2}$  | 3                                           | 4              |                 |                 |     |                 |
|              |                  |                         | Rainfall)                     |                           | Final Pattern (% of Total |                                          | 26             | $\overline{31}$ | 27                                          | 16             |                 |                 |     |                 |

*Tabla 11. Método de la Variabilidad Media (Rahman, et al., 2005)*

#### *3.2.4. Método de Hogg 1980,1982*

Entre mediados de los años 1970 hasta 1998 se desarrolló en Canadá un programa nacional de reducción de los daños causados por las inundaciones a través de la cartografía de zonas de llanuras aluviales y el fomento de controles de uso de la tierra para crear mapas de riesgo de inundación (Government of Canada, 2010). Coincidiendo con estos años, W.D. Hogg en 1980 desarrolló una metodología tras analizar datos de precipitación reales en diferentes regiones de Canadá. El autor buscó una formulación alternativa al método Chicago al comprobar que la distribución temporal obtenida mediante el método de los bloques alternos no era apropiada para algunos climas canadienses, además de no encontrarse entre las distribuciones más probables en la mayor parte del país (Marsalek & Watt, 1983).

Se seleccionaron 35 estaciones en Canadá y se obtuvieron las distribuciones temporales para tormentas de dos duraciones diferentes, 1 y 12 horas, con el fin de tener eventos representativos de lluvias convectivas, así como de eventos de escala sinóptica. Finalmente, la representación de las distribuciones temporales se grafía en forma acumulativa para diferentes percentiles de probabilidad.

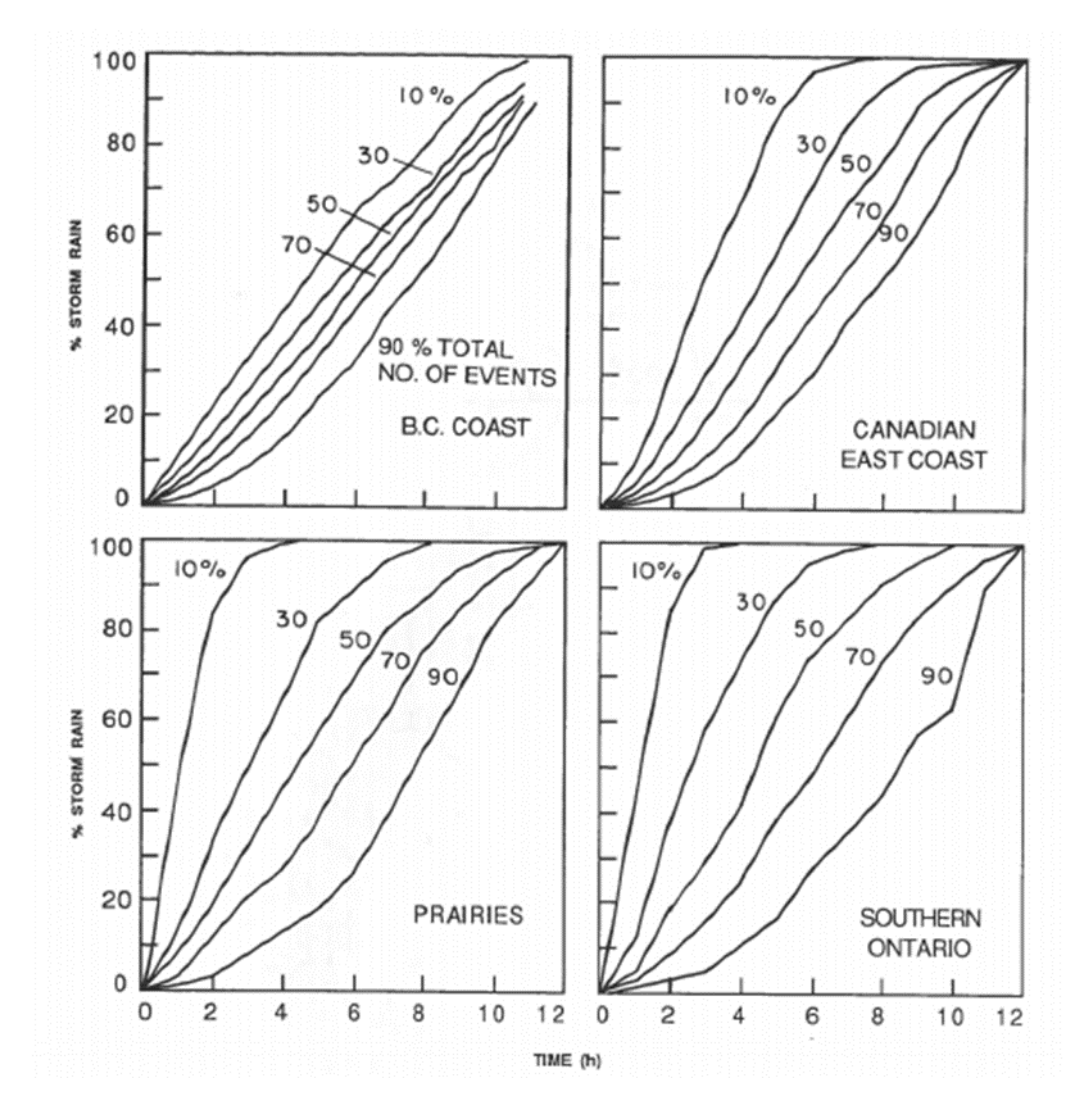

*Figura 13. Distribuciones de precipitación, eventos de 12 horas. (National Research Council of Canada, 1989)*

#### *3.2.5. Método del NRCS, 1986*

En Estados Unidos, el Soil Conservation Service (en la actualidad Natural Resources Conservation Service y en adelante, NRCS) estableció una metodología

para la obtención de hietogramas sintéticos con fines de diseño hidrológico en tramas urbanas a partir de curvas tipo cuasi adimensionales (Mays, 2001). Se tienen cuatro tipos de curvas para duraciones de 24 horas y una para su aplicación en el caso de eventos de 6 horas de duración. Las curvas distribuyen las intensidades máximas de precipitación para el período de retorno seleccionado de la forma más desfavorable con tal de maximizar el pico de escorrentía (U.S. Department of Agriculture, Soil Conservation Service, 1986).

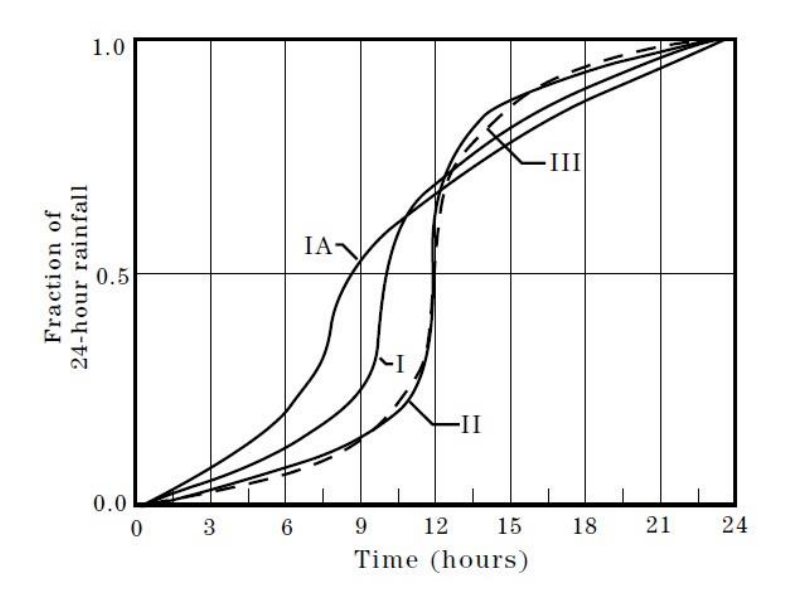

<span id="page-50-0"></span>*Figura 14. Distribuciones de precipitación de duración 24 h. (U.S. Department of Agriculture, Soil Conservation Service, 1986)*

Para tener en cuenta la variación espacial de la intensidad de lluvia y representar varias regiones de los Estados Unidos, el NRCS desarrolló cuatro distribuciones sintéticas de lluvia tipo de 24 horas (ver [Figura 14\)](#page-50-0) a partir de datos facilitados por el Servicio Meteorológico Nacional (NWS) o datos de tormentas locales. El motivo de realizar esta distinción de distribuciones sintéticas de precipitación con la duración de 24 horas es debido al tamaño de las cuencas de drenaje con las que generalmente suele trabajar el NRCS y también por resultar apropiadas, no sólo para obtener las descargas pico, sino también para determinar los volúmenes de escorrentía.

Los tipos I e IA representan el clima marítimo del Pacífico con inviernos húmedos y veranos secos. El tipo III representa el Golfo de México y las zonas costeras atlánticas donde las tormentas aportan grandes cantidades de lluvia de 24 horas de duración. Por último, el tipo II representa el resto del país, que en caso de querer

aplicar el método en España es el que mejor se ajusta. L[a Figura 15](#page-51-0) muestra los límites geográficos de aplicación de los tipos de curvas.

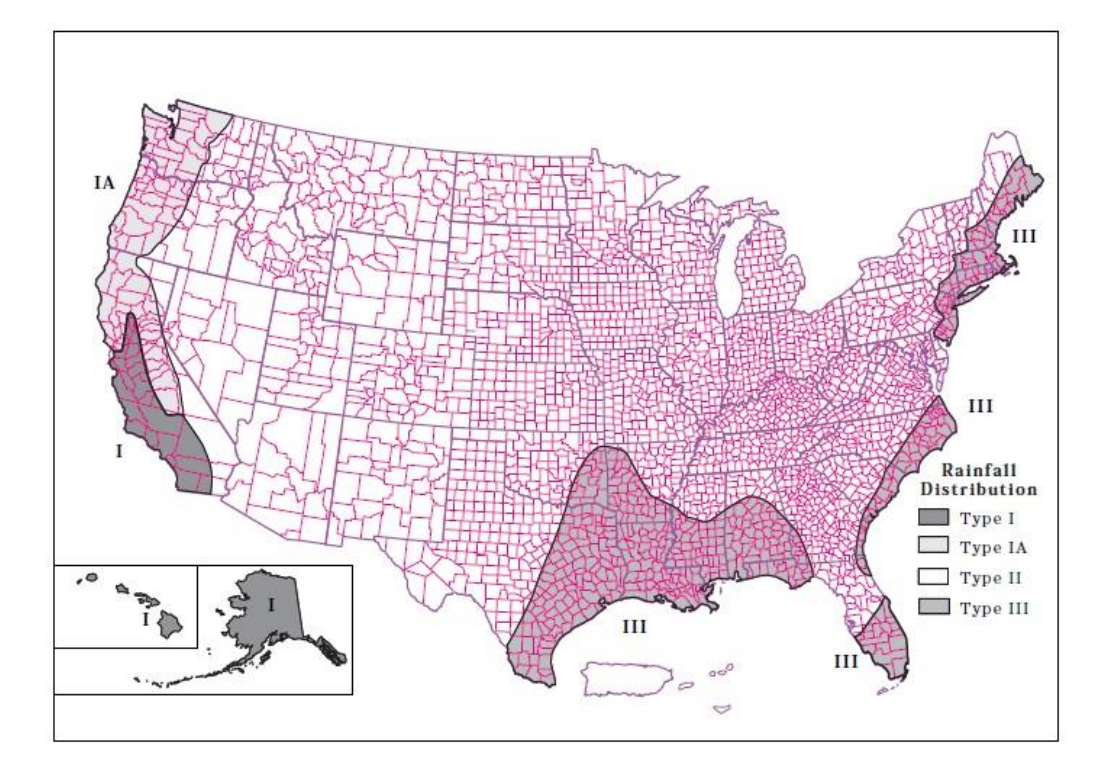

<span id="page-51-0"></span>*Figura 15. Límites geográficos aproximados para las distribuciones de precipitación del NRCS. (U.S. Department of Agriculture, Soil Conservation Service, 1986)*

Puesto que la duración suele quedar fijada en 24 horas, los parámetros necesarios para obtener el hietograma son, el tipo de distribución (curva tipo) y el volumen total de precipitación acumulada. A continuación, se resume la metodología de aplicación de este método.

En primer lugar, se obtiene el volumen de precipitación de 24 horas de duración y período de retorno fijado a partir de curvas IDF (o a partir de mapas de isolíneas como el de la [Figura 16,](#page-52-0) si se dispone de ellos) y se selecciona el tipo de curva (I, IA, II o III) que más se ajusta a la localización en la que se quiere obtener el hietograma. La precipitación acumulada resulta de multiplicar el volumen de precipitación de 24 horas de duración por la distribución de fracción acumulada elegida. Por último, para conocer en cada intervalo de tiempo la cantidad de precipitación acumulada y así representar el hietograma de diseño de forma incremental, se debe restar a la cantidad de lluvia en el instante de cálculo la cantidad acumulada en el instante precedente. En el caso en que se quiera elegir una duración distinta a 24 horas, es posible obtener el hietograma de diseño, siempre que sea una duración inferior ya que no hay distribuciones disponibles para duraciones superiores a 24 horas, seleccionando la parte más acusada de la curva tipo elegida para captar el pico de intensidad.

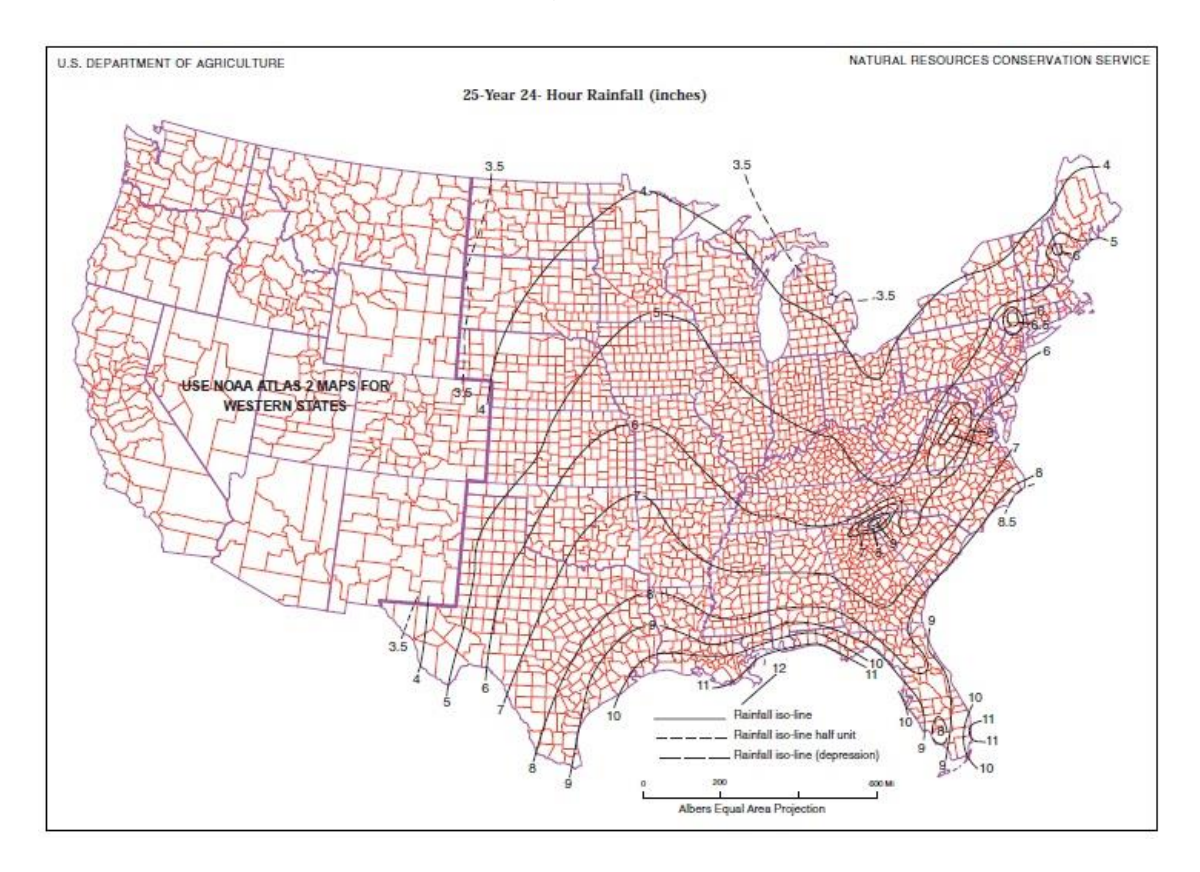

<span id="page-52-0"></span>*Figura 16. Mapa de isolíneas para precipitación diaria de 25 años de período de retorno. (U.S. Department of Agriculture, Soil Conservation Service, 1986)*

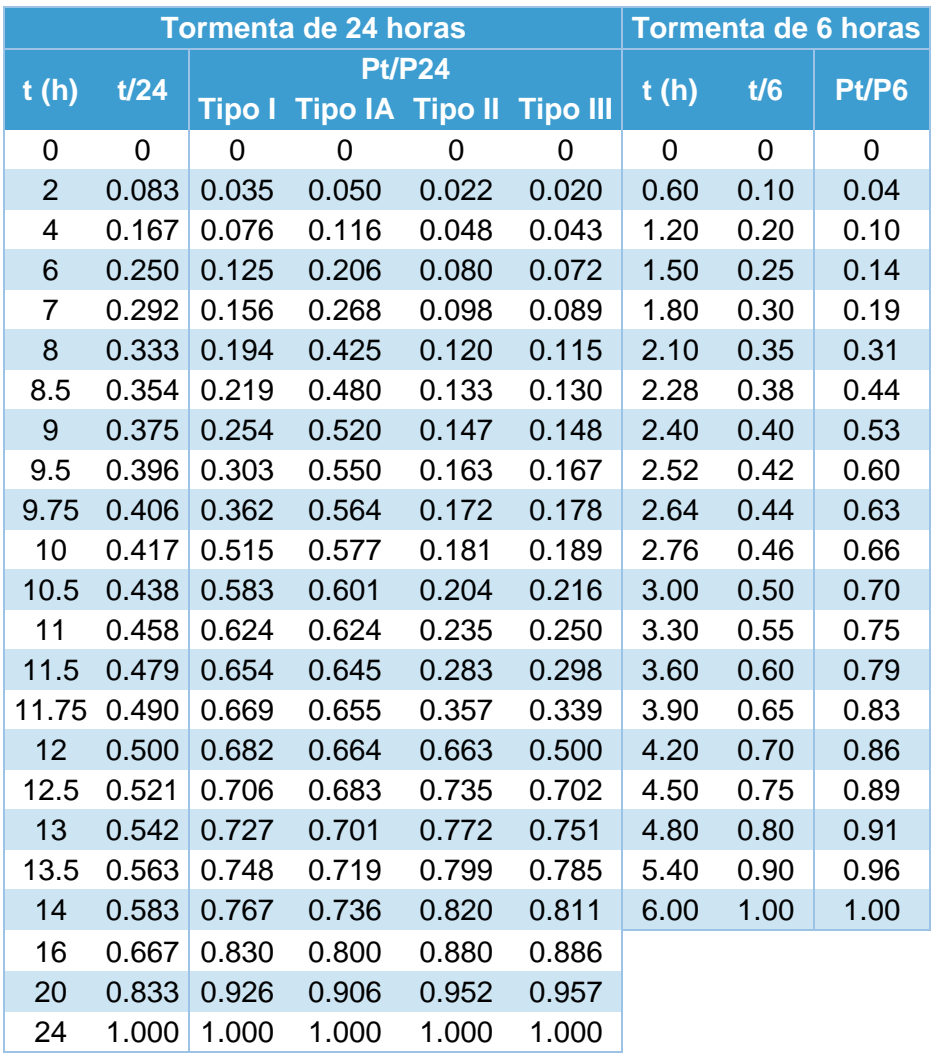

*Tabla 12. Distribuciones de lluvia NRCS (U.S. Department of Agriculture, Soil Conservation Service, 1986)*

#### *3.2.6. Tormenta Gamma de dos Parámetros (G2P), 2017*

La metodología más reciente es la formulada por R. García Bartual e I. Andrés Doménech empleando datos observados en la ciudad de València. Los autores plantean la construcción de una tormenta de diseño, con distribución temporal, mediante una función de tipo gamma de dos parámetros (G2P), con el fin de poder ser empleada en aplicaciones reales y servir de alternativa a las tormentas de diseño empleadas en zonas mediterráneas (Andrés-Doménech & García-Bartual, 2017). La

metodología práctica de construcción de la tormenta se validó mediante la aplicación a un caso de estudio. La expresión que proponen para obtener las intensidades de precipitación es la dada por la ecuación [\(18\).](#page-54-0)

<span id="page-54-0"></span>
$$
i(t) = i_0 f(t) \tag{18}
$$

Donde t es el tiempo transcurrido desde el inicio de la tormenta,  $i_0$  es un parámetro y f(t) es una función adimensional de tipo gamma que contiene al segundo de los parámetros (ϕ). Esta función propuesta por los autores según la ecuación [\(19\)](#page-54-1), describe el comportamiento habitual de los episodios convectivos en los que se tiene una etapa de aumento rápido de la intensidad hasta alcanzar su valor máximo y otra fase de decaimiento más lenta y asintótica en el tiempo.

<span id="page-54-1"></span>
$$
f(t) = \varphi t e^{1 - \varphi t} \tag{19}
$$

Los dos parámetros  $(i_0, \varphi)$  se estimaron a partir de 73 tormentas independientes identificadas a partir de series pluviales de alta resolución temporal en València (España).  $i_0$  (mm h<sup>-1</sup>) es la intensidad pico instantánea, mientras que  $\phi$  representa un parámetro con unidades de min<sup>-1</sup>. Las principales propiedades (duración, precipitación total acumulada e intensidad máxima para un intervalo de tiempo Δt), derivadas de la forma analítica elegida para la tormenta, quedan expresadas en función de estos dos parámetros según las ecuaciones *[\(20](#page-54-2)*) *[\(22\)](#page-55-0)*y *[\( 23](#page-55-1)*).

<span id="page-54-2"></span>
$$
t_c = \frac{\eta_2}{\varphi} \tag{20}
$$

donde:

- t<sub>c</sub> (min): Duración total de la tormenta dado un criterio de truncamiento.
- η2: Parámetro para un criterio de truncamiento.
- ϕ (min-1 ): Parámetro de la tormenta.

$$
P_{\Delta t} = \frac{i_0}{60} \left[ \left( t_L + \frac{1}{\varphi} \right) e^{1 - \varphi t_L} - \left( t_U + \frac{1}{\varphi} \right) e^{1 - \varphi t_U} \right]
$$
 (21)

donde:

 $P_{\Delta t}$ : Volumen acumulado en cada intervalo de tiempo fijado.

Para un nivel de truncado del 5% se puede obtener el volumen total mediante la expresión [\(22\)](#page-55-0):

<span id="page-55-1"></span><span id="page-55-0"></span>
$$
P_{[0;t_c]} = 0.0443 \frac{i_0}{\varphi} \tag{22}
$$

donde:

-  $P_{[0;t_c]}$  : Precipitación total acumulada para la duración calculada en la ecuación [\(20\)](#page-54-2) en función de los parámetros  $i_0$  y  $\varphi$ .

$$
I_{\Delta t} = \frac{i_0}{\Delta t} \left[ \left( t_L + \frac{1}{\varphi} \right) e^{1 - \varphi t_L} - \left( t_U + \frac{1}{\varphi} \right) e^{1 - \varphi t_U} \right]
$$
 (23)

donde:

- $-I_{\Delta t}$ : Intensidad máxima para un nivel de agregación de tiempo dado Δt.
- [tL; tU]: Intervalo más intenso de la tormenta.

Se encontró una relación empírica, representada por la ecuación *[\(24](#page-55-2)*), entre la precipitación acumulada y la intensidad máxima de la tormenta. Según esta relación, se distinguen tres familias de eventos en función de su duración (La [Figura 17](#page-56-0) muestra los valores de αi). Los eventos cuya intensidad pico se produce al poco tiempo de comenzar la tormenta, presentan los valores más bajos de α, mientras que los eventos más largos y, en general, con mayor volumen acumulado, son aquellos cuyos valores de α son más elevados. El resultado obtenido es que, para un período de retorno T dado, se pueden corresponder tres tormentas con diferente duración, volumen e intensidad pico aunque de magnitud equivalente.

<span id="page-55-2"></span>
$$
\alpha_i = \frac{P}{I_{\Delta t}} \tag{24}
$$

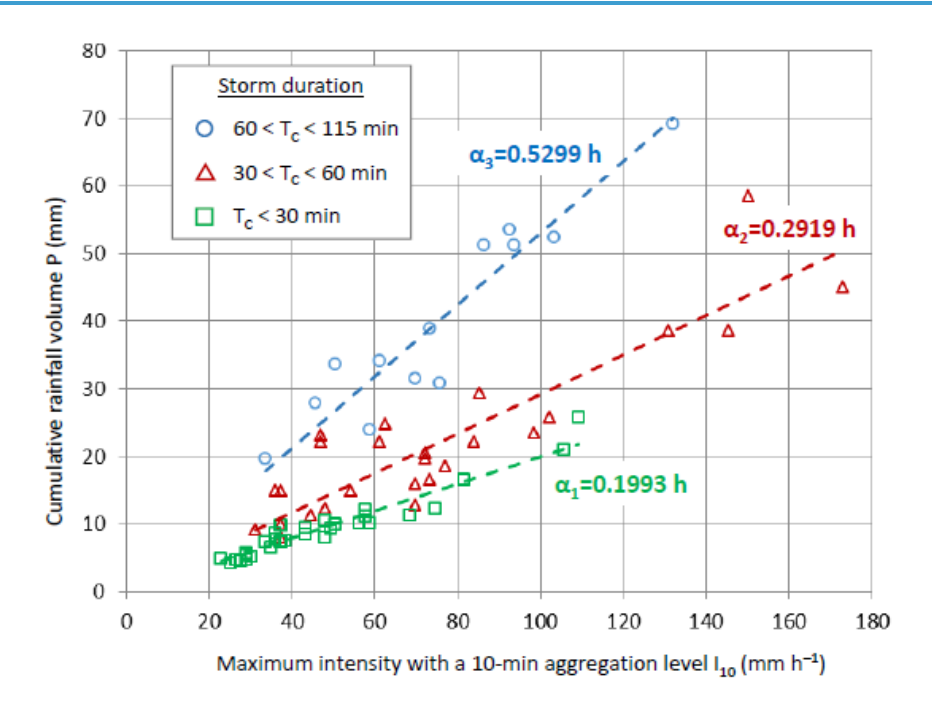

<span id="page-56-0"></span>*Figura 17. Relaciones entre el volumen y la intensidad máxima de la tormenta según la duración del evento (Andrés-Doménech & García-Bartual, 2017)*

Para poder asignar un período de retorno a la tormenta de diseño, los autores introducen una variable auxiliar, X<sub>1</sub>, mediante un análisis de componentes principales, la cual queda definida del siguiente modo para un intervalo de agregación de 10 minutos:

<span id="page-56-1"></span>
$$
X_1 = \beta_P P + \beta_I I_{10} = 0.3704P + 0.9289I_{10}
$$
 (25)

Esta variable es capaz de ser representativa de la magnitud, ya que resultó explicar más del 90% de la varianza observada en la muestra del análisis (I<sub>10</sub>; P).

La asignación del período de retorno, T, se basa en un análisis estadístico mediante el ajuste de una función de extremos a la nueva variable,  $X_1$ , por incluir más información estadística que las variables iniciales por separado al ser una combinación el volumen total y la intensidad máxima de la tormenta. Tras probar varias de las funciones de distribución más empleadas en el ámbito de crecidas, se obtuvo el mejor ajuste con la distribución SQRT-ETmax.

La construcción de la tormenta para Δt =10 minutos queda de la siguiente forma. Las variables P,  $I_{10}$  que definen la tormenta de diseño para un período de retorno, T, se obtienen resolviendo las ecuaciones *[\(24](#page-55-2)*) y *[\(25](#page-56-1)*) para cada una de las tres familias,  $i = 1, 2, y, 3$ , es decir,

$$
\begin{cases}\nI_{10,i}(T) = \frac{X_1(T)}{\beta_l + \beta_P \alpha_i} \\
P_i(T) = \frac{\alpha_i X_i(T)}{\beta_l + \beta_P \alpha_i}\n\end{cases}
$$
\n(26)

Siendo X<sup>1</sup> (T) el cuantil de la distribución de valores extremos correspondiente al período de retorno T.

Calculados los valores  $I_{10,i}$  y P<sub>i</sub>, se obtienen los dos parámetros io y  $\varphi$  que analíticamente definen la tormenta de diseño. Para ello, se usan las ecuaciones [\(22\)](#page-55-0) y *[\( 23](#page-55-1)*) y resultan como sigue al incluir el período de retorno T, para cada i = 1, 2 y 3:

$$
P_i(T) = 0.0443 \frac{i_{0,i}}{\varphi_i} \tag{27}
$$

$$
I_{10,i}(T) = \frac{i_{0,i}}{\Delta t} \left[ \left( t_L + \frac{1}{\varphi_i} \right) e^{1 - \varphi_i t_L} - \left( t_U + \frac{1}{\varphi_i} \right) e^{1 - \varphi_i t_U} \right]
$$
(28)

Donde t∟ y t∪ se calculan de acuerdo con las ecuaciones [\(29](#page-57-0)) y [\(30\)](#page-57-1).

$$
[t_L; t_U] = \left[\frac{1}{\varphi} - \xi \Delta t; \frac{1}{\varphi} + (1 - \xi) \Delta t\right]
$$
 (29)

<span id="page-57-1"></span><span id="page-57-0"></span>
$$
\xi = \frac{1}{\varphi \,\Delta t} - \frac{e^{-\varphi \Delta t}}{1 - e^{-\varphi \Delta t}} \tag{30}
$$

Siendo ξ una variable auxiliar con valores comprendidos entre 0 y 1.

A pesar de ser métodos más precisos que los basados en curvas IDF, la mayoría de métodos basados en patrones temporales observados fueron desarrollados en un momento donde la tecnología existente no permitía implementarlos, puesto que su evolución y desarrollo eran coetáneos a los de los microprocesadores. Es principalmente por esta razón que no consiguieron ser tan conocidos como la tormenta de diseño por bloques alternos más allá de la zona donde fueron desarrollados, ya que se prefieren herramientas sencillas y rápidas de aplicar a otras donde el cálculo puede llegar a ser más tedioso y caro en tiempo computacional, llegando a simplificar en exceso la realidad. Sin embargo, actualmente existen programas que permiten ser empleados para aplicar alguno de los métodos. Por ejemplo, existe una sencilla aplicación la cual, a partir de datos pluviométricos cinco-minutales, permite obtener patrones temporales de precipitación de 20 duraciones estándar para dos períodos de retorno diferentes (Rahman, et al., 2005).

# **CAPÍTULO III. APLICACIÓN DE MÉTODOS**

## <span id="page-61-0"></span>**1. Selección de métodos a comparar**

Con el fin de obtener un conjunto representativo de las diferentes metodologías de cálculo de tormentas de diseño acorde con el alcance del trabajo, de todos los métodos descritos en el apartado [3](#page-26-0) del Capítulo II se eligen aquellos de los que se dispone información completa para la construcción del hietograma resultante. Se descartan los métodos USACE, Flood Studies Report y Hogg, por ser redundantes a otros o ser de aplicación exclusiva a cuencas rurales. De esta forma, los métodos a comparar son los siguientes:

- 1. Rectangular
- 2. Triangular
- 3. Chicago (o de los bloques alternos)
- 4. Sifalda
- 5. Doble triángulo
- 6. Lineal/exponencial
- 7. ISWS
- 8. Average Variability Method
- 9. NRCS
- 10.G2P

Para comparar los métodos gráficamente, va a ser necesario obtener el hietograma correspondiente de cada uno de ellos para los mismos datos históricos disponibles de precipitación. Por otro lado, cuanto mayor sea el nivel de resolución temporal, más precisión se podrá conseguir al definir la tormenta de diseño, siendo habitual fijar un intervalo de discretización, Δt de 5 minutos. No obstante, se ha fijado un intervalo de 10 minutos para representar los hietogramas y así facilitar la comparación entre ellos. Además, se ha fijado la duración de la tormenta, ta en una hora debido a que es un intervalo de tiempo de aceptable aplicación a una gran parte de obras de drenaje urbano (Watt, et al., 1986).

Por último, el período de retorno en todos los métodos se ha fijado en 25 años por ser el que se exige en la normativa relativa a saneamiento de València.

# **2. Descripción de la muestra**

Se dispone de datos puntuales para aplicar cada uno de los métodos. Como se puede ver en la [Figura 18,](#page-62-0) los datos pertenecen al pluviómetro situado en la Confederación Hidrográfica del Júcar (CHJ), el cual forma parte de la red de 178 pluviómetros del Sistema Automático de Información Hidrológica (SAIH) del mismo organismo (ver [Figura 19\)](#page-63-0).

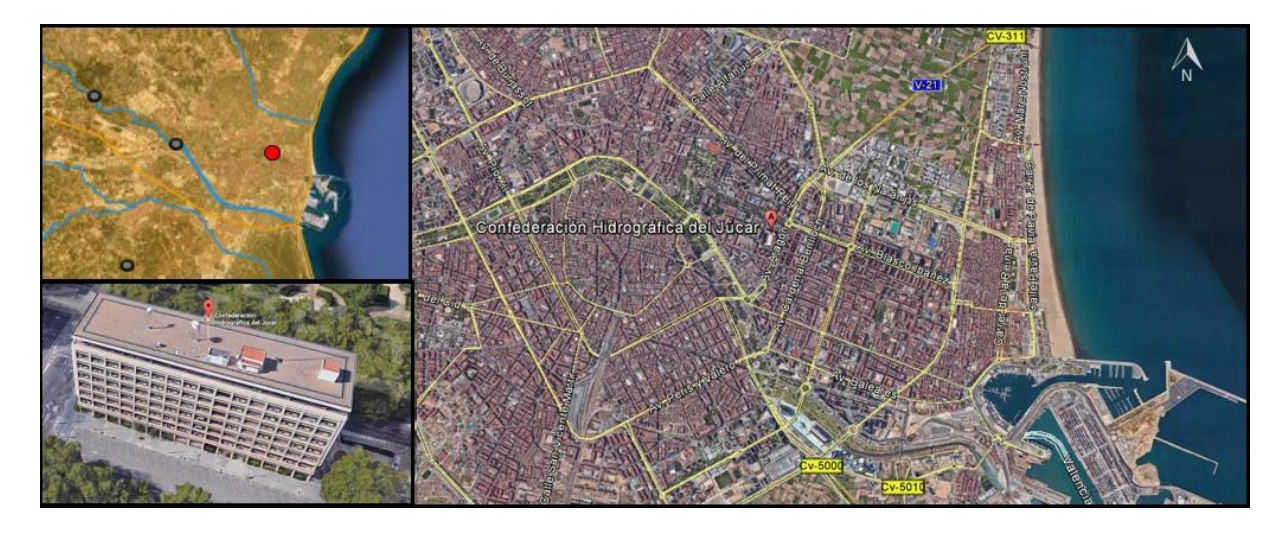

*Figura 18. Localización del pluviómetro del cual se han extraído los datos para el trabajo. Fuentes: Google Maps<https://goo.gl/maps/14qhzZqj1gT2>y web CHJ<http://saih.chj.es/chj/saih/glayer?t=p>*

<span id="page-62-0"></span>Se trata de datos actualizados cada cinco minutos, por lo que puede decirse que se dispone de información en tiempo real dada su alta resolución temporal. Además, puesto que el SAIH fue uno de los primeros en implantarse, la serie presenta una longitud más que aceptable (desde 1990 a 2012) para aplicar los métodos basados en patrones observados.

Al haber sido analizada la calidad de los datos en varios estudios previos a este trabajo (Andrés-Doménech, 2010), (Martínez Mercado, 2014), la validez de los datos a emplear está lo suficientemente demostrada.

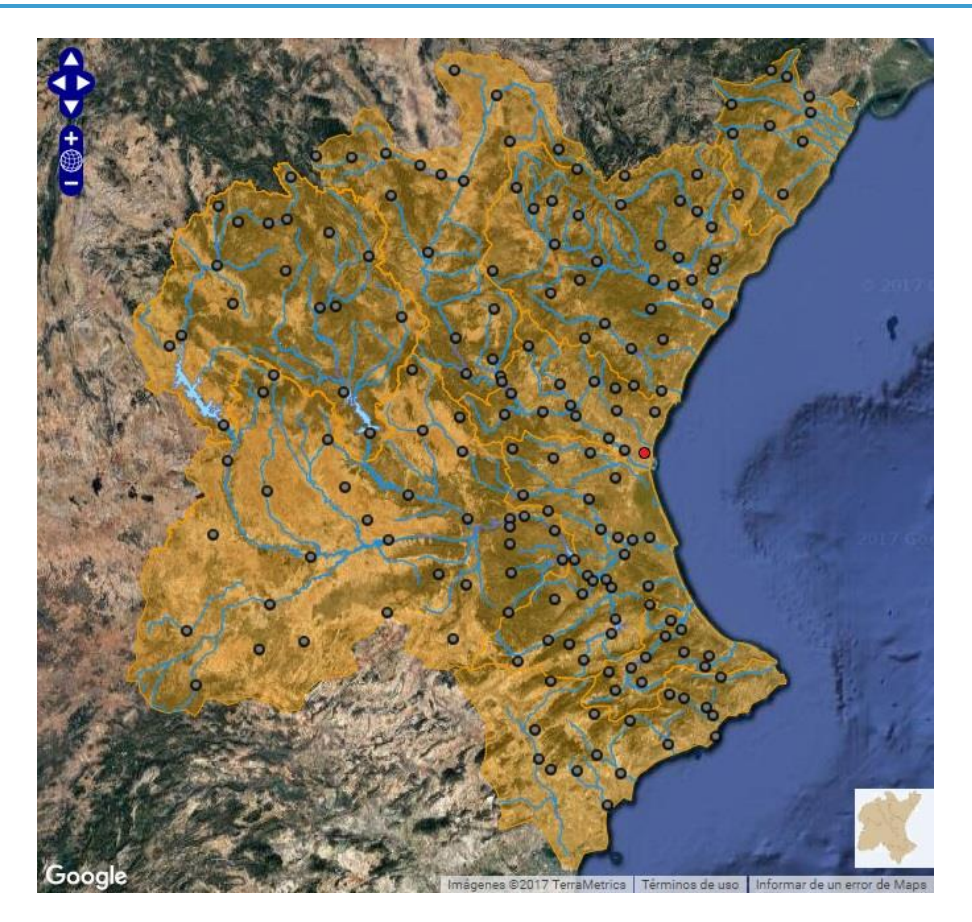

*Figura 19. Situación del pluviómetro (en rojo) respecto a la red completa del SAIH. Fuente: web CHJ <http://saih.chj.es/chj/saih/glayer?t=p>*

<span id="page-63-0"></span>En el trabajo previo al planteamiento del método G2P (Rico Cortés, 2015), se separaron los eventos de lluvia estadísticamente independientes de la serie continua de precipitaciones, ya validada, obteniendo 987 eventos. Sin embargo, no se emplearon todos estos eventos para el estudio realizado, sino que se seleccionaron aquellos episodios representativos de carácter convectivo. Este carácter convectivo se determinó comprobando qué eventos cumplían unas determinadas condiciones en base a unos criterios fijados. Estas condiciones eran:

- $I_{\text{max}} \geq 35$ mm/h
- $\beta^* \geq 0.3$

Siendo Imáx la intensidad máxima de precipitación en mm/h y β\* un indicador de convectividad adimensional definido por Llasat M.C. (2001) que valora de manera objetiva el grado de convectividad del evento.

Aplicando las dos condiciones anteriores, se obtuvieron 64 eventos independientes de carácter convectivo dentro de los cuales se identificaron 73 chaparrones, o lluvias de fuerte intensidad, que contienen un alto porcentaje del total del episodio completo de precipitación.

Estos 64 eventos son los que se han empleado como base para calcular los métodos a comparar en el presente trabajo, con la diferencia de que para aplicar algunos de los métodos se han reagrupado en función de la duración total del episodio. De esta forma el número de eventos queda reducido a 63. Con los datos disponibles respecto al inicio y fin de los eventos completos y el volumen acumulado en ellos, se han reconstruido las series observadas del SAIH para completar los datos de partida. Por ejemplo, para la serie observada de fecha 03/09/1991, se conocía que la duración total del episodio completo era de 105 minutos y el volumen total acumulado eran 22 mm. Como también se disponía de las series observadas de los 2 chaparrones extraídos de esa serie (sombreadas en azul claro en la [Tabla 13\)](#page-64-0), se reconstruyó la serie observada haciendo coincidir los volúmenes acumulados y la duración.

| Serie observada 03/09/1991 |                |                |           |  |  |  |  |  |
|----------------------------|----------------|----------------|-----------|--|--|--|--|--|
| <b>Fecha y hora</b>        | i (mm/h)       | Vac (mm)       | $t$ (min) |  |  |  |  |  |
| 03/09/1991 6:30            | $\overline{0}$ | 0              | 0         |  |  |  |  |  |
| 03/09/1991 6:35            | 2.4            | 0.2            | 5         |  |  |  |  |  |
| 03/09/1991 6:40            | 45.6           | 4              | 10        |  |  |  |  |  |
| 03/09/1991 6:45            | 24             | 6              | 15        |  |  |  |  |  |
| 03/09/1991 6:50            | 7.2            | 6.6            | 20        |  |  |  |  |  |
| 03/09/1991 6:55            | 0              | 6.6            | 25        |  |  |  |  |  |
| 03/09/1991 7:00            | 0              | 6.6            | 30        |  |  |  |  |  |
| 03/09/1991 7:05            | 0              | 6.6            | 35        |  |  |  |  |  |
| 03/09/1991 7:10            | 0              | 6.6            | 40        |  |  |  |  |  |
| 03/09/1991 7:15            | 0              | 6.6            | 45        |  |  |  |  |  |
| 03/09/1991 7:20            | 0              | 6.6            | 50        |  |  |  |  |  |
| 03/09/1991 7:25            | $\Omega$       | 6.6            | 55        |  |  |  |  |  |
| 03/09/1991 7:30            | 2.4            | 6.8            | 60        |  |  |  |  |  |
| 03/09/1991 7:35            | $\Omega$       | 6.8            | 65        |  |  |  |  |  |
| 03/09/1991 7:40            | 2.4            | $\overline{7}$ | 70        |  |  |  |  |  |
| 03/09/1991 7:45            | 40.8           | 10.4           | 75        |  |  |  |  |  |
| 03/09/1991 7:50            | 33.6           | 13.2           | 80        |  |  |  |  |  |
| 03/09/1991 7:55            | 31.2           | 15.8           | 85        |  |  |  |  |  |
| 03/09/1991 8:00            | 43.2           | 19.4           | 90        |  |  |  |  |  |
| 03/09/1991 8:05            | 21.6           | 21.2           | 95        |  |  |  |  |  |
| 03/09/1991 8:10            | 9.6            | 22             | 100       |  |  |  |  |  |
| 03/09/1991 8:15            | 0              | 22             | 105       |  |  |  |  |  |

<span id="page-64-0"></span>*Tabla 13. Ejemplo de reconstrucción de una de las series observadas del SAIH a partir de la información previa disponible* 

#### **2.1.Obtención de curvas IDF**

A continuación se describe el proceso de obtención de las curvas IDF a partir de los datos disponibles.

En primer lugar, se establecen las intensidades máximas de precipitación (Imáx) correspondientes a unas duraciones fijadas para cada evento. Para ello, en cada evento se transforma la intensidad en volumen acumulado y se calcula para cada duración, la intensidad máxima. En este caso se han establecido duraciones de 10, 20, 30, 60, 120 y 240 minutos. La [Tabla 14](#page-65-0) recoge el resultado del procedimiento seguido.

<span id="page-65-0"></span>

|                | <b>Evento</b> | <b>Duración (min)</b> |        |        |       |       |       |
|----------------|---------------|-----------------------|--------|--------|-------|-------|-------|
| N <sup>o</sup> | <b>Fecha</b>  | 10                    | 20     | 30     | 60    | 120   | 240   |
| 1              | 23/05/1990    | 76.80                 | 52.80  | 36.80  | 19.20 | 9.60  | 4.80  |
| $\overline{2}$ | 04/10/1990    | 37.20                 | 22.20  | 16.00  | 8.80  | 4.40  | 2.20  |
| 3              | 14/01/1991    | 28.80                 | 15.00  | 10.00  | 5.00  | 2.50  | 1.25  |
| 4              | 16/04/1991    | 36.00                 | 25.20  | 17.60  | 9.20  | 5.60  | 2.85  |
| 5              | 17/05/1991    | 30.00                 | 15.60  | 10.40  | 5.20  | 2.60  | 1.30  |
| 6              | 11/08/1991    | 58.80                 | 30.60  | 21.20  | 11.00 | 7.40  | 3.70  |
| 7              | 03/09/1991    | 37.20                 | 37.20  | 30.00  | 15.40 | 11.00 | 5.50  |
| 8              | 06/09/1991    | 130.80                | 87.60  | 64.00  | 38.60 | 19.70 | 9.90  |
| 9              | 13/09/1991    | 37.20                 | 29.40  | 19.60  | 9.80  | 4.90  | 2.55  |
| 10             | 04/10/1991    | 73.20                 | 51.00  | 55.20  | 38.80 | 20.40 | 12.10 |
| 11             | 01/04/1992    | 27.60                 | 13.80  | 9.20   | 4.60  | 2.30  | 1.15  |
| 12             | 15/06/1992    | 132.00                | 128.40 | 110.00 | 68.60 | 34.70 | 17.35 |
| 13             | 10/07/1992    | 27.60                 | 13.80  | 9.20   | 4.60  | 2.30  | 1.15  |
| 14             | 21/04/1993    | 30.00                 | 15.60  | 10.40  | 5.20  | 2.60  | 1.30  |
| 15             | 22/09/1993    | 36.00                 | 22.80  | 15.60  | 8.20  | 4.30  | 2.15  |
| 16             | 21/06/1994    | 68.40                 | 34.20  | 22.80  | 11.60 | 6.00  | 3.15  |
| 17             | 23/09/1994    | 69.60                 | 37.80  | 25.60  | 12.80 | 6.40  | 3.20  |
| 18             | 27/09/1994    | 145.20                | 96.60  | 72.80  | 38.60 | 19.40 | 9.70  |
| 19             | 13/10/1994    | 85.20                 | 67.20  | 52.00  | 29.40 | 15.10 | 7.65  |
| 20             | 14/03/1995    | 74.40                 | 37.20  | 24.80  | 12.40 | 6.20  | 3.10  |
| 21             | 31/08/1995    | 25.20                 | 12.60  | 8.80   | 4.60  | 2.50  | 1.25  |
| 22             | 02/09/1995    | 50.40                 | 30.00  | 20.00  | 10.00 | 5.00  | 2.50  |
| 23             | 04/09/1995    | 105.60                | 63.00  | 42.00  | 21.00 | 10.50 | 5.25  |
| 24             | 29/08/1996    | 38.40                 | 22.80  | 16.00  | 8.00  | 4.00  | 2.15  |
| 25             | 09/09/1996    | 48.00                 | 24.00  | 18.00  | 9.60  | 5.70  | 2.85  |
| 26             | 14/09/1997    | 54.00                 | 42.60  | 30.00  | 15.00 | 9.10  | 5.00  |
| 27             | 18/09/1997    | 46.80                 | 42.60  | 37.60  | 23.40 | 12.60 | 6.30  |
| 28             | 26/09/1997    | 48.00                 | 33.60  | 24.40  | 13.20 | 8.10  | 4.25  |
| 29             | 27/05/1998    | 31.20                 | 19.20  | 18.40  | 9.40  | 4.70  | 2.35  |

*Tabla 14. Intensidades máximas (mm/h) para las duraciones fijadas*

**TFM. Análisis comparativo de metodologías de cálculo de tormentas de diseño para su aplicación en hidrología urbana**

|                | <b>Evento</b> |        |        | <b>Duración (min)</b> |       |       |       |
|----------------|---------------|--------|--------|-----------------------|-------|-------|-------|
| N <sup>o</sup> | <b>Fecha</b>  | 10     | 20     | 30                    | 60    | 120   | 240   |
| 30             | 05/09/1999    | 102.00 | 73.20  | 51.20                 | 26.00 | 13.00 | 7.65  |
| 31             | 23/10/2000    | 61.20  | 56.40  | 53.20                 | 33.80 | 17.90 | 12.25 |
| 32             | 06/09/2001    | 62.40  | 51.00  | 44.00                 | 24.80 | 12.50 | 6.25  |
| 33             | 01/07/2002    | 103.20 | 72.60  | 54.80                 | 49.00 | 33.40 | 21.55 |
| 34             | 13/07/2002    | 33.60  | 22.20  | 14.80                 | 7.40  | 3.70  | 1.85  |
| 35             | 10/08/2002    | 43.20  | 28.80  | 19.20                 | 9.80  | 5.80  | 2.95  |
| 36             | 14/06/2004    | 172.80 | 120.00 | 89.20                 | 45.00 | 22.50 | 11.25 |
| 37             | 03/09/2004    | 75.60  | 65.40  | 51.60                 | 32.20 | 32.00 | 16.30 |
| 38             | 21/10/2004    | 37.20  | 22.20  | 14.80                 | 7.40  | 3.70  | 1.85  |
| 39             | 12/12/2004    | 45.60  | 39.60  | 30.40                 | 24.00 | 15.30 | 7.75  |
| 40             | 17/09/2005    | 58.80  | 45.60  | 38.40                 | 24.00 | 12.00 | 6.00  |
| 41             | 14/10/2005    | 27.60  | 14.40  | 9.60                  | 4.80  | 2.40  | 1.20  |
| 42             | 18/10/2006    | 109.20 | 76.80  | 51.60                 | 25.80 | 12.90 | 6.45  |
| 43             | 03/05/2007    | 37.20  | 28.20  | 20.00                 | 10.20 | 5.10  | 2.55  |
| 44             | 14/09/2007    | 36.00  | 27.00  | 26.40                 | 16.20 | 9.90  | 6.05  |
| 45             | 21/09/2007    | 51.60  | 43.80  | 40.40                 | 36.60 | 33.60 | 19.55 |
| 46             | 11/10/2007    | 93.60  | 73.80  | 58.40                 | 50.20 | 49.40 | 30.25 |
| 47             | 27/05/2008    | 26.40  | 15.60  | 14.80                 | 8.00  | 4.00  | 2.00  |
| 48             | 23/08/2008    | 49.20  | 28.20  | 19.20                 | 9.80  | 5.10  | 2.55  |
| 49             | 27/09/2008    | 28.80  | 21.00  | 15.20                 | 7.80  | 3.90  | 2.00  |
| 50             | 09/10/2008    | 150.00 | 135.00 | 108.80                | 70.40 | 45.90 | 24.95 |
| 51             | 07/04/2009    | 44.40  | 28.80  | 22.40                 | 12.80 | 7.80  | 3.90  |
| 52             | 08/07/2009    | 61.20  | 48.00  | 40.80                 | 25.20 | 12.80 | 6.70  |
| 53             | 09/08/2009    | 81.60  | 49.20  | 33.20                 | 17.20 | 11.50 | 5.95  |
| 54             | 15/09/2009    | 56.40  | 30.00  | 22.00                 | 14.20 | 7.90  | 4.15  |
| 55             | 17/09/2009    | 72.00  | 57.00  | 39.60                 | 22.00 | 15.20 | 8.15  |
| 56             | 28/09/2009    | 86.40  | 64.80  | 54.80                 | 46.00 | 26.30 | 16.50 |
| 57             | 19/08/2010    | 57.60  | 33.60  | 22.80                 | 12.00 | 6.00  | 3.00  |
| 58             | 09/10/2010    | 72.00  | 48.60  | 39.20                 | 22.40 | 12.00 | 6.05  |
| 59             | 22/04/2011    | 69.60  | 53.40  | 47.20                 | 31.80 | 18.00 | 9.75  |
| 60             | 07/05/2011    | 57.60  | 36.60  | 24.40                 | 12.20 | 6.10  | 3.05  |
| 61             | 03/09/2011    | 28.80  | 17.40  | 12.00                 | 6.00  | 3.00  | 1.50  |
| 62             | 24/09/2011    | 98.40  | 64.20  | 46.40                 | 24.20 | 13.10 | 6.60  |
| 63             | 29/10/2011    | 84.00  | 60.00  | 44.00                 | 22.60 | 11.40 | 5.75  |
| 64             | 28/09/2012    | 69.60  | 44.40  | 31.60                 | 17.80 | 11.10 | 5.80  |

*Tabla 15. Descriptores estadísticos de la variable Imáx*

<span id="page-66-0"></span>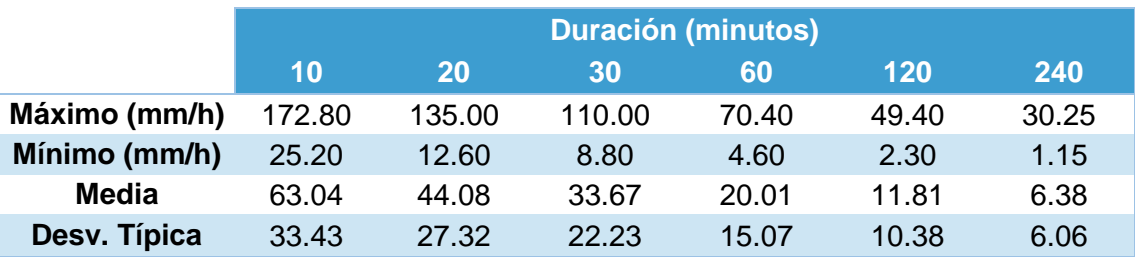

La [Tabla 15](#page-66-0) recoge los descriptores estadísticos de la muestra de datos, mientras que en la [Figura 20](#page-67-0) se representan los cuartiles de la variable para cada duración mediante un box plot o diagrama de caja y bigotes ya que es útil para visualizar la distribución de los datos. Se ha representado de forma superpuesta al box plot el valor de la media (marcador blanco) el cual queda en todos los casos por encima de la mediana. Por otra parte, la mediana no se sitúa en el centro de cada caja por lo que puede afirmarse que la distribución para cada duración presenta asimetría positiva.

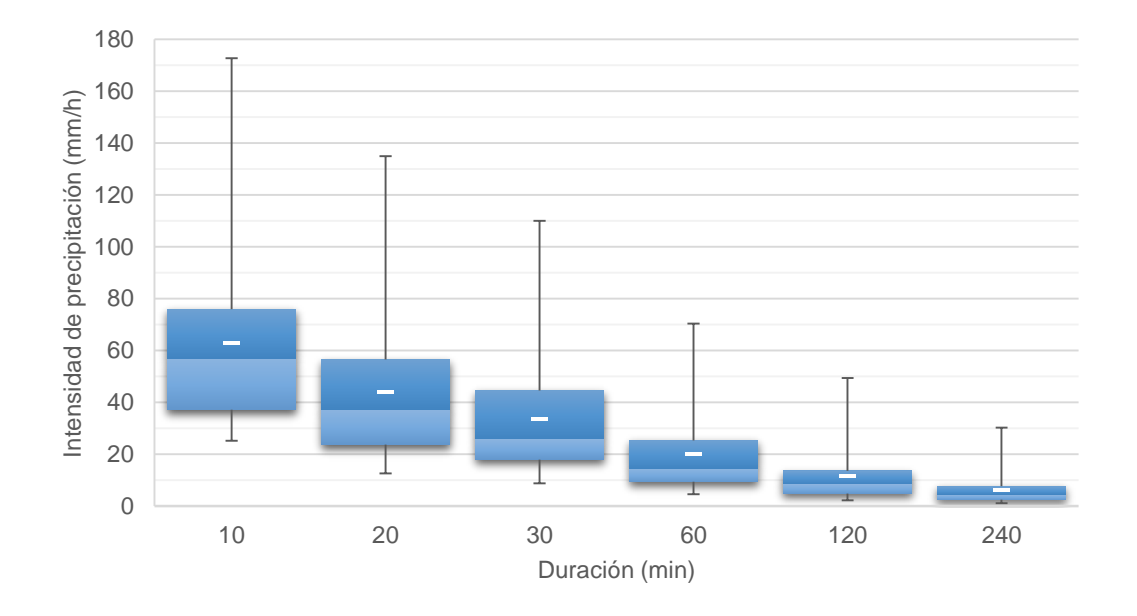

<span id="page-67-0"></span>*Figura 20. Cuartiles de la variable intensidad de precipitación (mm/h) para cada duración*

A continuación se realiza un ajuste estadístico de los 64 datos de intensidad máxima de precipitación para cada duración con el objetivo de poder asignar probabilidades de ocurrencia.

Se han ajustado 4 funciones de distribución de análisis de extremos mediante el programa AFINS 2.0:

**Gumbel** 

$$
F(x) = \exp(-\lambda \exp(-\theta x))
$$
\n(31)

**TCEV** 

$$
F(x) = \exp[-\lambda_1 \exp(-\theta_1 x) - \lambda_2 \exp(-\theta_2 x)]
$$
\n(32)

- GEV

$$
F(x) = \exp\left[-\left(1 - \frac{\beta}{\alpha}(x - x_0)\right)^{\frac{1}{\beta}}\right]
$$
(33)

- SQRT-ETmax

$$
F(x) = \exp[-\kappa (1 + \sqrt{\alpha x}) \exp(-\sqrt{\alpha x})]
$$
 (34)

La [Tabla 16](#page-68-0) resume los parámetros de las funciones de extremos ajustadas para cada duración fijada.

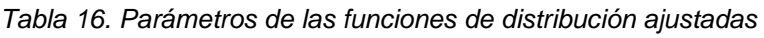

<span id="page-68-0"></span>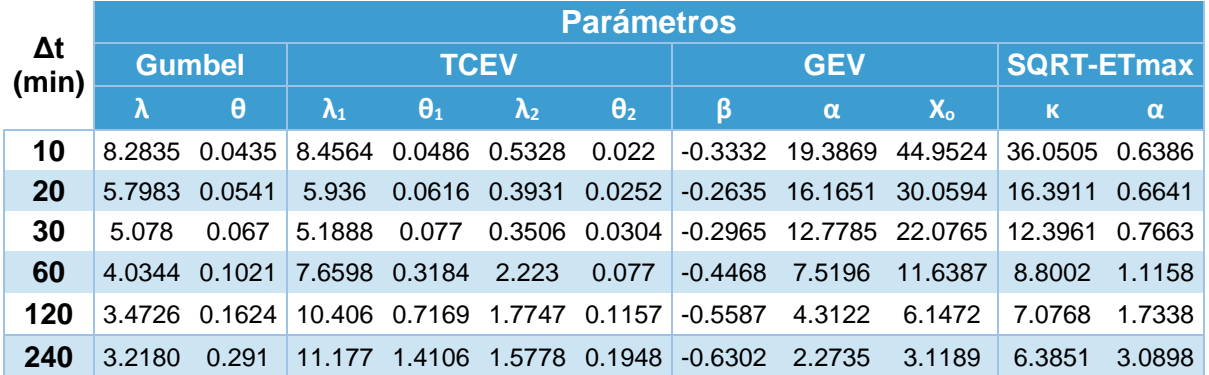

Obtenidos los parámetros de las funciones anteriores, se ha elegido aquella que mejor se ajusta a la serie empírica. Para ello se pueden comparar gráficamente con la función de distribución empírica (plotting positions) o, si hay más de una función que ajusta bien, se puede aplicar el criterio de información de Akaike para elegir el modelo más parsimonioso:

$$
AIC = -2MLL + 2k \tag{35}
$$

donde:

- k: número de parámetros
- MLL: Máxima Verosimilitud logarítmica

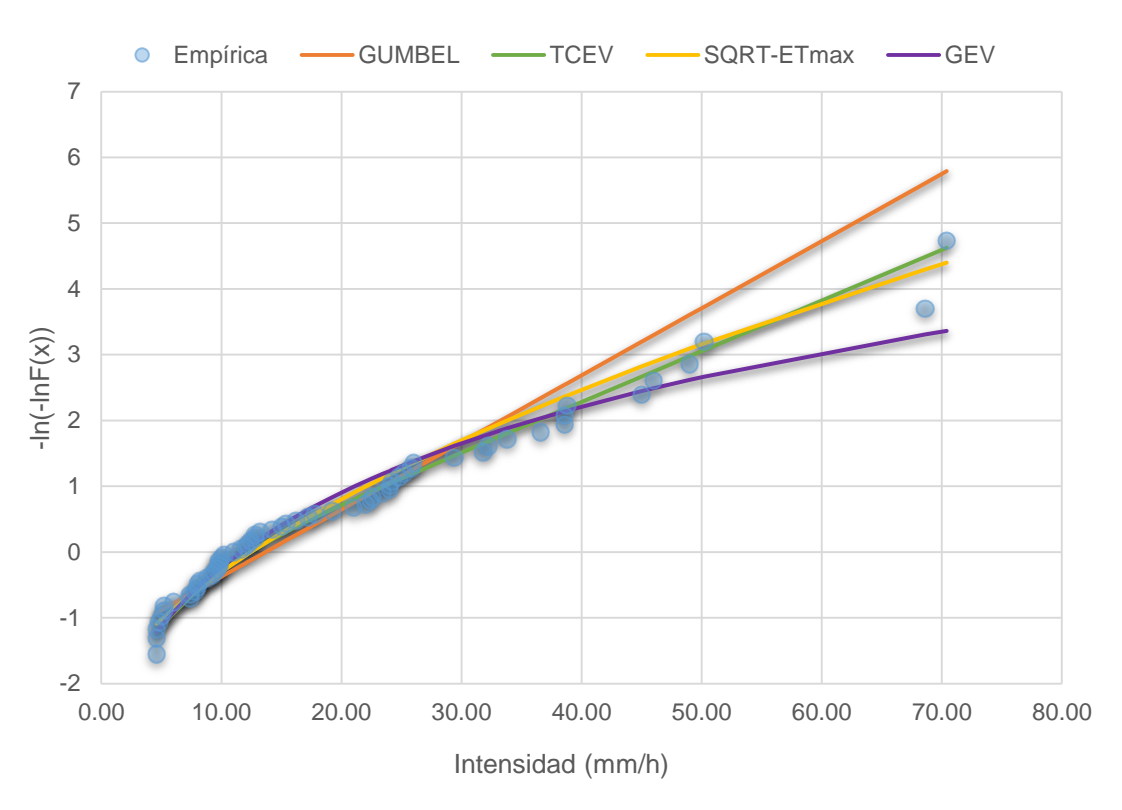

**Intensidades máximas Δt=60 min**

*Figura 21. Ajuste de funciones de distribución para la duración de 60 minutos*

<span id="page-69-0"></span>A la vista de la [Figura 21,](#page-69-0) la función de distribución que mejor se ajusta a los datos empíricos es la SQRT-ETmax. Los cuantiles para los períodos de retorno de 2, 5, 10, 15, 25 y 50 años se recogen en las primeras columnas de la [Tabla 17.](#page-70-0)

Por último se debe elegir qué curva IDF emplear. Se ha optado por emplear la función potencial de tres parámetros (P3P) cuya ecuación *[\(2](#page-22-0)*) se ha detallado en el apartado 2.1. del capítulo anterior. Los parámetros a, b y c se han obtenido minimizando la suma de errores al cuadrado para cada período de retorno. El resultado se puede ver en la última columna de la [Tabla 17.](#page-70-0)

<span id="page-70-0"></span>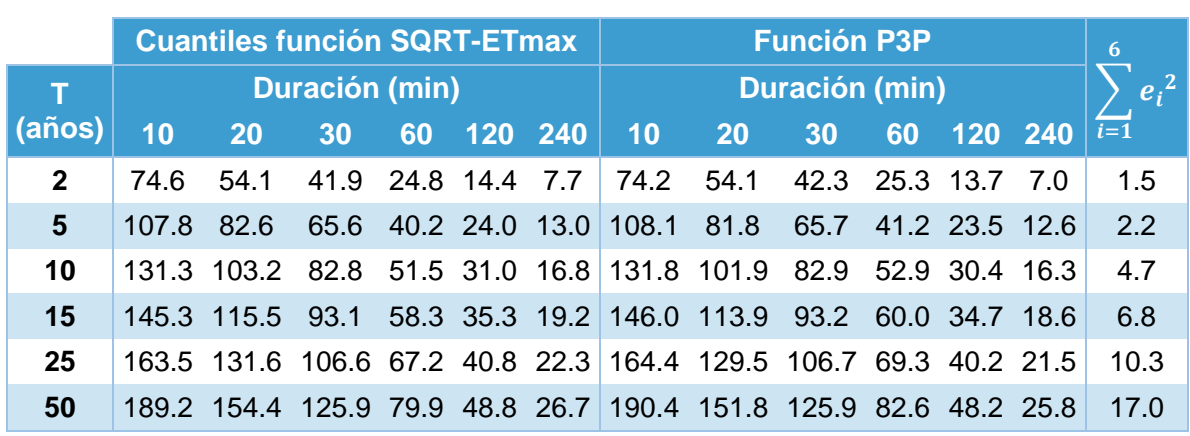

*Tabla 17. Ajuste de parámetros de la curva IDF (intensidades máximas en mm/h)*

<span id="page-70-1"></span>Los parámetros ajustados se muestran en la [Tabla 18](#page-70-1) mientras que la [Figura 22](#page-70-2) representa las curvas IDF calculadas junto a los cuantiles de la función de distribución SQRT-ETmax.

| т            |                    | <b>Parámetros</b> |    |  |  |  |  |  |
|--------------|--------------------|-------------------|----|--|--|--|--|--|
| (años)       | a.                 | b                 | Ċ. |  |  |  |  |  |
| $\mathbf{2}$ | 2931.3 19.5 1.086  |                   |    |  |  |  |  |  |
| 5            | 3714.1 21.9 1.022  |                   |    |  |  |  |  |  |
| 10           | 5514.2 25.8 1.044  |                   |    |  |  |  |  |  |
| 15           | 6454.6 27.3 1.047  |                   |    |  |  |  |  |  |
| 25           | 8198.0 29.8 1.061  |                   |    |  |  |  |  |  |
| 50           | 11011.1 32.8 1.080 |                   |    |  |  |  |  |  |

*Tabla 18. Parámetros curva IDF (función P3P) ajustados* 

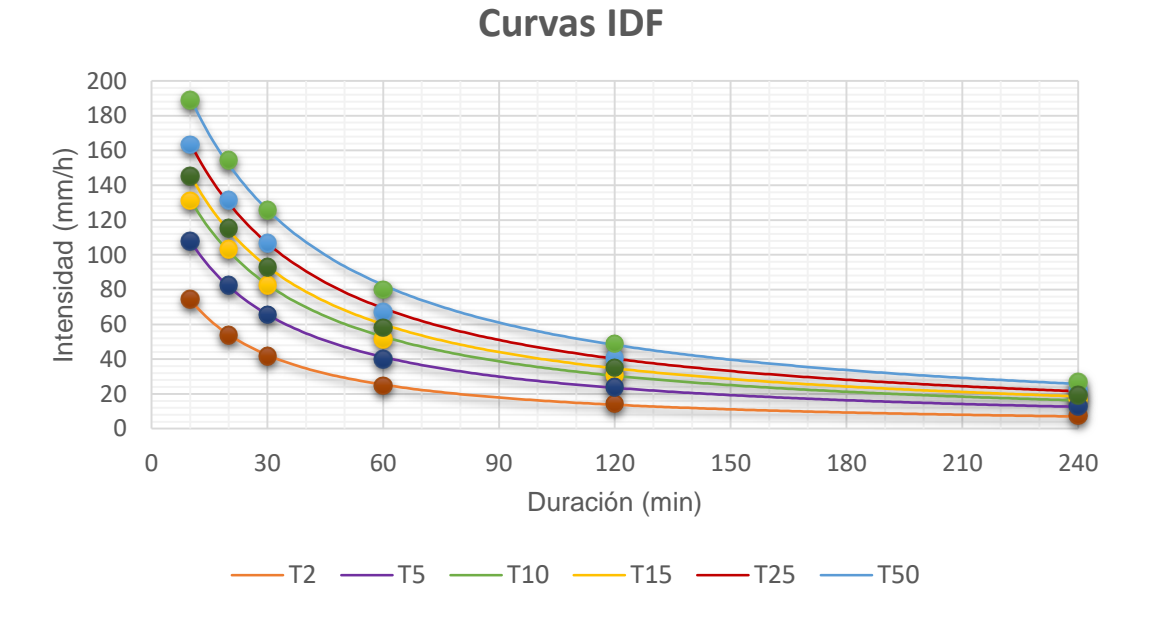

<span id="page-70-2"></span>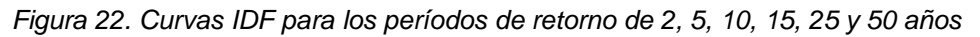

# **3. Aplicación de los métodos seleccionados**

A continuación, se aplican los métodos para obtener los hietogramas a comparar según lo establecido en el apartado [1](#page-61-0) de este capítulo.

## **3.1. Hietograma rectangular**

Según lo descrito en el apartado [3.1.2](#page-29-0) para obtener el hietograma se representa un rectángulo cuya base es la duración de la tormenta (60 minutos), mientras que la altura es la intensidad del hietograma para la duración fijada y período de retorno 25 años obtenida a partir de la curva IDF:

$$
i (t = 60 min) = \frac{8198.0}{(60 + 29.8)^{1.061}} = 69.27 mm/h
$$

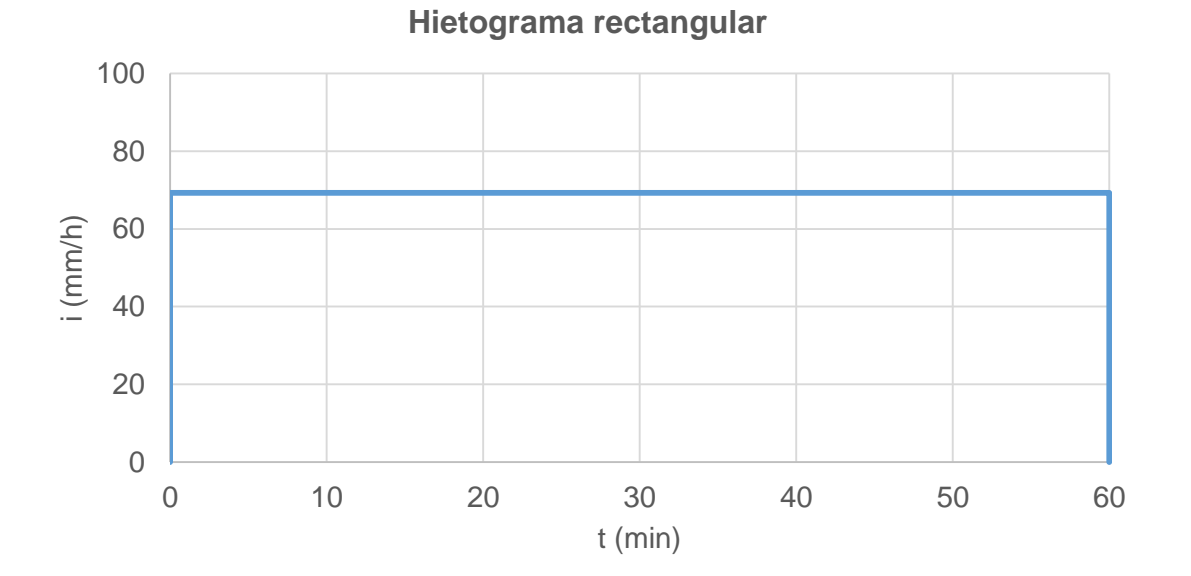

*Figura 23. Hietograma rectangular de duración 60 min y período de retorno 25 años*
## **3.2.Hietograma triangular**

En este caso la intensidad ya no es constante. Siguiendo la descripción del apartado [3.1.5,](#page-34-0) si la base del triángulo que representa el hietograma es la duración de la tormenta (60 minutos), su altura o intensidad pico  $(i_{p,T})$ , es el doble de la intensidad media obtenida de la curva IDF para esa duración y 25 años de período de retorno:

 $i_{p,T} = 2 \times I_{T,d} = 2 \times 69.27 = 138.54 \, mm/h$ 

El pico del hietograma se sitúa mediante el coeficiente de avance de la tormenta, el cual se ha fijado en 0.4 según los valores que toma en la [Tabla 3.](#page-27-0) Por lo tanto, según la ecuación [\(10\)](#page-34-1) el tiempo al pico para una duración de 60 minutos es de:

$$
t_p = 0.4 \times t_d = 0.4 \times 60 = 24 \text{ minutes}
$$

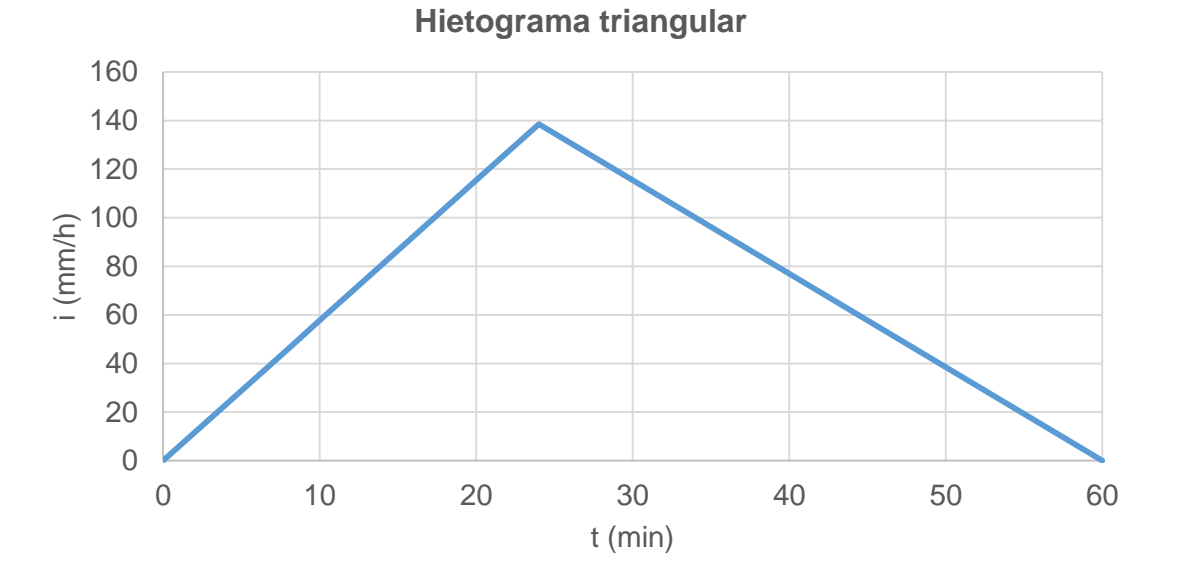

*Figura 24. Hietograma triangular de duración 60 min y período de retorno 25 años*

Se puede obtener la intensidad en un instante de tiempo cualquiera siguiendo las ecuaciones de las rectas que definen los tramos ascendente y descendente del hietograma anterior.

$$
\begin{cases}\n0 \le t \le t_p : i(t) = i_p \frac{t}{t_p} \\
t_p \le t \le t_d : i(t) = i_p \left(\frac{t_d}{t_d - t_p} - \frac{t}{t_d - t_p}\right)\n\end{cases}
$$
\n(36)

Para obtener las intensidades medias discretizadas temporalmente cada 10 minutos se promedian los valores instantáneos al comienzo y fin de cada intervalo, excepto en el intervalo que incluye la intensidad pico, en el que se deben considerar las tres intensidades diferentes que aparecen:

$$
i_n = \frac{i_c + i_p}{2} \frac{t_p - t_c}{t_f - t_c} + \frac{i_p + i_f}{2} \frac{t_f - t_p}{t_f - t_c}
$$
(37)

Donde:

- ic: intensidad al comienzo del intervalo (mm/h)
- if: intensidad al final del intervalo (mm/h)
- i<sub>p</sub>: intensidad pico (mm/h)
- $t_c$ : tiempo al comienzo del intervalo (h)
- tr: tiempo al final del intervalo (h)
- $t_p$ : tiempo al pico (h)

La [Figura 25](#page-73-0) muestra el hietograma discretizado cada 10 minutos.

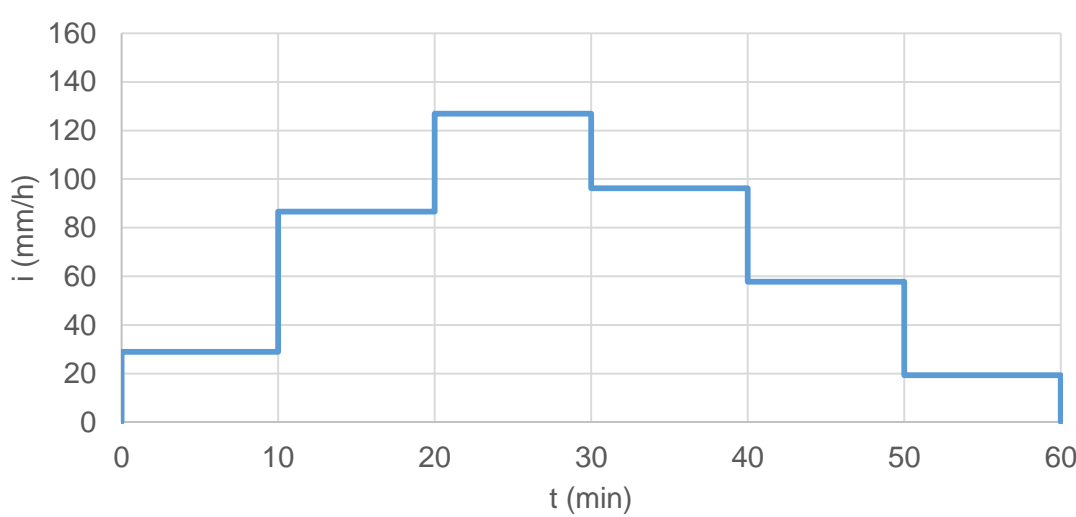

**Hietograma triangular discretizado (Δt = 10 min)**

<span id="page-73-0"></span>*Figura 25. Hietograma triangular discretizado (Δt=10 min) de duración 60 min y período de retorno 25 años*

## **3.3.Hietograma por bloques alternos**

<span id="page-74-0"></span>Para construir este hietograma se ha seguido la premisa del apartado [3.1.1](#page-26-0) del Capítulo anterior en la que se debe cumplir siempre que la intensidad en un intervalo de tiempo dada por la curva IDF debe ser igual a la intensidad media del conjunto de bloques. La [Tabla 19](#page-74-0) resume la obtención del hietograma según este método.

| (1)        | (2)                   | (3)                     | (4)           | (5)            | (6)                   |
|------------|-----------------------|-------------------------|---------------|----------------|-----------------------|
| t<br>(min) | I(td) (IDF)<br>(mm/h) | $I(\Delta t)$<br>(mm/h) | <b>Bloque</b> | I(t)<br>(mm/h) | $P(\Delta t)$<br>(mm) |
| 10         | 164.36                | 164.36                  | 1             | 30.54          | 5.090                 |
| 20         | 129.54                | 94.73                   | $\mathbf{2}$  | 60.91          | 10.151                |
| 30         | 106.67                | 60.91                   | 3             | 164.36         | 27.394                |
| 40         | 90.51                 | 42.06                   | 4             | 94.73          | 15.788                |
| 50         | 78.52                 | 30.54                   | 5             | 42.06          | 7.010                 |
| 60         | 69.27                 | 23.02                   | 6             | 23.02          | 3.836                 |

*Tabla 19. Construcción del hietograma por bloques alternos*

La columna 2 representa la intensidad para cada duración según la curva IDF, mientras que en la tercera se obtiene intensidad de cada bloque según la ecuación *[\(7](#page-28-0)*). Reordenando los bloques se obtiene la distribución final de intensidades (columna 5) y el volumen acumulado en cada intervalo de tiempo (columna 6).

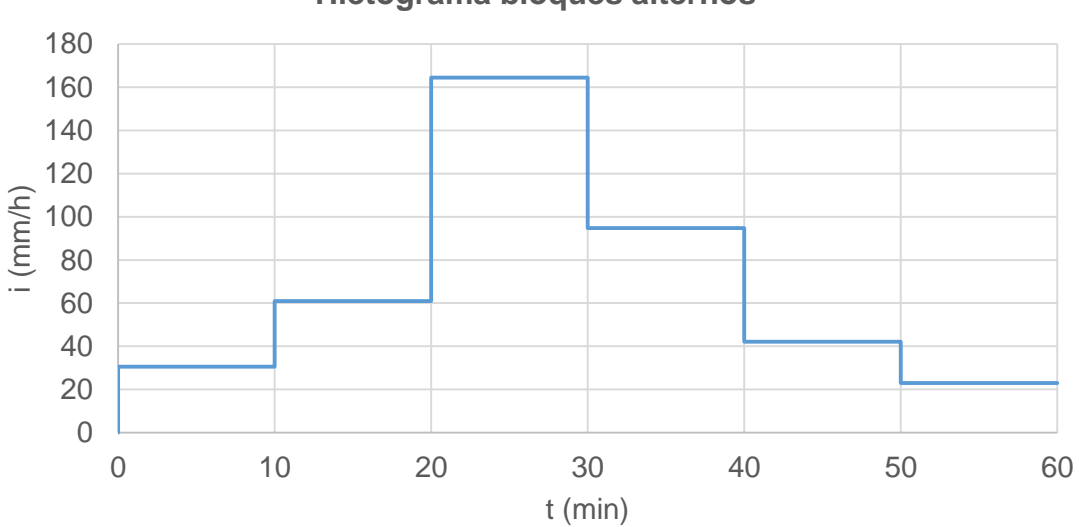

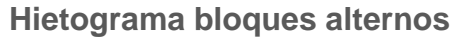

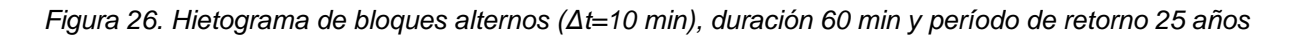

## **3.4.Hietograma Sifalda**

En primer lugar se construyen los tres bloques según la [Figura 2](#page-30-0) del capítulo anterior a partir de la intensidad calculada a partir de la curva IDF para 1 hora de duración y período de retorno 25 años. La tabla siguiente resume las intensidades al inicio y fin de cada bloque, así como el intervalo de tiempo de cada uno de ellos y el volumen acumulado (áreas de cada bloque).

*Tabla 20. Intensidad, intervalo de tiempo y volumen acumulado en cada bloque mediante el método Sifalda*

| <b>Bloque</b> | $\mathbf{l}_i$ $\mathbf{l}_f$ t $\mathbf{P}_{\text{acum}}$ $\mathbf{P}_{\text{acum}}$<br>$(mm/h)$ $(mm/h)$ $(h)$ $(mm)$ |       | (%) |
|---------------|----------------------------------------------------------------------------------------------------|-------|-----|
| 1.            | 10.39 69.27 0.25 9.96 14.11%                                                                                            |       |     |
| $\mathcal{P}$ | 159.32 159.32 0.25 39.83 56.44%                                                                                         |       |     |
| 3             | 69.27 13.85 0.5 20.78 29.45%                                                                                            |       |     |
|               |                                                                                                    | 70.57 |     |

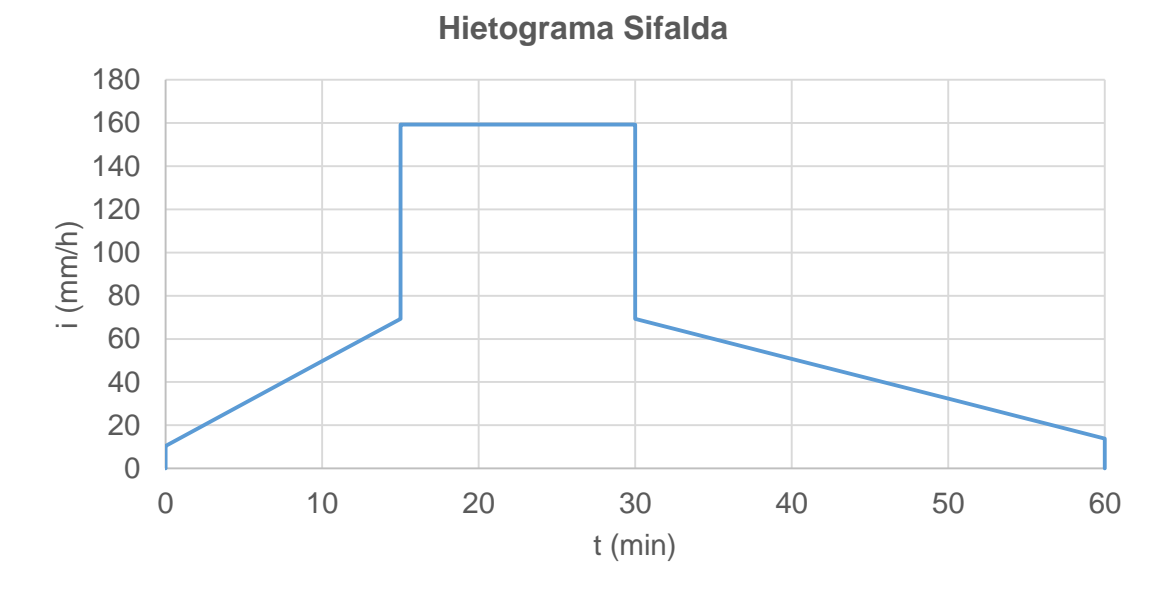

*Figura 27. Hietograma Sifalda de duración 60 min y período de retorno 25 años*

Al igual que con el hietograma triangular, se discretizan las intensidades ponderándolas cada 10 minutos para su comparación con el resto de métodos.

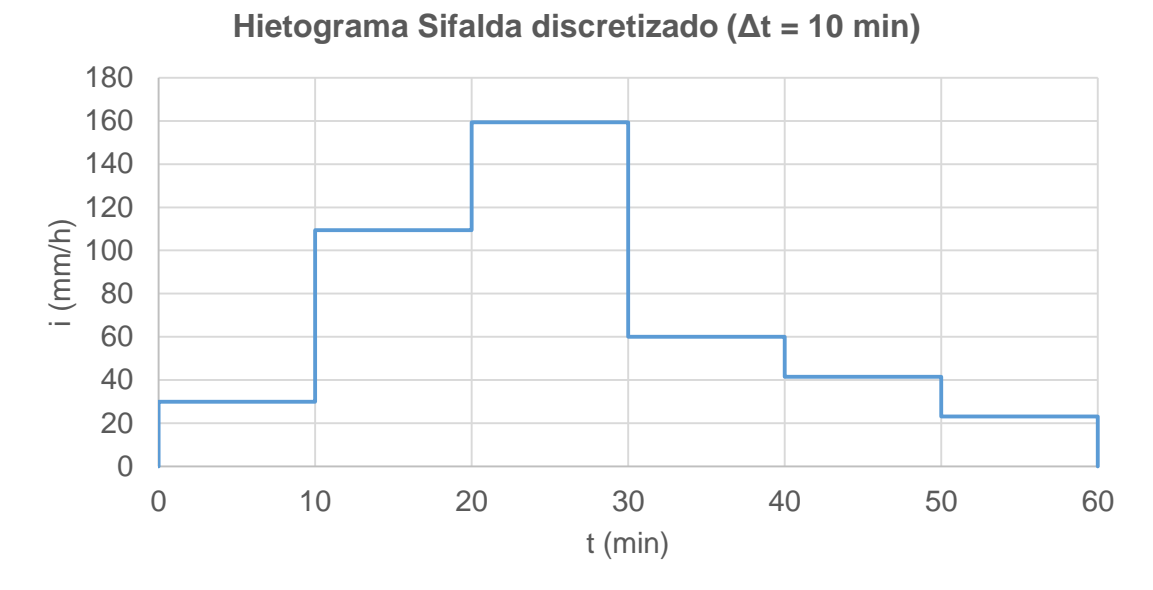

*Figura 28. Hietograma Sifalda discretizado (Δt=10 min) de duración 60 min y período de retorno 25 años*

## **3.5.Hietograma doble triángulo**

Puesto que la duración de la lluvia es la misma en todos los métodos (una hora), para la construcción de este hietograma solamente será necesario establecer la duración del intervalo más intenso de precipitación. Se ha fijado en 30 minutos por ser el valor habitual empleado.

A continuación es necesario establecer el período de retorno correspondiente a cada duración para calcular las intensidades asociadas mediante la curva IDF. Para el intervalo más intenso de precipitación, se ha asignado el período de retorno de 25 años, mientras que para la intensidad media de precipitación durante la duración completa se ha propuesto un período de retorno de 10 años por ser la relación recomendada entre los períodos de retorno según estudios realizados por el laboratorio de hidrología matemática de Montpellier (Hydratec, 2007).

Conviene aclarar que se ha empleado la misma curva IDF que para los métodos anteriores y no la proporcionada por la fórmula de Montana como indica el método original, debido a que las curvas IDF por Montana pertenecen a un análisis pluviométrico en Francia. En la [Tabla 21](#page-77-0) se resume lo anteriormente descrito.

|    | $D (min)$ T (años) |        | <b>Curva IDF</b> | <b>Imax</b> | tp     |       |
|----|--------------------|--------|------------------|-------------|--------|-------|
|    |                    | a      | h                |             | (mm/h) | (min) |
| 60 | 10                 | 5514.2 | 25.8             | 1.044       | 105.8  | 24    |
| 30 | 25                 | 8198.0 | 29.8             | 1.061       | 213.3  |       |

<span id="page-77-0"></span>*Tabla 21. Duración total y del período más intenso de precipitación. Curvas IDF según el período de retorno asociado*

Para situar el pico del hietograma se ha empleado el mismo coeficiente de avance que para el hietograma triangular (0.4) en la duración total y el intervalo más intenso se ha situado centrado respecto a este de forma simétrica para facilitar la tarea de construcción según la [Figura 29](#page-77-1) (Gómez Valentín, 2007).

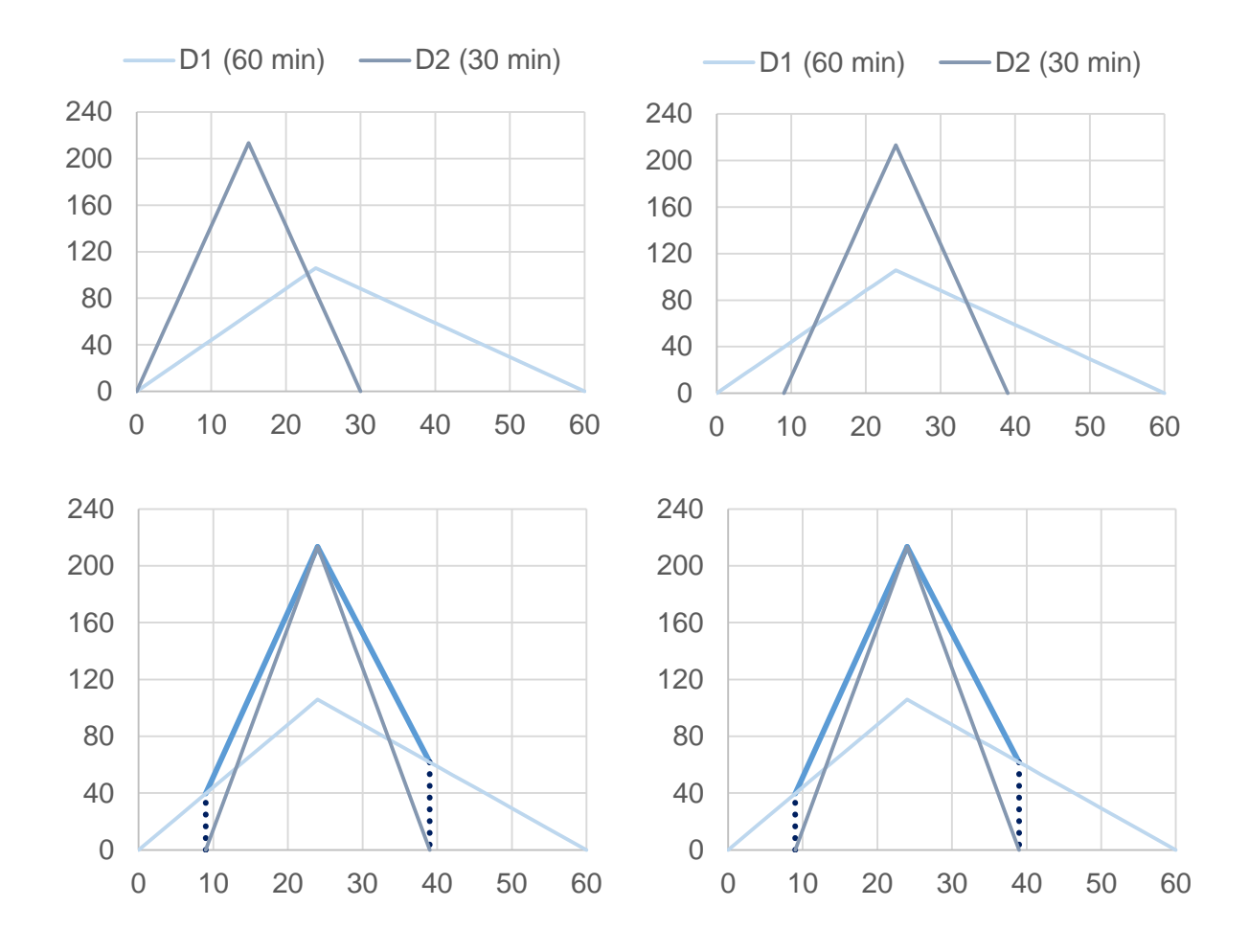

<span id="page-77-1"></span>*Figura 29. Construcción del hietograma doble triángulo*

Por último, se obtienen los puntos de inicio y fin del intervalo de mayor intensidad prolongando en vertical los puntos de corte con el eje de abscisas del intervalo más intenso (línea de puntos azul oscuro) e intersectándolos con el triángulo de duración 60 minutos. El hietograma final se representa en la [Figura 30](#page-78-0) y de forma discretizada en la [Figura 31.](#page-78-1)

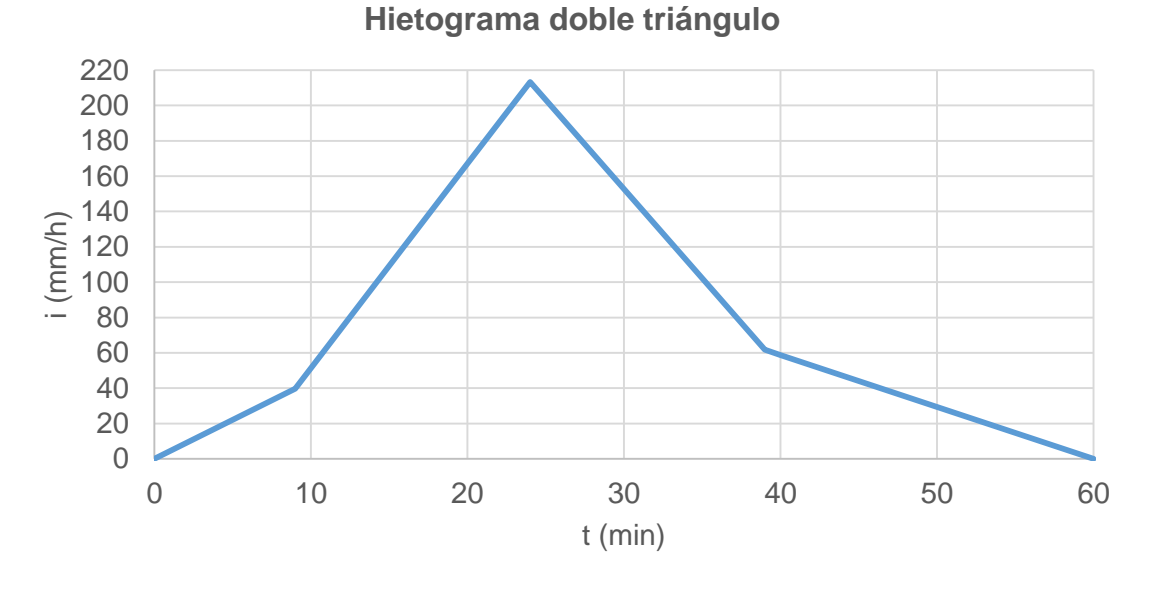

<span id="page-78-0"></span>*Figura 30. Hietograma doble triángulo de duración 60 min y período de retorno 25 años*

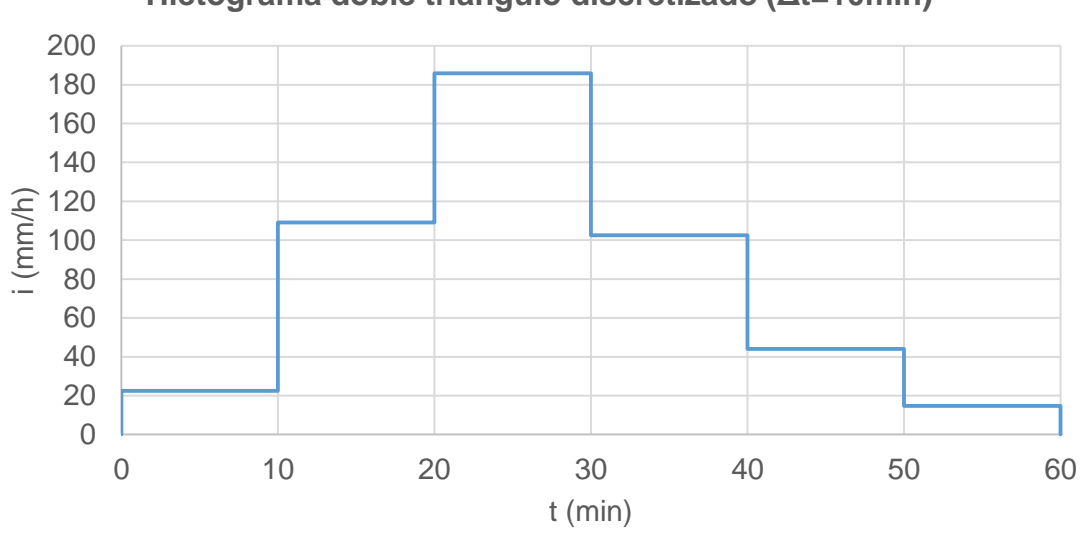

**Hietograma doble triángulo discretizado (Δt=10min)**

<span id="page-78-1"></span>*Figura 31. Hietograma doble triángulo discretizado (Δt=10 min) de duración 60 min y período de retorno 25 años*

Multiplicando la intensidad media obtenida en cada intervalo por el intervalo de discretización y sumándolo se obtiene un volumen total acumulado de 79.79 mm.

## **3.6.Hietograma lineal/exponencial**

En primer lugar, se seleccionan los valores de K y coeficiente de avance r a emplear a partir de la [Tabla 5](#page-36-0) y [Tabla 6](#page-36-1) respectivamente. Para ello se estudia a qué región climática canadiense podría asimilarse más la zona de la cual provienen los datos. Según la [Figura 32,](#page-79-0) donde se recoge la clasificación climática según la escala de Köppen, no hay una correspondencia exacta entre zonas. Sin embargo, se puede afirmar que en caso de tener que decidir a qué región canadiense se asimila más la zona a la que pertenece la muestra de datos, esta sería la zona sur oeste de la Columbia Británica. Por tanto se elige un valor de K de 5.

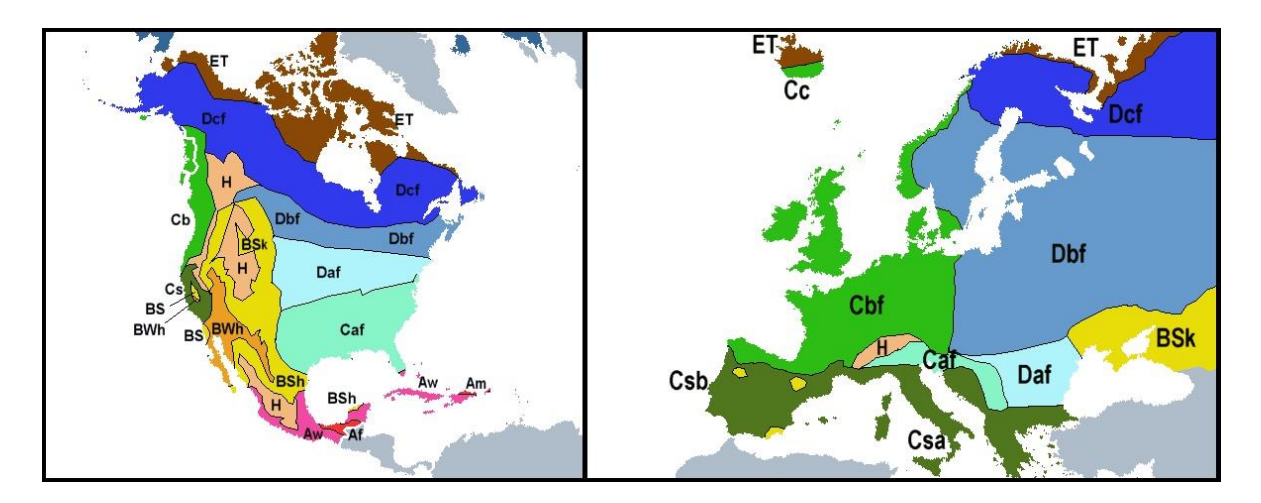

<span id="page-79-0"></span>*Figura 32. Clasificaciones climáticas de América y Europa según la escala Köppen*

Por otra parte, y a la vista de la [Tabla 6,](#page-36-1) se decide continuar empleando un coeficiente de avance de 0.4 ya que es el valor medio entorno al cual se sitúa también en Canadá, por lo que el instante en el que se alcance la intensidad máxima, tp, es de 24 minutos.

Establecidos los parámetros K y r, a continuación se obtiene el volumen total acumulado a partir de la curva IDF correspondiente a 25 años y 60 minutos de duración (69.27 mm) para calcular la intensidad máxima de precipitación según la ecuación [\(12\)](#page-36-2).

$$
I_{max} = \frac{69.27}{0.5 * \frac{24}{60} + \frac{1}{5} \left(\frac{60 - 24}{60}\right) (1 - e^{-5})} = 217.01 \, \text{mm/h}
$$

Finalmente se construye el hietograma mediante las ecuaciones [\(13\)](#page-37-0) y [\(14\)](#page-37-1), quedando según la forma de la [Figura 33.](#page-80-0)

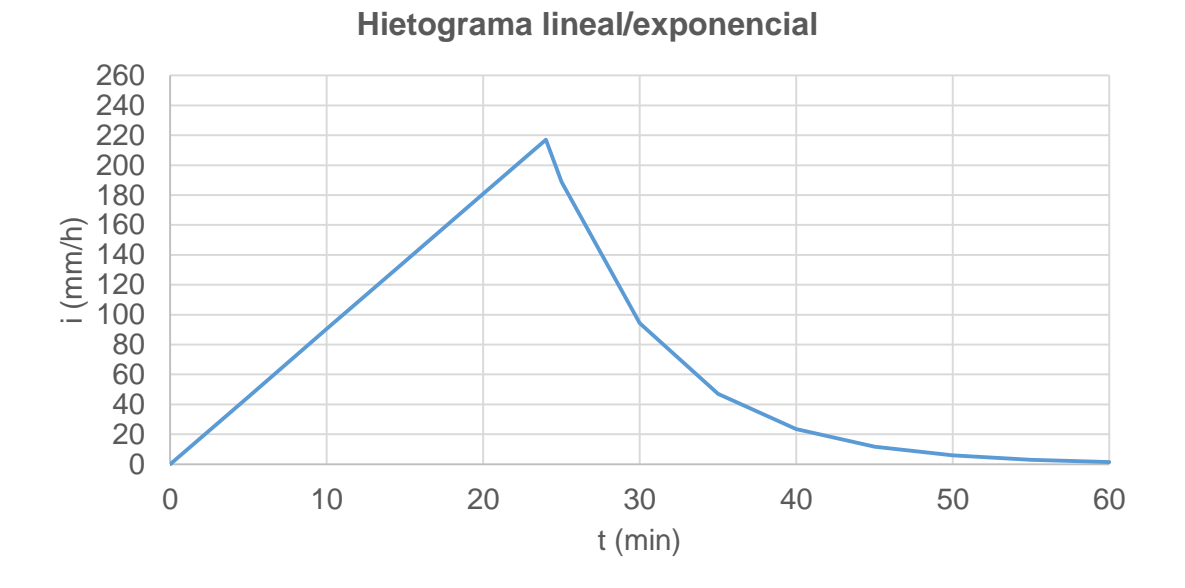

<span id="page-80-0"></span>*Figura 33. Hietograma lineal/exponencial. Duración 60 min y período de retorno 25 años*

Para representar el hietograma de forma discretizada [\(Figura 34\)](#page-80-1) se ha obtenido el volumen acumulado en cada intervalo mediante las ecuaciones [\(15\)](#page-37-2) y [\(16\)](#page-37-3) y se ha calculado la intensidad media durante el intervalo según la ecuación [\(17\)](#page-37-4).

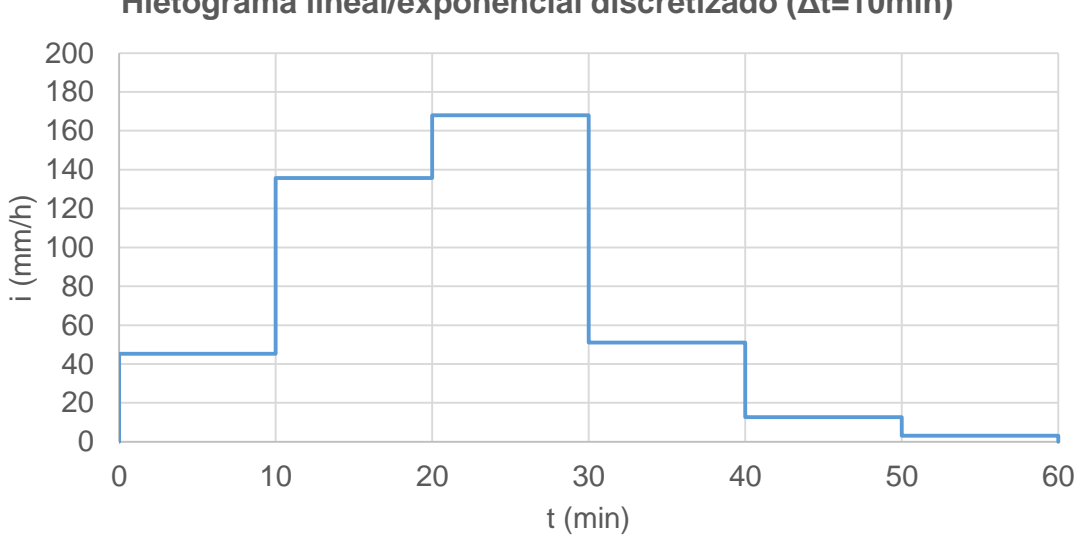

**Hietograma lineal/exponencial discretizado (Δt=10min)**

<span id="page-80-1"></span>*Figura 34. Hietograma lineal/exponencial discretizado (Δt=10 min). Duración 60 min y período de retorno 25 años*

## **3.7.Hietograma ISWS**

Puesto que la duración de la tormenta es inferior a 6 horas, y los datos son puntuales, se ha elegido la curva de distribución temporal del primer cuartil para precipitación puntual de la [Tabla 10.](#page-44-0) Para obtener el hietograma con las mismas unidades que el resto, primero se calculan los volúmenes y después se dividen entre el intervalo de discretización para tener la distribución en forma de intensidades de precipitación. El volumen total es el proporcionado por la curva IDF de 25 años de período de retorno y duración 60 minutos (69.27 mm). La [Tabla 22](#page-81-0) resume la construcción del hietograma.

<span id="page-81-0"></span>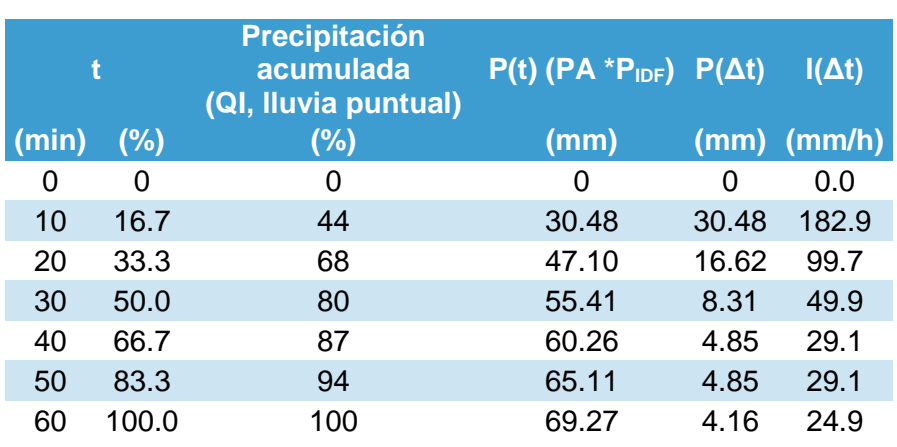

#### *Tabla 22. Construcción del hietograma ISWS*

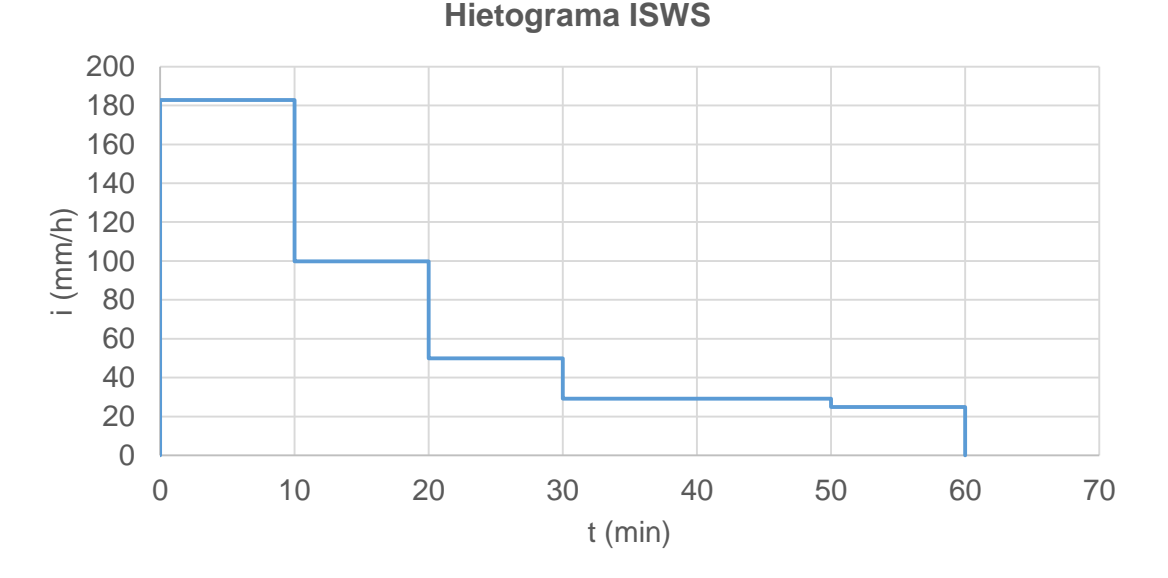

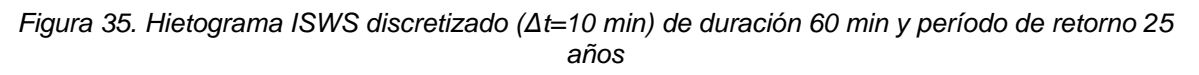

## **3.8.Hietograma AVM**

Primeramente, para poder aplicar este método, se han extraído los eventos de lluvia con duración 60 minutos y discretización temporal 10-minutal de las 63 series observadas descritas en el apartado [2](#page-62-0) [\(Descripción de la muestra\)](#page-62-0) de este capítulo. Una vez identificados los eventos y ordenados según el volumen total acumulado en orden decreciente, se seleccionan aquellos que presentan mayor volumen. Se ha fijado un volumen igual o superior a 25 mm para seleccionar los eventos ya que el tercer cuartil de la muestra es igual a 25.5 mm. De esta forma resultan 18 eventos observados para obtener el patrón (aproximadamente el doble del número mínimo necesario). La [Tabla 23](#page-82-0) muestra los 18 eventos, mientras que en la [Tabla 24](#page-83-0) se resume el cálculo del patrón temporal de precipitación según la metodología descrita en el apartado [3.2.3](#page-46-0) del Capítulo II.

| <b>Fecha</b> | Vac (mm) |      |      |      | $t$ (min) |          |          |
|--------------|----------|------|------|------|-----------|----------|----------|
|              |          | 10   | 20   | 30   | 40        | 50       | 60       |
| 09/10/2008   | 70.4     | 22   | 23   | 9.4  | 2.6       | 0.6      | 12.8     |
| 15/06/1992   | 68.6     | 6.2  | 6.8  | 21.2 | 21.6      | 11.2     | 1.6      |
| 11/10/2007   | 56.6     | 11.2 | 1.4  | 5.4  | 13.8      | 15.4     | 9.4      |
| 01/07/2002   | 49       | 8.4  | 4    | 17.2 | 5.2       | 3.4      | 10.8     |
| 28/09/2009   | 46       | 13.4 | 8.2  | 5.8  | 5         | 5.6      | 8        |
| 14/06/2004   | 45       | 5.2  | 28.8 | 10   | 1         | $\Omega$ | 0        |
| 04/10/1991   | 38.8     | 8.2  | 7.4  | 8    | 7.4       | 4.8      | 3        |
| 06/09/1991   | 38.6     | 0.2  | 19   | 10.2 | 2.8       | 3.4      | 3        |
| 27/09/1994   | 38.6     | 0.6  | 1.8  | 19.6 | 12.6      | 4        | 0        |
| 21/09/2007   | 37       | 8.2  | 5.4  | 8.8  | 6         | 1.4      | 7.2      |
| 23/10/2000   | 33.8     | 5    | 10   | 6.6  | 10        | 1        | 1.2      |
| 03/09/2004   | 33       | 2.4  | 4.8  | 6.8  | 12.6      | 5.8      | 0.6      |
| 22/04/2011   | 31.8     | 1.4  | 3.2  | 11.6 | 5.2       | 6.8      | 3.6      |
| 13/10/1994   | 29.4     | 0.8  | 1.6  | 8    | 14.4      | 3.2      | 1.4      |
| 05/09/1999   | 26       | 0.4  | 12.6 | 11.8 | 1         | 0.2      | 0        |
| 18/10/2006   | 25.8     | 4.8  | 18.2 | 2.8  | 0         | 0        | $\Omega$ |
| 08/07/2009   | 25.2     | 3    | 5.6  | 10.2 | 3.2       | 1.2      | 2        |
| 06/09/2001   | 25       | 0    | 2.2  | 9.2  | 7.6       | 5.6      | 0.4      |

<span id="page-82-0"></span>*Tabla 23. Eventos seleccionados para obtener el patrón temporal mediante el método de Pilgrim & Cordery o AVM*

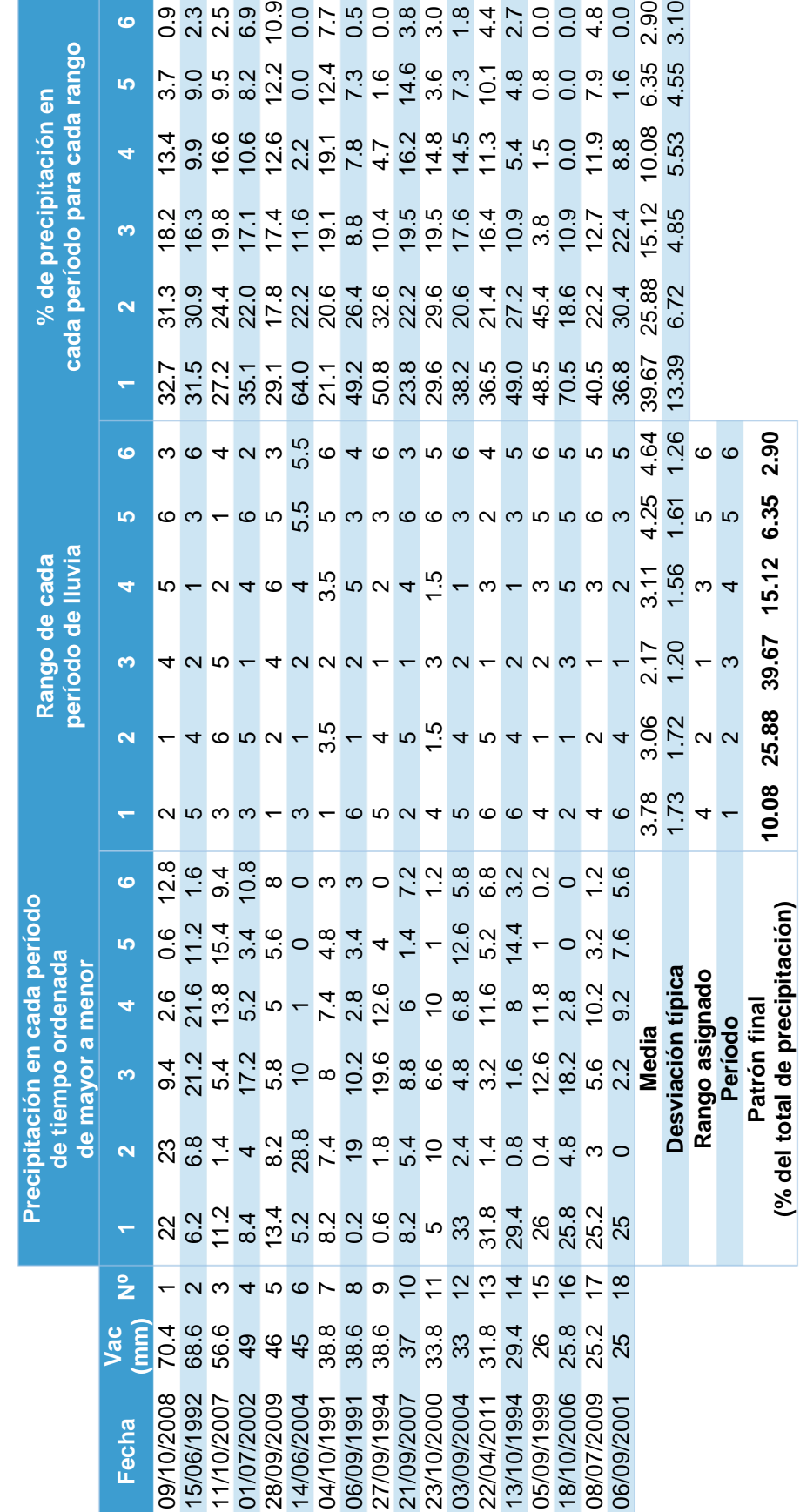

<span id="page-83-0"></span>Tabla 24. Cálculo del patrón de lluvia mediante el método de Pilgrim y Cordery o AVM *Tabla 24. Cálculo del patrón de lluvia mediante el método de Pilgrim y Cordery o AVM*

Finalmente, se calcula el volumen total correspondiente a una duración de 60 minutos y período de retorno 25 años según la curva IDF (69.27 mm) y se multiplica por el patrón temporal obtenido. Dividiendo los resultados obtenidos entre la duración del intervalo de discretización (10 minutos) se obtiene el hietograma final.

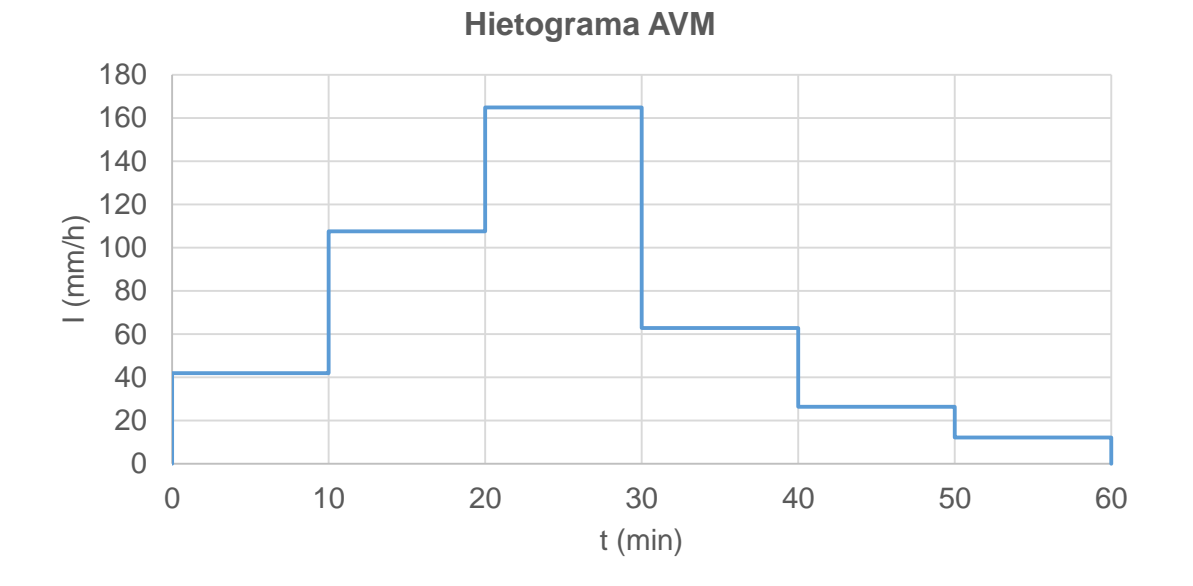

*Figura 36. Hietograma AVM discretizado (Δt=10 min) de duración 6 h. y período de retorno 25 años*

## **3.9.Hietograma NRCS**

Según lo descrito en el apartado [3.2.5](#page-49-0) en el Capítulo anterior respecto a este método, se va a obtener el hietograma de una hora de duración y 25 años de período de retorno a partir de la distribución tipo II de 24 horas de duración y a partir de la curva de 6 horas de duración, mediante la selección del tramo de mayor pendiente de las curvas de la [Tabla 12.](#page-53-0)

Para ello, en primer lugar se calculan las intensidades de duración 6 horas (360 min) y 24 horas (1440 min) a partir de la curva IDF de 25 años de período de retorno.

$$
i (t = 360 \text{ min}) = \frac{8198.0}{(360 + 29.8)^{1.061}} = 14.6 \text{ mm/h}
$$

$$
i (t = 1440 \text{ min}) = \frac{8198.0}{(1440 + 29.8)^{1.061}} = 3.6 \text{ mm/h}
$$

Multiplicando las intensidades anteriores por sus respectivas duraciones se obtiene el volumen acumulado para cada duración.

$$
P = 6 h * 14.6 \frac{mm}{h} = 87.5 mm
$$

$$
P = 24 h * 3.6 \frac{mm}{h} = 85.5 mm
$$

Puesto que las tormentas no se encuentran discretizadas cada 10 minutos, se interpola linealmente según la siguiente expresión para cada curva:

$$
\frac{Pt}{Pt_d} = \frac{Pt_1}{Pt_d} + \frac{\frac{Pt_2}{Pt_d} - \frac{Pt_1}{Pt_d}}{(t_2 - t_1)} (t - t_1)
$$
\n(38)

Siendo:

- $\frac{Pt}{P}$  $\frac{Pt}{Pt_d}$ : valor a calcular en el instante t
- $\frac{P t_1}{P t_1}$  $\frac{r_{t_1}}{r_{t_d}}$ : valor tabulado para el instante anterior t1
- $\frac{Pt_2}{Dt}$  $\frac{F t_2}{F t_d}$  : valor tabulado para el instante posterior t2

La [Figura 37,](#page-86-0) representa las distribuciones de precipitación resultantes para cada duración (curvas azul y morado claros) y los tramos de una hora donde se tiene la mayor pendiente (tramos azul y morado oscuros).

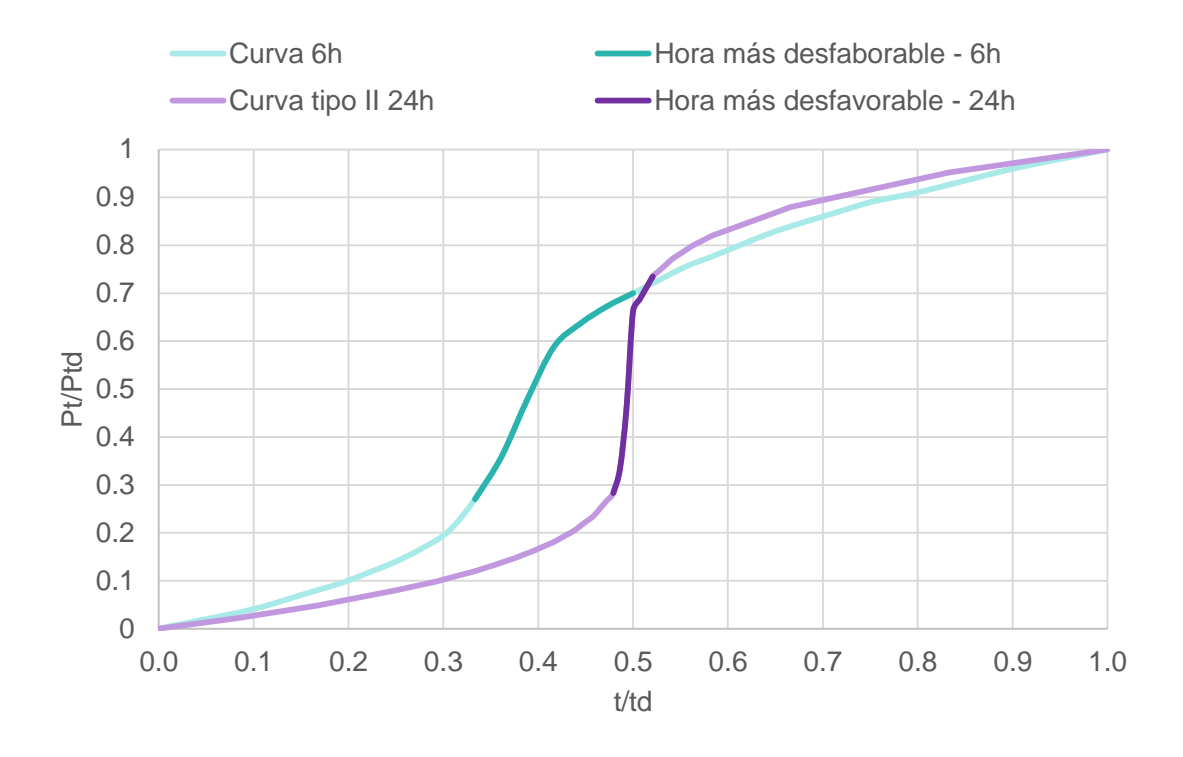

<span id="page-86-0"></span>*Figura 37. Distribuciones tipo del NRCS (Tormenta tipo II de 24 h y Tormenta de 6 h).* 

Se pueden construir los hietogramas completos de 24 y 6 horas para representar en forma de intensidades las inclinaciones más acusadas de la anterior curva. Para ello, se multiplica la precipitación total por las distribuciones interpoladas cada diez minutos, se obtiene la precipitación acumulada en cada intervalo y se divide entre la duración del mismo (10 minutos).

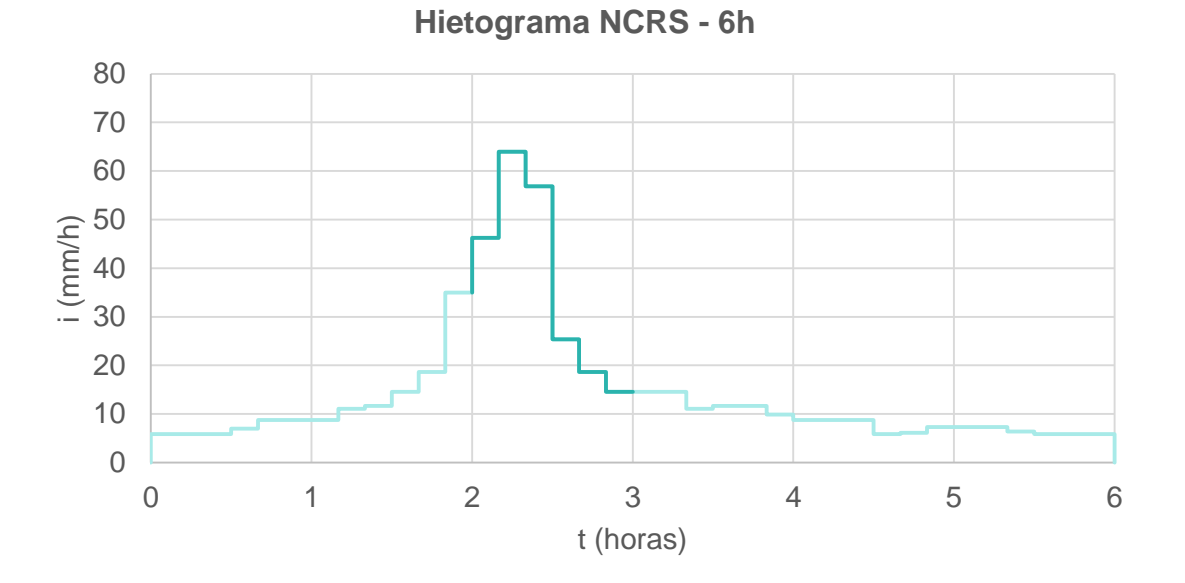

*Figura 38. Hietograma NCRS discretizado (Δt=10 min) de duración 6 h. y período de retorno 25 años*

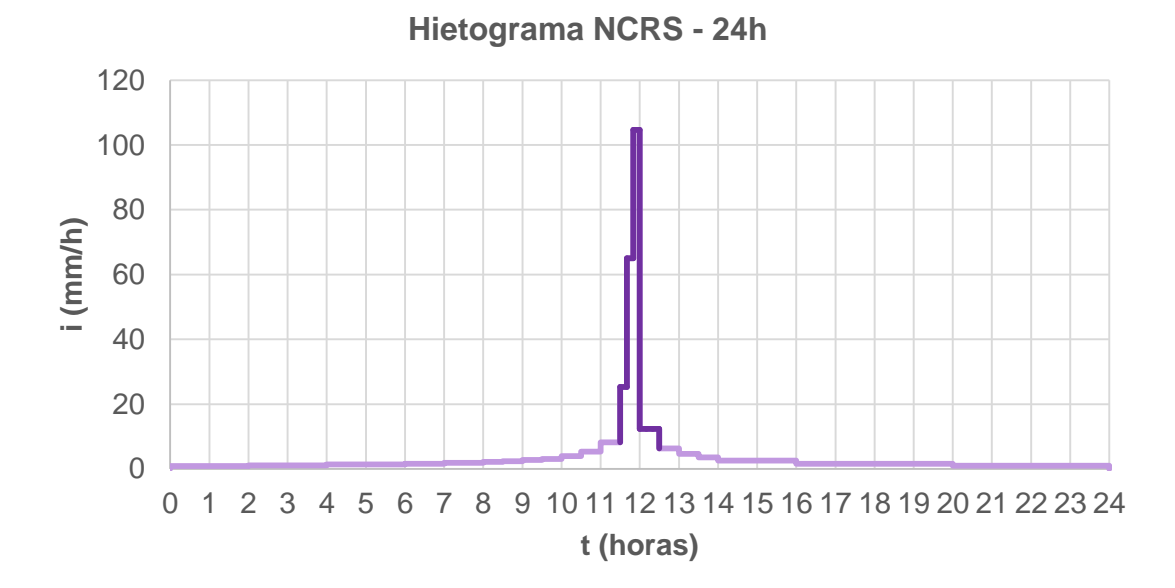

<span id="page-87-0"></span>*Figura 39. Hietograma NCRS discretizado (Δt=10 min) de duración 24 h. y período de retorno 25 años*

De acuerdo con la [Figura 39](#page-87-0) y la [Figura 40](#page-88-0) , las máximas intensidades en cada hietograma se dan entre la hora 2 y 3 para la tormenta de 6 horas y entre la hora 11.5 y 12.5 en el caso de la tormenta de 24 horas. Por lo tanto, se seleccionan esos tramos de las distribuciones completas para construir la tormenta de 60 minutos de duración. La [Tabla 25](#page-88-1) y la [Tabla 26](#page-88-2) resumen la construcción de los hietogramas.

| Hora más desfavorable | tormenta 6h |       |    |                          |       |                   |                |       |                       |
|-----------------------|-------------|-------|----|--------------------------|-------|-------------------|----------------|-------|-----------------------|
| <b>Hora</b> t         | t/6         | Pt/P6 |    | t (min) Hora t t/1 Pt/P1 |       |                   | P <sub>t</sub> |       | Pacum <i>i (mm/h)</i> |
| 2.00                  | 0.333       | 0.270 | 0  | 0.00                     |       | 0.000 0.000       | 0.00           | 0.00  | 0.00                  |
| 2.17                  | 0.361       | 0.358 | 10 | 0.17                     |       | 0.167 0.205 14.20 |                | 14.20 | 85.20                 |
| 2.33                  | 0.389       | 0.480 | 20 | 0.33                     |       | 0.333 0.488 33.83 |                | 19.63 | 117.77                |
| 2.50                  | 0.417       | 0.588 | 30 | 0.50                     |       | 0.500 0.740 51.28 |                | 17.45 | 104.71                |
| 2.67                  | 0.444       | 0.637 | 40 | 0.67                     |       | 0.667 0.853 59.07 |                | 7.79  | 46.72                 |
| 2.83                  | 0.472       | 0.672 | 50 | 0.83                     |       | 0.833 0.935 64.79 |                | 5.73  | 34.37                 |
| 3.00                  | 0.500       | 0.700 | 60 | 1.00                     | 1.000 | 1.000             | 69.27          | 4.47  | 26.85                 |

<span id="page-88-1"></span>*Tabla 25. Construcción del hietograma de una hora de duración a partir de la tormenta de 6 h*

<span id="page-88-2"></span>*Tabla 26. Construcción del hietograma de una hora de duración a partir de la tormenta tipo II de 24 h.*

| Hora más desfavorable<br>tormenta 24h |       |               |    |                |       |                   |                |       |                       |
|---------------------------------------|-------|---------------|----|----------------|-------|-------------------|----------------|-------|-----------------------|
| <b>Hora</b> t                         | t/24  | <b>Pt/P24</b> |    | t (min) Hora t |       | t/1 Pt/P1         | P <sub>t</sub> |       | Pacum <i>i (mm/h)</i> |
| 11.50                                 | 0.479 | 0.283         | 0  | 0.00           | 0.000 | 0.000             | 0.00           | 0.00  | 0.00                  |
| 11.67                                 | 0.486 | 0.332         | 10 | 0.17           | 0.167 | 0.109             | 7.56           | 7.56  | 45.36                 |
| 11.83                                 | 0.493 | 0.459         | 20 | 0.33           |       | 0.333 0.389 26.97 |                | 19.41 | 116.47                |
| 12.00                                 | 0.500 | 0.663         | 30 | 0.50           |       | 0.500 0.841       | 58.23          | 31.26 | 187.58                |
| 12.17                                 | 0.507 | 0.687         | 40 | 0.67           | 0.667 | 0.894 61.91       |                | 3.68  | 22.07                 |
| 12.33                                 | 0.514 | 0.711         | 50 | 0.83           | 0.833 | 0.947             | 65.59          | 3.68  | 22.07                 |
| 12.50                                 | 0.521 | 0.735         | 60 | 1.00           | 1.000 | 1.000             | 69.27          | 3.68  | 22.07                 |

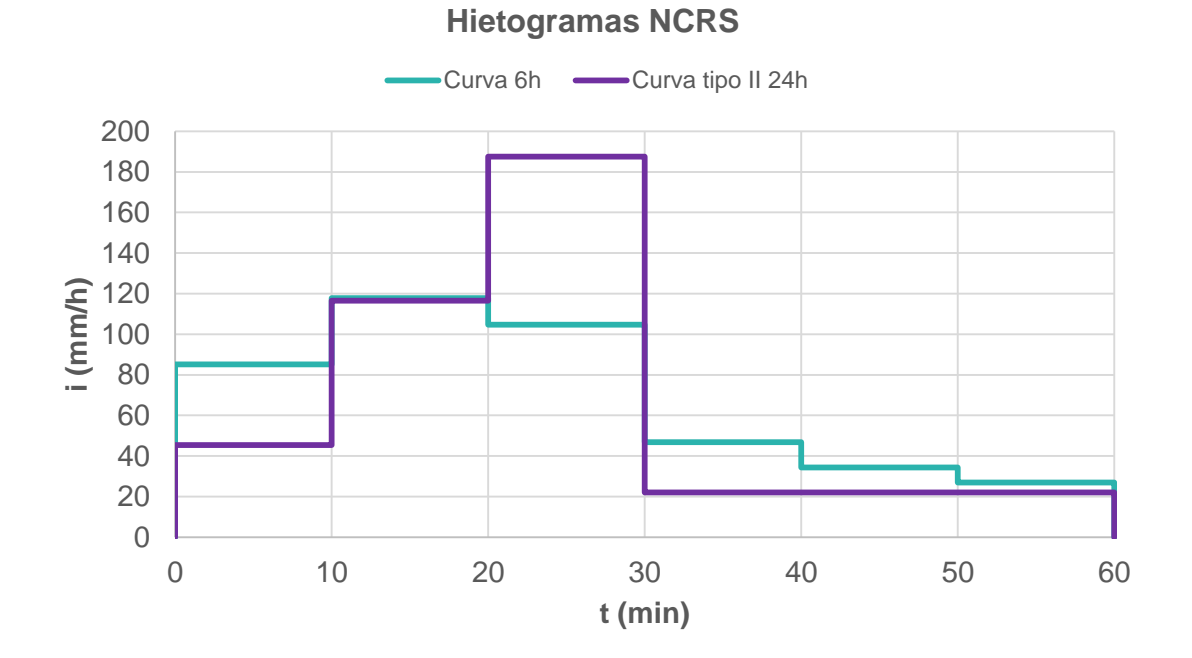

<span id="page-88-0"></span>*Figura 40. Hietogramas NCRS discretizados (Δt=10 min) de duración 1 h. y período de retorno 25 años*

## **3.10. Hietograma G2P**

La [Tabla 27](#page-89-0) resume los parámetros obtenidos por los autores del método para las tres familias de tormentas correspondientes a la magnitud  $(X_1)$  de 25 años de período de retorno y un nivel de truncado fijado en 0.05. Los parámetros a emplear en este trabajo son los de la tormenta 3 ya que el número de bloques a obtener para ser comparados con el resto de métodos son 6 con una discretización 10-minutal. Obtenidos los parámetros φ e i<sub>0</sub>, se puede construir el hietograma en forma continua (ver [Figura 41\)](#page-90-0) según la ecuación *[\(18](#page-54-0)*).

<span id="page-89-0"></span>*Tabla 27. Parámetros de las tormentas de diseño mediante el método G2P (Andrés-Doménech & García-Bartual, 2017)*

| Parámetros de Tormenta 1 Tormenta 2 Tormenta 3<br>la tormenta | (corta) | (intermedia) | (larga) |
|---------------------------------------------------------------|---------|--------------|---------|
| $X_1$                                                         | 175.5   | 175.5        | 175.5   |
| $\alpha(h)$                                                   | 0.1993  | 0.2919       | 0.5299  |
| $P$ (mm)                                                      | 34.9    | 49.4         | 82.7    |
| $I_{i,10}$ (mm h <sup>-1</sup> )                              | 175.0   | 169.2        | 156.0   |
| $\varphi$ (min <sup>-1</sup> )                                | 0.3047  | 0.1699       | 0.0862  |
| $i_0$ (mm h <sup>-1</sup> )                                   | 239.8   | 189.3        | 160.8   |
| $t_c$ (min)                                                   | 18.85   | 33.81        | 66.61   |
|                                                               | 0.2783  | 0.3648       | 0.4290  |
| bloques                                                       | 2       | 4            | 6       |

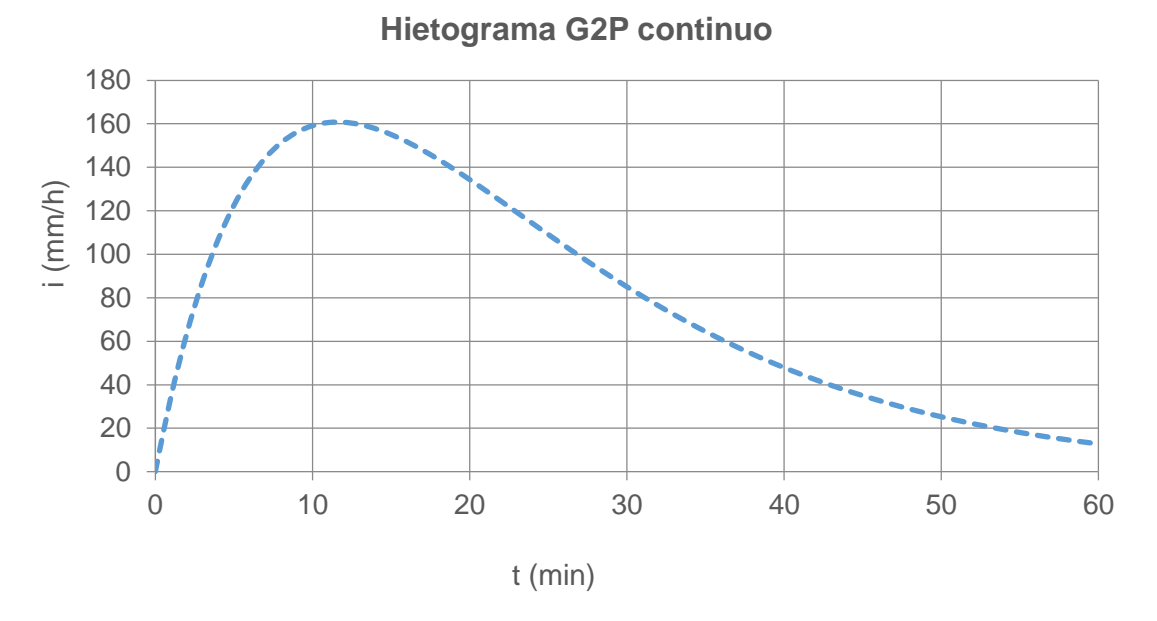

*Figura 41. Hietograma G2P de duración 60 min y período de retorno 25 años* 

<span id="page-90-0"></span>Por último el hietograma continuo se discretiza cada 10 minutos para poder ser comparado con los demás. Para ello, mediante las ecuaciones *[\(29](#page-57-0)*) y *[\(30](#page-57-1)*) se obtiene el intervalo más intenso del hietograma, el cual corresponde al bloque 2. Según la expresión *[\(21](#page-54-1)*) se calcula el volumen acumulado en cada intervalo y dividiéndolo entre el intervalo de discretización fijado (Δt = 10min) se obtiene finalmente la intensidad de lluvia de cada bloque. La [Tabla 28](#page-90-1) recoge los resultados del cálculo del hietograma.

| <b>Bloque</b>  | ti.  | tr                |                    |                           |
|----------------|------|-------------------|--------------------|---------------------------|
|                |      |                   |                    | $(min)$ (min) (mm) (mm/h) |
| 1              | 0.00 |                   | 7.31 11.142        | 66.85                     |
| 2              | 7.31 |                   | 17.31 25.996       | 155.98                    |
| 3              |      |                   | 17.31 27.31 20.439 | 122.63                    |
| $\overline{4}$ |      |                   | 27.31 37.31 12.624 | 75.75                     |
| 5              |      | 37.31 47.31 7.017 |                    | 42.10                     |
| 6              |      | 47.31 57.31 3.674 |                    | 22.05                     |

<span id="page-90-1"></span>*Tabla 28. Volumen acumulado e intensidad de cada bloque mediante el método G2P*

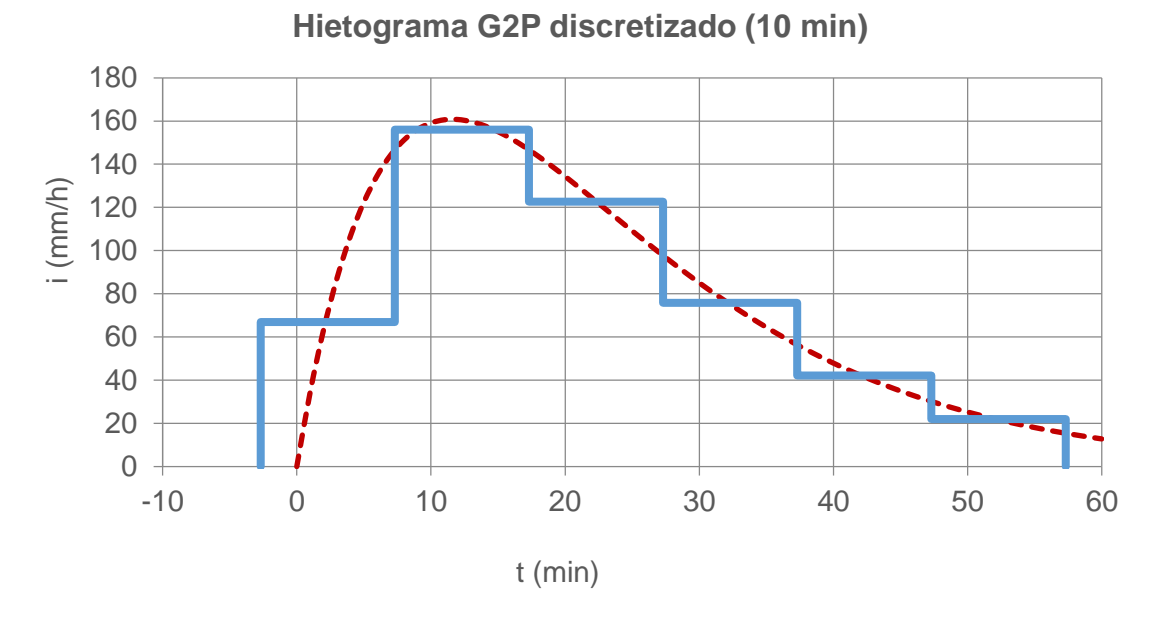

*Figura 42. Hietograma G2P discretizado (Δt=10 min) de duración 60 min y período de retorno 25 años*

# **CAPÍTULO IV. ANÁLISIS COMPARATIVO**

# **1. Establecimiento de criterios de comparación**

Para comparar los métodos, es necesario fijar los criterios que servirán para diferenciar unos métodos de otros.

Según las características que definen una tormenta de diseño y según lo establecido en el apartado [1](#page-19-0) del Capítulo II, los parámetros a comparar que no han sido fijados previamente (como el intervalo de discretización y la duración) se enumeran a continuación:

- Intensidad máxima de Iluvia, I<sub>max</sub>
- Volumen de lluvia acumulado por intervalo de tiempo Δt, v
- Volumen total acumulado V
- $\bullet$  Tiempo en el que se alcanza el pico de intensidad de la tormenta, t<sub>p</sub>
- Primer momento o centroide del evento de precipitación,  $\bar{t}$

$$
\bar{t} = \sum_{j=1}^{n} v_j (j - 0.5) \Delta t / V
$$

En el siguiente apartado se comparan los métodos

# **2. Comparación de métodos**

## **2.1. Intensidad máxima de lluvia**

La primera característica a comparar es la intensidad máxima obtenida en cada hietograma. Para ello, estas se representan en la [Figura 43](#page-94-0) junto al valor medio resultante de promediarlas. De esta forma se puede tener una idea orientativa acerca de qué hietogramas resultarían en un principio poco adecuados de aplicar. A la vista del gráfico, los hietogramas rectangular, el obtenido a partir de la distribución de 6 horas de duración y el hietograma triangular serían poco recomendables debido a que se podría estar subestimando la intensidad máxima de precipitación. Por otro lado, aquellos con los que se obtienen mayores intensidades máximas son el calculado a partir de la curva tipo II de 24 horas del NRCS, el hietograma doble triángulo y el perteneciente al ISWS. El resto da valores cercanos entre sí, siendo el más próximo al valor medio (152.98 mm/h) el hietograma G2P (155.98 mm/h).

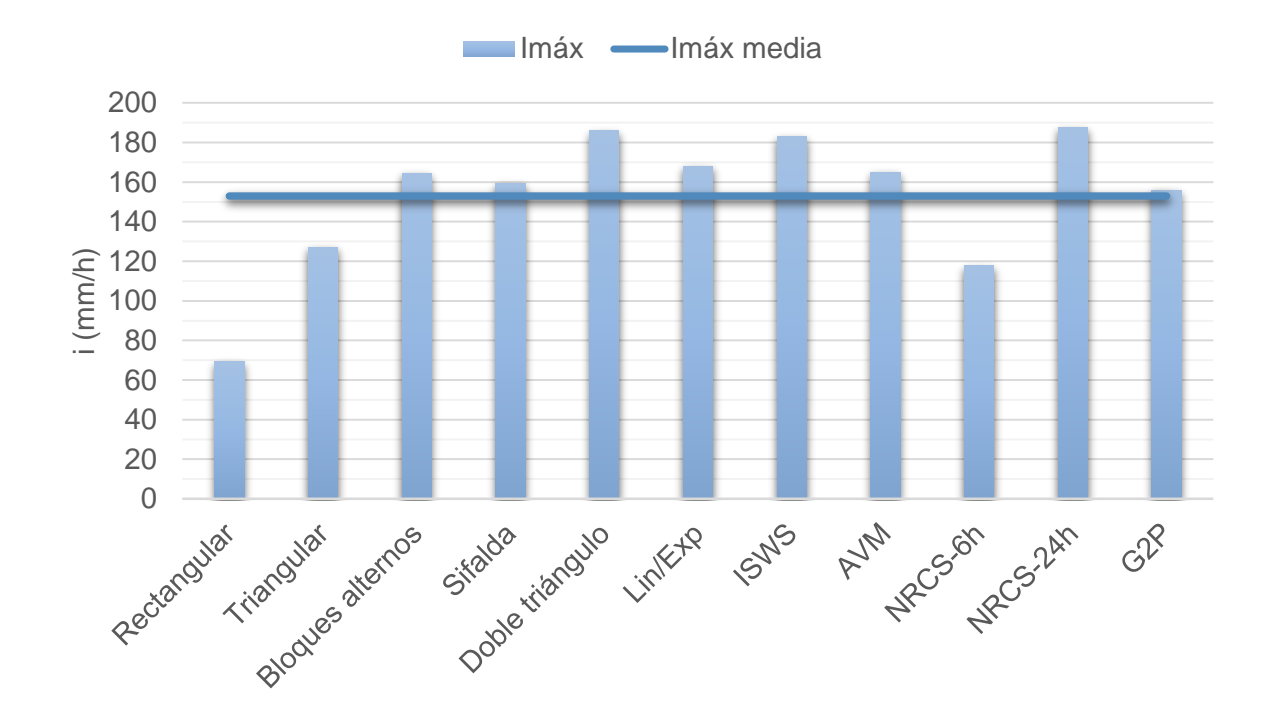

<span id="page-94-0"></span>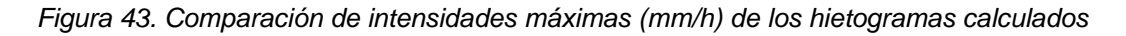

## **2.2. Volumen de lluvia acumulado**

La [Tabla 29](#page-95-0) resume los volúmenes totales acumulados según su hietograma respectivo. Excepto en tres tormentas de diseño, el volumen total acumulado es de 69.27 mm, el cual es el valor correspondiente a la curva IDF de 60 minutos de duración y período de retorno 25 años. En el caso de las metodologías basadas en las curvas IDF cabría esperar que este fuera el valor en todos los casos. Sin embargo, los métodos de Sifalda y Doble triángulo presentan valores superiores debido a que en su construcción tienen en cuenta que la determinación del volumen directamente a partir de las curvas IDF puede suponer dejar de tener en cuenta la lluvia antecedente y posterior al período más intenso de precipitación. En el caso de la tormenta de diseño tipo Sifalda la diferencia es apenas de un 2% (70.57 mm). No obstante en el caso de la tormenta doble triángulo, considerar solo el volumen del tramo más intenso de precipitación puede significar dejar de tener en cuenta un 15% de precipitación entre la anterior y posterior a este (79.79 mm totales acumulados).

|                               | <b>Tormenta de</b>      | Vac        |
|-------------------------------|-------------------------|------------|
|                               | diseño                  | total (mm) |
|                               | Rectangular             | 69.27      |
|                               | Triangular              | 69.27      |
| <b>Curva IDF</b>              | <b>Bloques alternos</b> | 69.27      |
|                               | Sifalda                 | 70.57      |
|                               | Doble triángulo         | 79.79      |
|                               | Lin/Exp                 | 69.27      |
| <b>Patrones</b>               | <b>ISWS</b>             | 69.27      |
|                               | <b>AVM</b>              | 69.27      |
| temporales<br><b>internos</b> | NRCS-6h                 | 69.27      |
|                               | NRCS-24h                | 69.27      |
| observados                    | G2P                     | 80.89      |

<span id="page-95-0"></span>*Tabla 29. Volúmenes totales acumulados para cada hietograma de diseño calculado*

Respecto a los métodos basados en eventos observados, únicamente la tormenta de diseño G2P muestra un valor distinto al proporcionado por la curva IDF (80.89 mm). Esto es debido a que el resto de metodologías, de una forma u otra, tienen en cuenta los registros de precipitación para obtener una distribución temporal de la precipitación más realista pero no en cómo obtener también un volumen más similar, simplemente

toman el proporcionado por la curva IDF y lo escalan según el patrón temporal obtenido. Por lo tanto, si en el elemento a diseñar volumen total es determinante para un diseño adecuado, deberían tenerse en cuenta las anteriores puntualizaciones, ya que la diferencia entre escoger un hietograma u otro puede suponer dejar de tener en cuenta un 17% del volumen total acumulado de precipitación.

Respecto al volumen, no sólo es importante tener en cuenta el valor total, sino cómo se distribuye durante la duración considerada, por lo que a continuación se comparan los volúmenes acumulados en cada intervalo de tiempo. La [Figura 44](#page-96-0) muestra las distribuciones de volumen de precipitación acumulada a lo largo de cada tormenta de diseño.

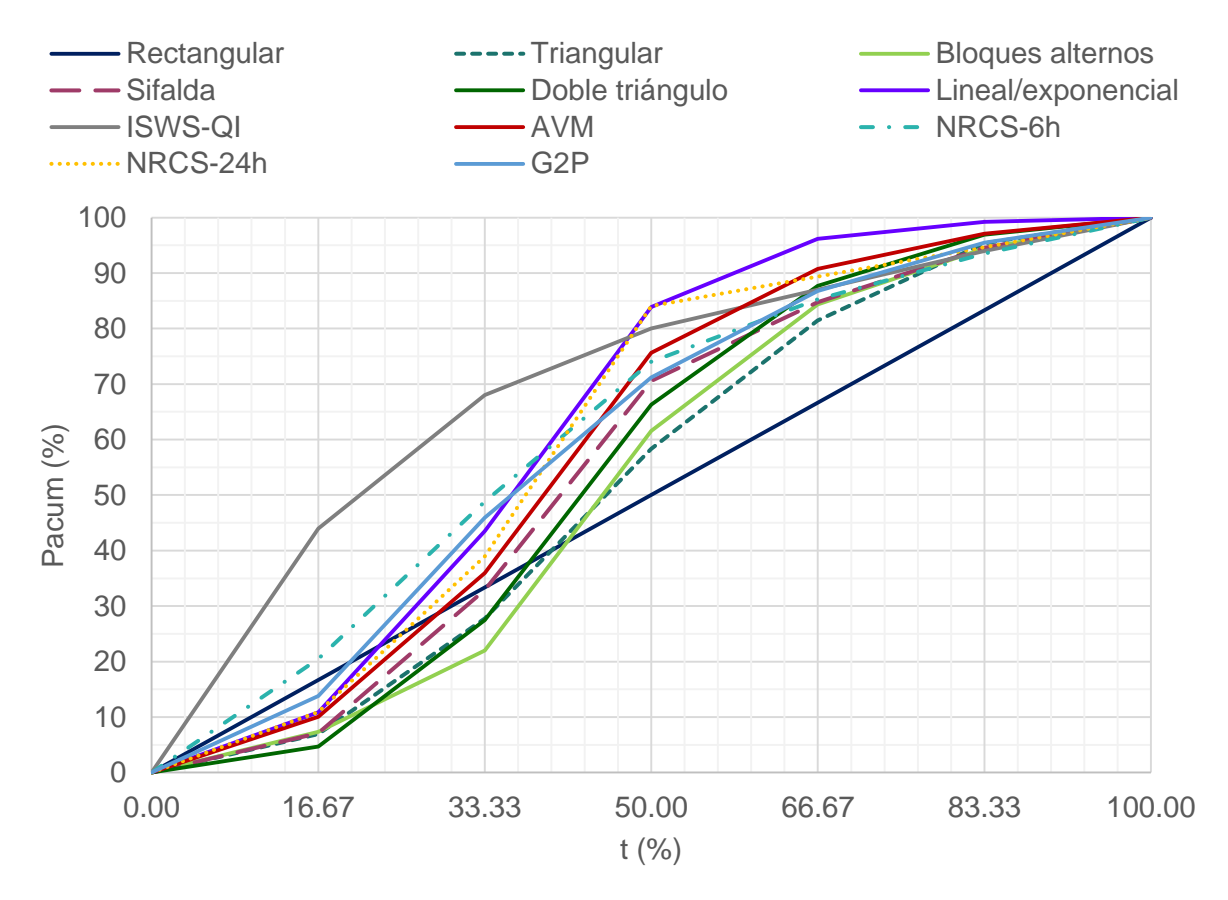

*Figura 44. Volumen acumulado (%) en cada intervalo de tiempo*

<span id="page-96-0"></span>A la vista del gráfico, todas las distribuciones son similares, presentando la forma típica de curva en S que representa dos tramos de pendiente reducida, correspondientes al comienzo y final de la precipitación, unidas por un tramo de mayor pendiente que resulta contener la mayor parte del volumen total acumulado.

Los hietogramas que no corresponden con esta forma son el rectangular (obviamente porque supone una distribución uniforme y por tanto el volumen

acumulado es constante en cada intervalo de tiempo) y el hietograma ISWS. La forma obtenida del segundo también era de esperar ya que se ha tomado la distribución media del primer cuartil, la cual estima que la mitad del volumen acumulado tiene lugar durante los primeros 15 minutos de la duración total correspondiente a 60 minutos.

Cabe resaltar también la distribución obtenida a partir de la curva de 6 horas del NRCS, la cual presenta únicamente dos pendientes. La primera de ellas es más acusada y termina en la mitad de la duración de la tormenta, donde arranca la segunda que es menos inclinada.

## **2.3. Tiempo en el que se alcanza el pico de intensidad de la tormenta, t<sup>p</sup>**

Para realizar la comparación entre los instantes en que se producen las intensidades máximas hay que resaltar en primer lugar que algunos de los métodos no se encuentran descritos en forma continua, por lo que al obtener el hietograma se puede conocer en qué intervalo de tiempo está situado pero no su ubicación concreta. Para poder compararlos con el resto, se ha tomado el minuto siguiente al intervalo donde comienza la intensidad máxima por ser un criterio prudente (cuarta columna de la [Tabla 30\)](#page-98-0). Respecto a los métodos que sí presentan una forma continua, todos coinciden en un tiempo al pico de 24 minutos puesto que se han basado en un coeficiente de avance, r, de 0.4, excepto en el caso del método G2P que presenta un valor adelantado a la mitad de los anteriores al adoptar otro parámetro temporal distinto al coeficiente de avance r para la construcción del hietograma.

Comparando los hietogramas respecto a la metodología en que se basa su cálculo (curvas IDF o precipitaciones observadas), en general, los métodos basados en curvas IDF dan resultados menos pesimistas, por lo que respecto a este criterio pueden resultar menos fiables.

## **2.4. Primer momento del evento de precipitación**

Para evitar el inconveniente de la estimación del tiempo al pico en aquellas tormentas de diseño que no están planteadas de forma continua, se puede calcular el primer momento o centroide de los hietogramas, dado por la ecuación *[\(1](#page-20-0)*). De esta forma, no solo se tiene una idea de cuando se alcanza el instante de máxima intensidad, sino también cómo se distribuye el volumen acumulado a lo largo de la duración de la tormenta. En la columna 2 [Tabla 30](#page-98-0) se resumen los valores obtenidos de los centroides.

<span id="page-98-0"></span>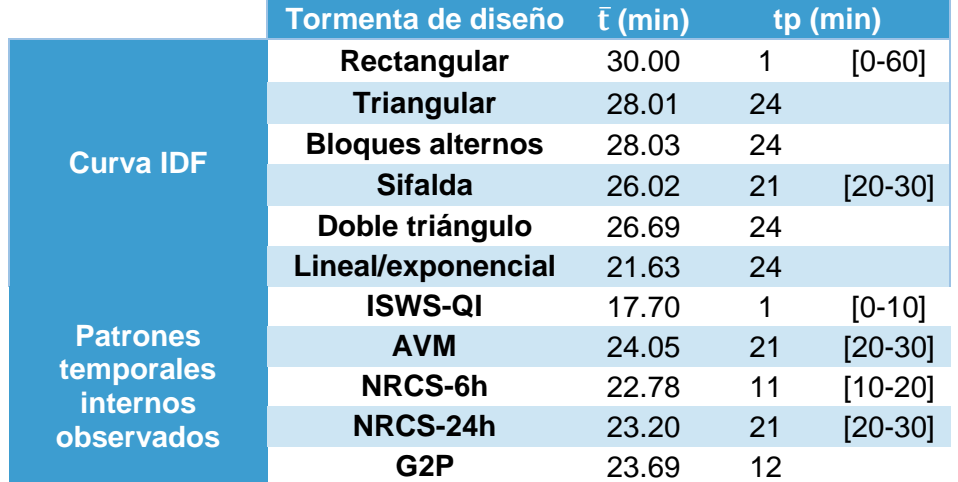

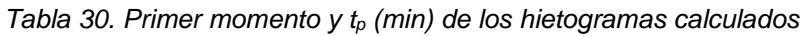

Según los valores obtenidos, en todos los métodos la mayor parte del volumen acumulado ocurre antes de la mitad de la duración de la tormenta.

## **2.5. Formas de las ramas ascendente y descendente**

En este último criterio a comparar se representa el valor de la intensidad máxima respecto al centroide calculado en el apartado anterior. La [Figura 45](#page-99-0) muestra que los métodos que no se basan en curvas IDF representan mejor la forma adelantada de la rama ascendente que aquellos que sí lo hacen, excepto el método lineal/exponencial, que se sitúa junto a los primeros.

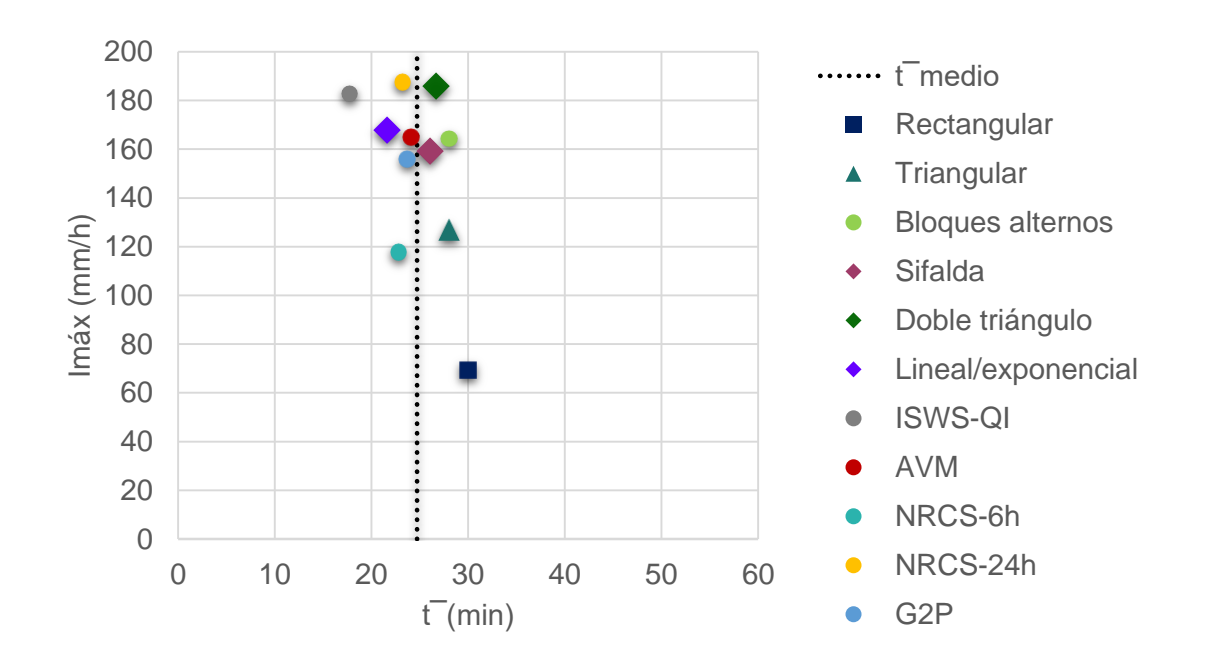

*Figura 45. Intensidad máxima y primer momento de los hietogramas calculados*

<span id="page-99-0"></span>Observando la [Figura 46](#page-101-0) y [Figura 47,](#page-102-0) se comparan las formas de los hietogramas resultantes entre sí. Se pueden distinguir 4 grupos:

- Grupo 1: Rama ascendente y descendente con pendientes marcadas y desiguales entre sí. Dentro de este grupo se encuentran la mayoría de hietogramas, en concreto los hietogramas Sifalda, Lineal /exponencial, ISWS Q1, AVM, NRCS 24h y G2P, donde se tiene una rama ascendente de pendiente muy superior a la descendente.

- Grupo 2: Rama ascendente y descendente con pendientes similares. Aquí se sitúan los hietogramas triangular y doble triángulo.
- Grupo 3: Ausencia de ramas ascendente y descendente. La tormenta rectangular por su distribución uniforme no presenta ramas de variación de intensidad. También puede entrar dentro de esta categoría la tormenta NRCS 6h por asemejarse a dos bloques uniformes.
- Grupo 4: Ramas ascendente y descendente simétricas. En este grupo se comparan el hietograma por bloques alternos y AVM ya que sus respectivas ramas ascendente y descendente son simétricas entre sí.

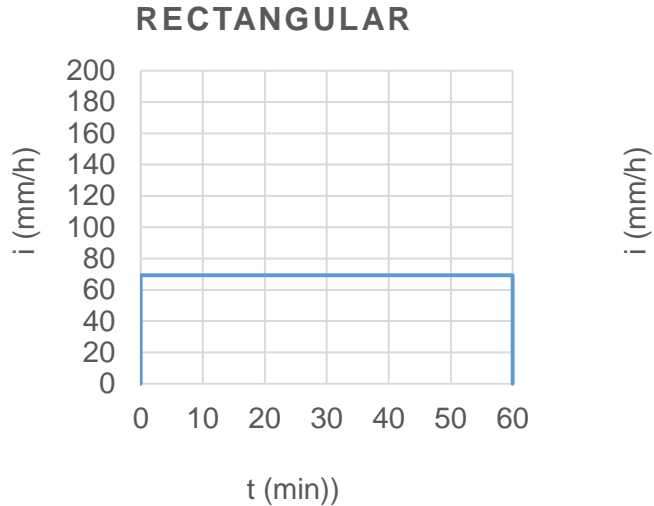

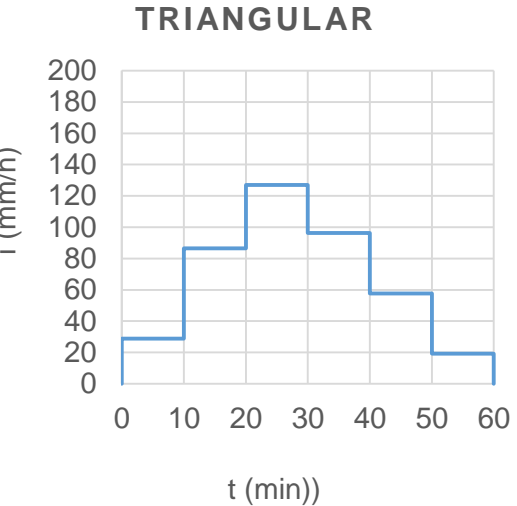

**BLOQUES ALTERNOS**

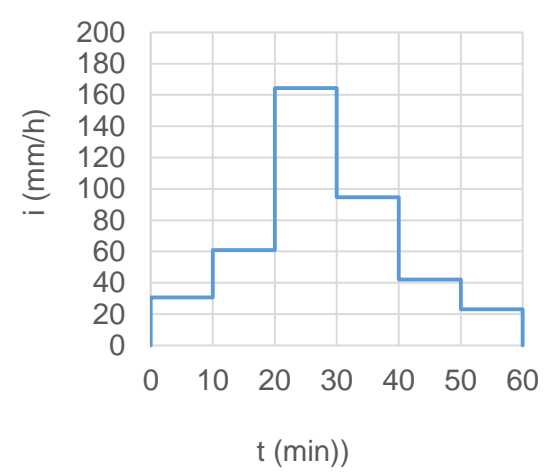

**SIFALDA**

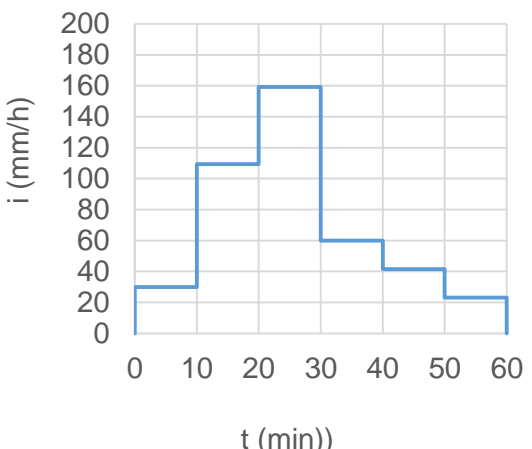

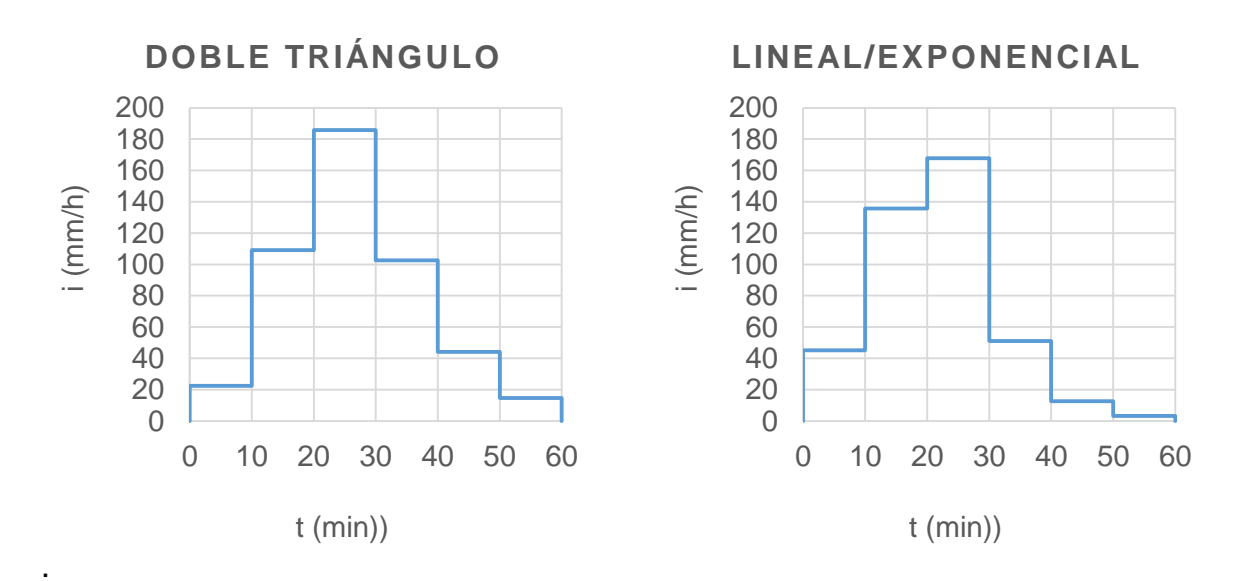

<span id="page-101-0"></span>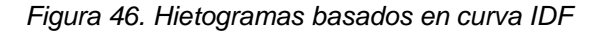

t (min))

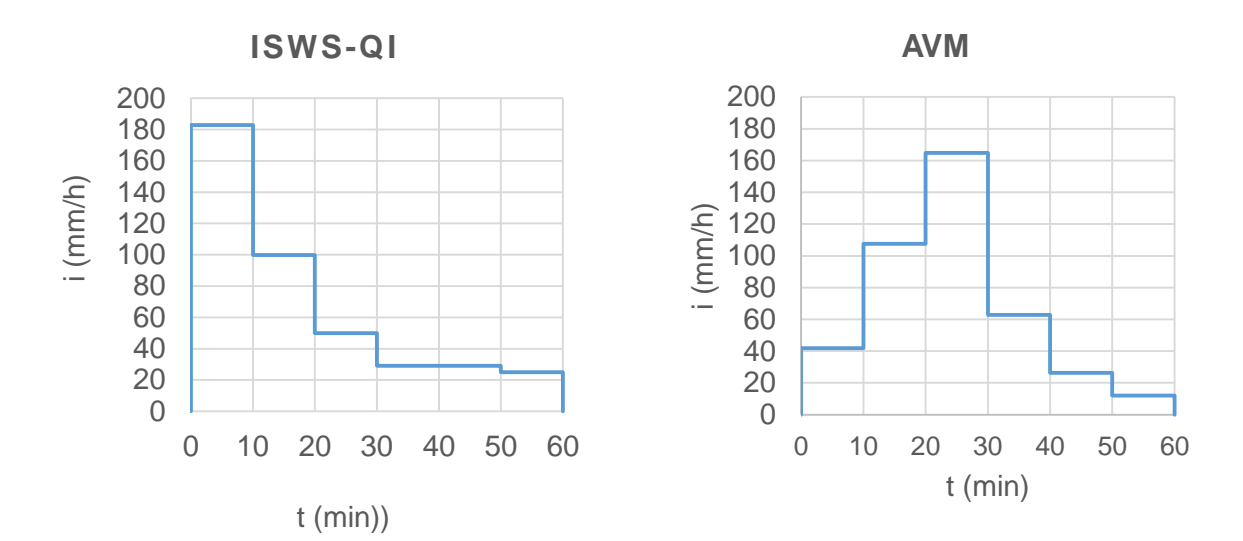

**NRCS-6H**

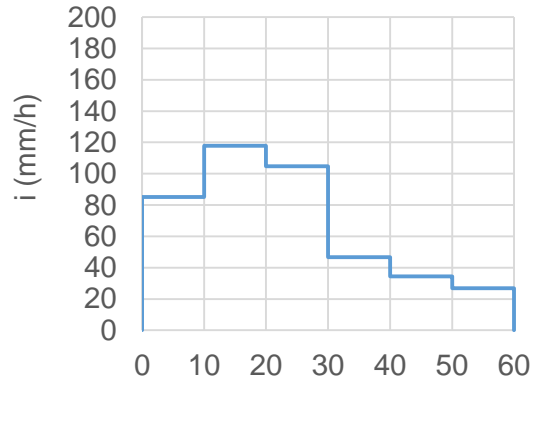

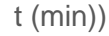

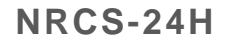

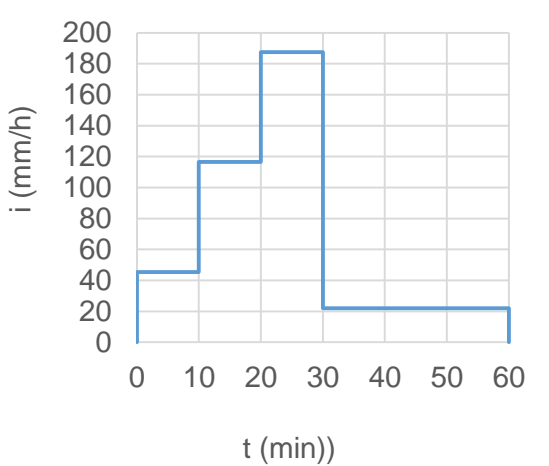

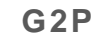

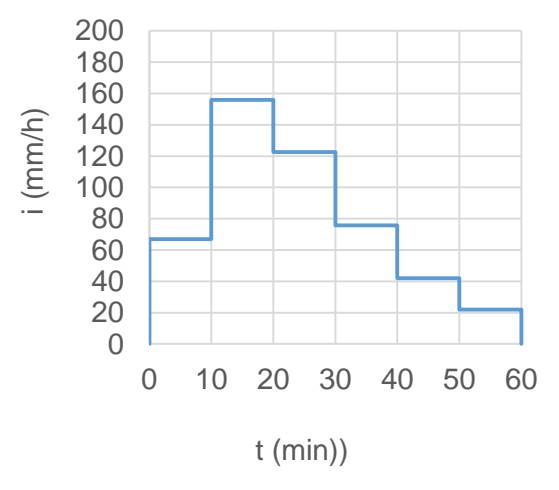

<span id="page-102-0"></span>*Figura 47. Hietogramas basados en patrones temporales internos observados en registros de precipitación*

# **3. Aplicación e implicaciones en un modelo de drenaje urbano**

## **3.1. Modelo de drenaje: caso de estudio**

A fin de completar el análisis comparativo de los métodos, se calculan los hidrogramas asociados a los hietogramas. Para ello, se dispone de un modelo recientemente calibrado y validado de la red de saneamiento de València (Cabo López, 2017), en concreto del sistema del Colector Norte correspondiente a la cuenca centro de las cuatro que componen la red de saneamiento de la ciudad. La [Figura 48](#page-103-0) muestra la situación de la cuenca (en color azul) respecto al sistema completo.

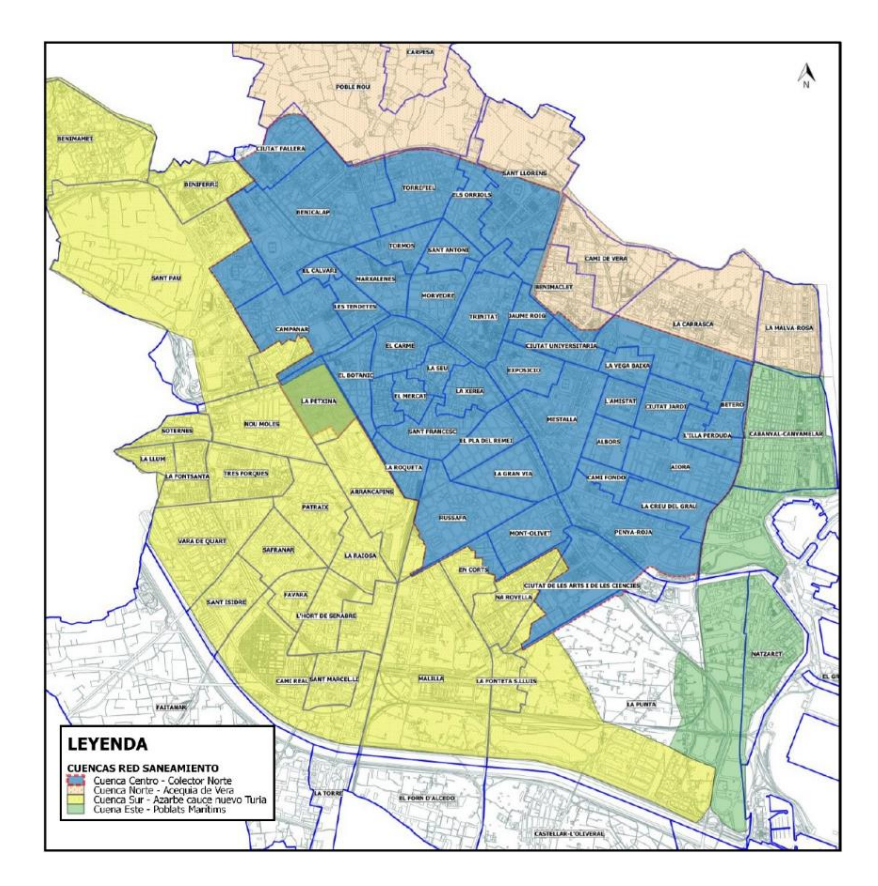

*Figura 48. Cuencas de la red de Saneamiento de València (Cabo López, 2017)*

<span id="page-103-0"></span>Dentro de la cuenca centro se pueden distinguir dos subcuencas, según dos de los principales colectores que constituyen los grandes ramales del sistema del colector Norte. Estas son:

- Subcuenca Colector Norte Cauce (CNC). Se trata de un colector unitario de sección rectangular, el cual discurre enterrado por los tramos 4, 5, 6 y 7 del antiguo cauce del Túria, confluyendo a la altura del puente del real con el siguiente ramal principal, el Colector Norte Tránsitos (CNT). Recoge los aportes de los barrios de Campanar y Sant Pau en su inicio y a lo largo de su recorrido por la margen izquierda recoge los caudales de diversos colectores y en su tramo final por la margen derecha recibe los aportes del barrio del Carmen. El área de esta subcuenca es de 400.215 Ha.
- Subcuenca correspondiente al Colector Norte Tránsitos. Consiste en otro colector unitario de sección abovedada cuyo inicio está situado en la avenida Dr Peset Aleixandre a la altura de la avenida Juan XXIII donde son vertidos los aportes del distrito de Benicalap para continuar recibiendo los vertidos de parte de los distritos de Rascanya, Benimaclet y el Pla del Real hasta su encuentro con el Colector Norte Cauce.

Los hidrogramas se han calculado en el punto de desagüe de las anteriores subcuencas (CNC y CNT) y en la confluencia de estas antes de llegar a la presa hinchable de Alameda (CNA), puntos marcados en color rojo en la [Figura 49.](#page-104-0)

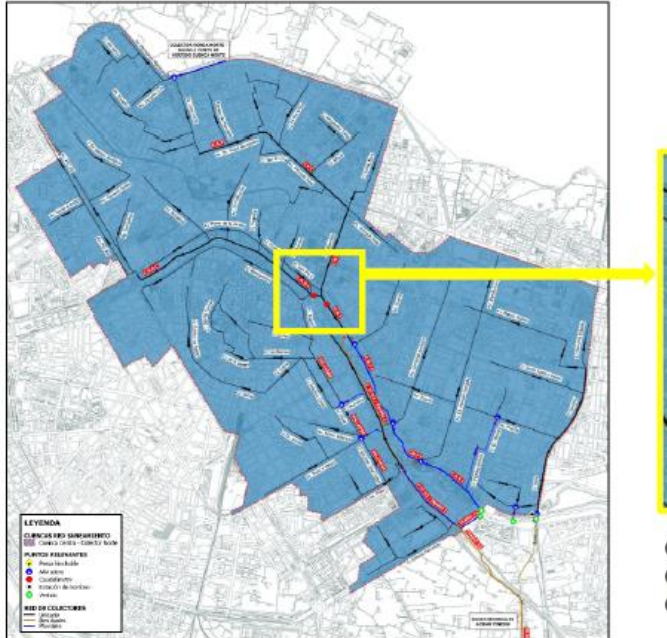

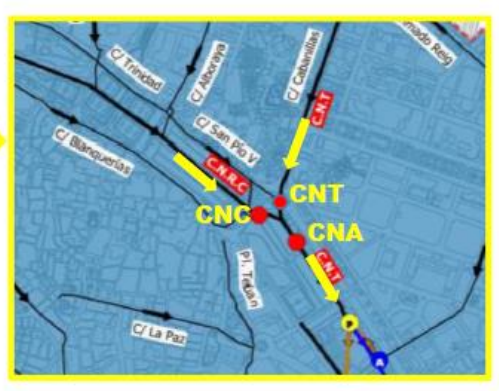

CNC - Colector Norte - Cauce CNT - Colector Norte - Tránsitos CNA - Colector Norte (Alameda)

<span id="page-104-0"></span>*Figura 49. Sistema del Colector Norte de la red de saneamiento de València (Cabo López, 2017). Situación de la confluencia de los tramos Cauce y Tránsitos en Alameda*

El modelo empleado para calcular los hidrogramas está implementado en la versión 15.5 del software Inforworks CS de modelado de redes de saneamiento y canales. Se trata de un modelo cuyos parámetros han sido calibrados para la ciudad de València en el que se modela la producción y propagación de escorrentía a nivel de subcuenca y el tránsito de los flujos de agua a través de la red de colectores. Además, se modeló la parte de producción de aguas residuales con el fin de obtener una conceptualización completa del sistema.

Para determinar la producción de escorrentía se emplea el modelo del Soil Conservation Service (SCS). Se trata de un modelo de producción de escorrentía superficial que representa la intercepción inicial mediante un umbral de lluvia (Ia) por debajo del cual no se produce escorrentía y que una vez superado, la escorrentía acumulada es función de la máxima infiltración acumulada posible (S). Los parámetros calibrados I<sup>a</sup> y S se relacionan mediante un parámetro (k).

La modelación de la propagación de escorrentía generada en superficie hasta que alcanza la red de colectores, se realiza según un modelo de embalse no lineal, en concreto el Storm Water Management Model (SWMM) de la Agencia de Protección del Medio Ambiente de los Estados Unidos (en inglés United States Environmental Protection Agency, EPA). El parámetro calibrado en este caso fue el de la rugosidad de Manning en superficie (n). Finalmente, para representar el tránsito de caudales por la red, se construyó el modelo hidráulico de la red con las ecuaciones de Saint Venant unidimensionales, donde el parámetro a calibrar fue el de la rugosidad de Manning de los conductos (n).

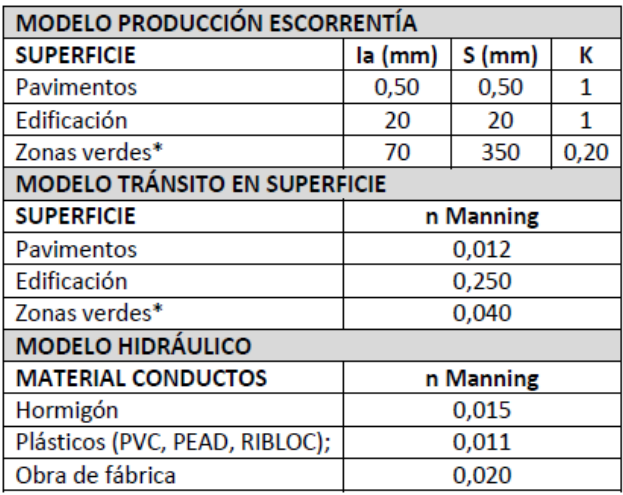

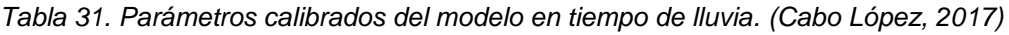

## **3.2. Obtención de hidrogramas**

Una vez contextualizado el sistema y el modelo a emplear para transformar las tormentas de diseño obtenidas en caudales, se calculan los hidrogramas en las tres subcuencas definidas anteriormente, cuyas áreas se muestran en la [Figura 50](#page-106-0) junto con el área total del modelo completo calibrado.

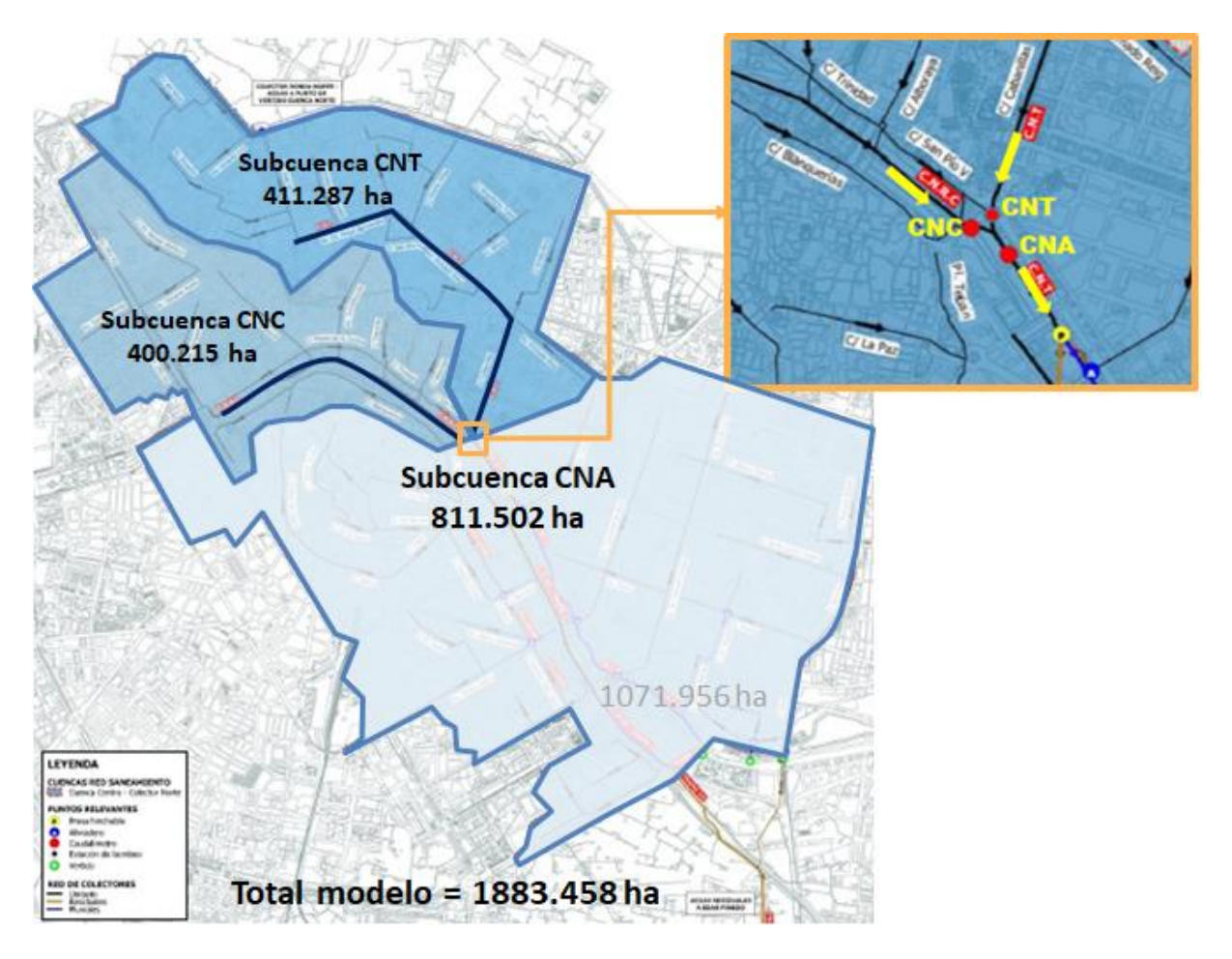

<span id="page-106-0"></span>*Figura 50. Esquema situación subcuencas y superficie (en ha) y puntos de desagüe*

A continuación se muestra cada uno de los hidrogramas resultantes junto a su tormenta de diseño asociada y calculada en el apartado [3](#page-71-0) del Capítulo III.

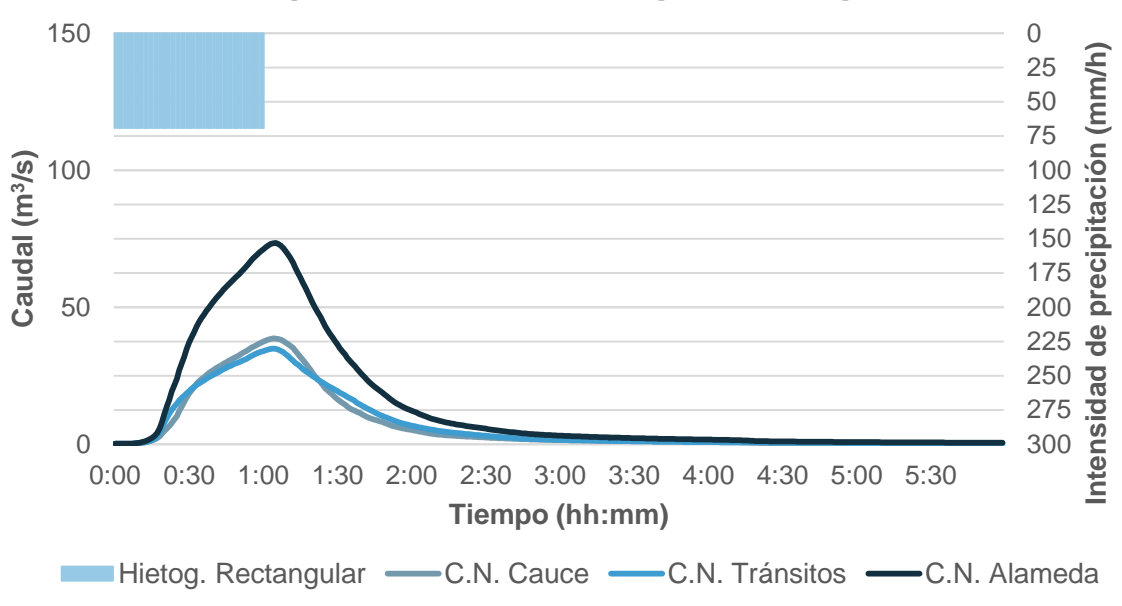

#### **Hidrogramas asociados al hietograma rectangular**

*Figura 51. Hidrogramas asociados a la tormenta de diseño rectangular*

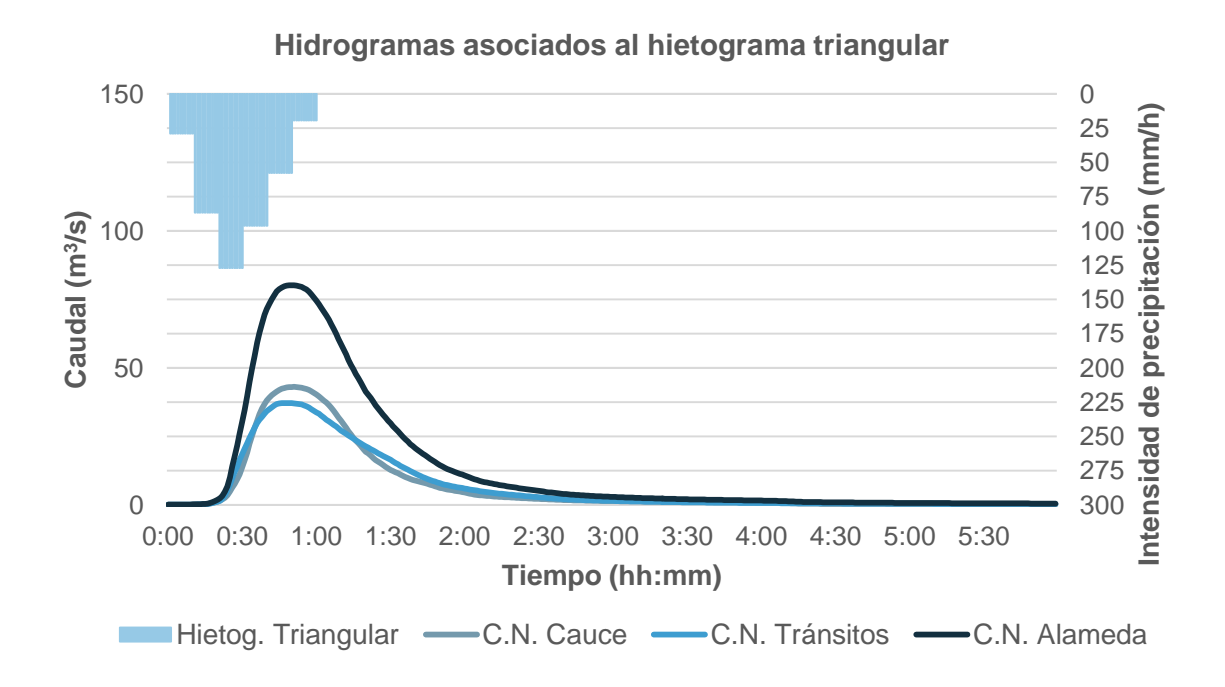

#### *Figura 52. Hidrogramas asociados a la tormenta de diseño triangular*
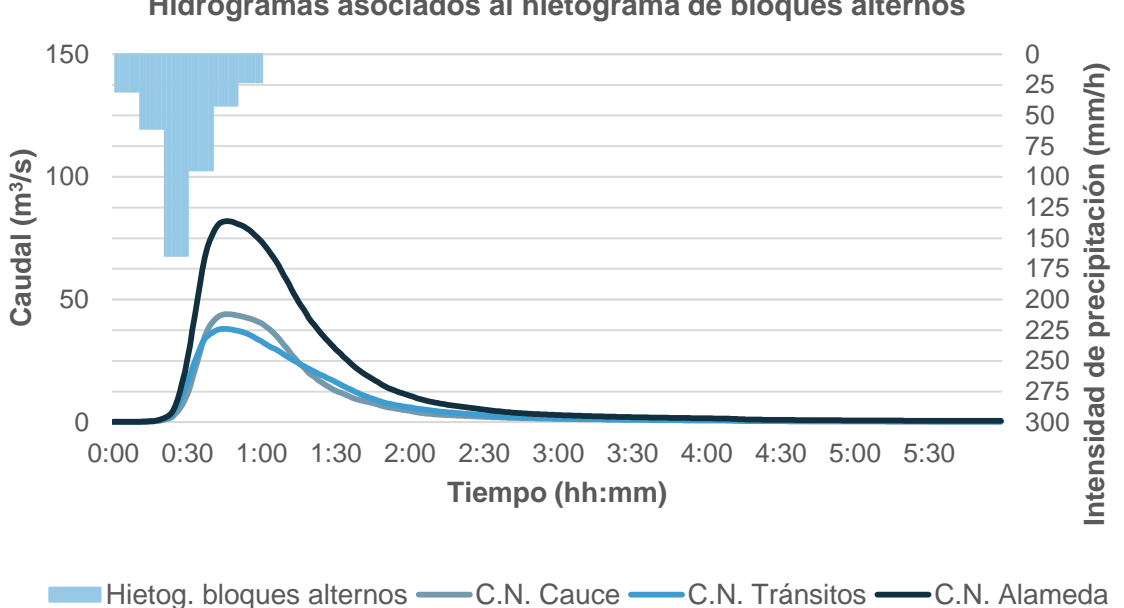

**Hidrogramas asociados al hietograma de bloques alternos** 

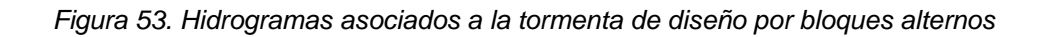

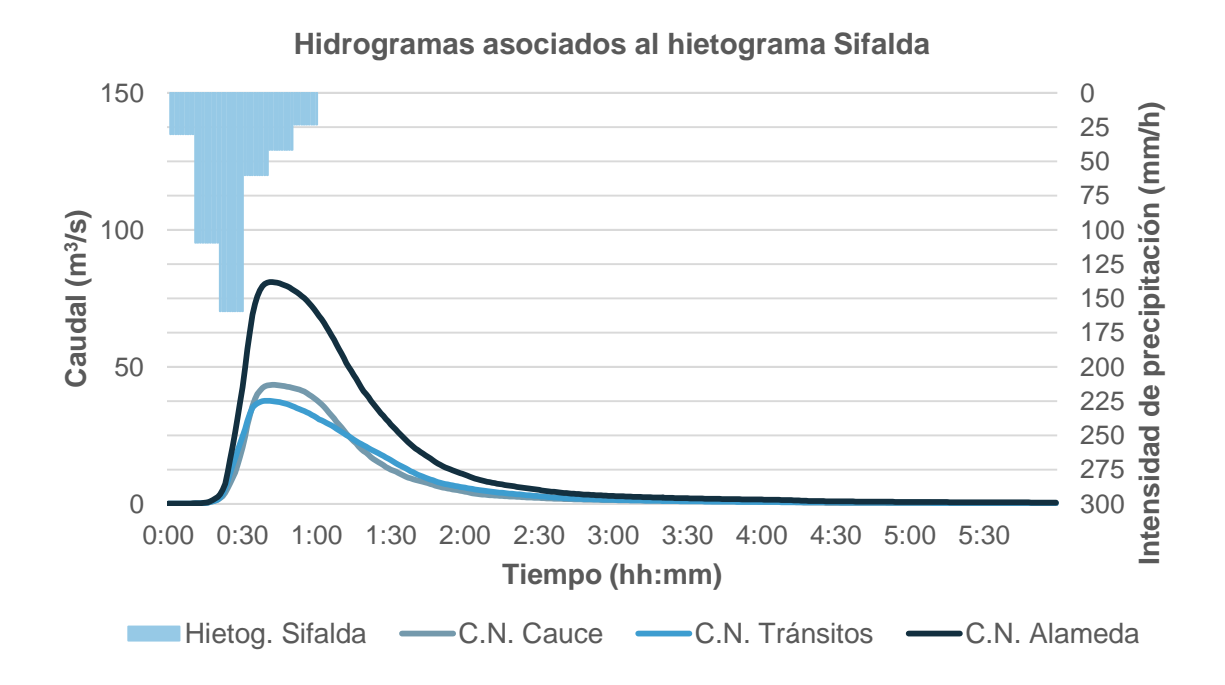

*Figura 54. Hidrogramas asociados a la tormenta de diseño Sifalda*

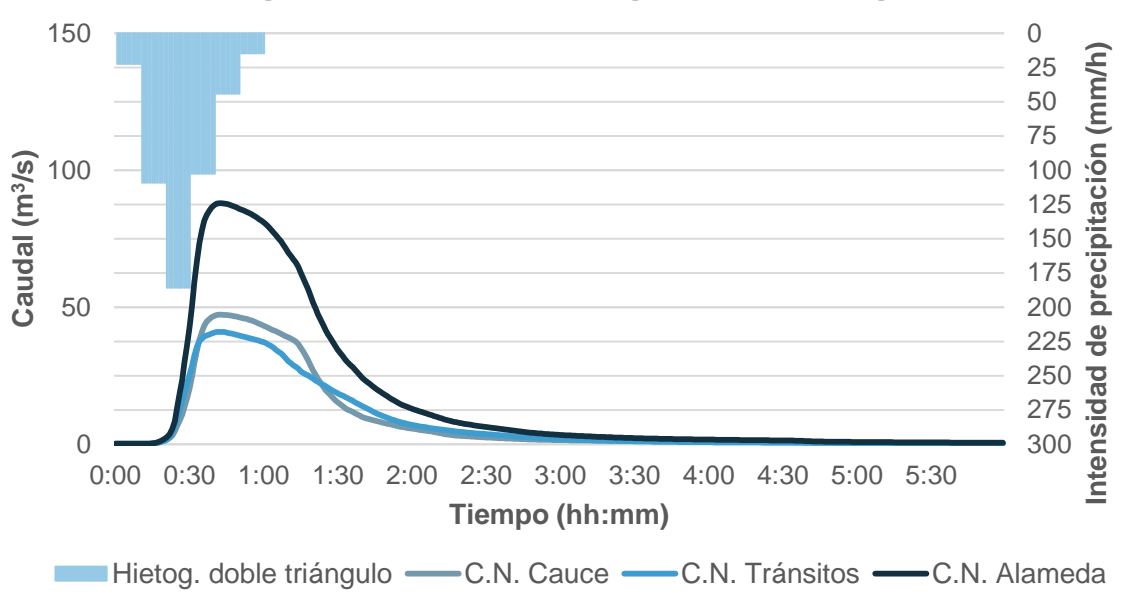

**Hidrogramas asociados al hietograma doble triángulo**

*Figura 55. Hidrogramas asociados a la tormenta de diseño doble triángulo*

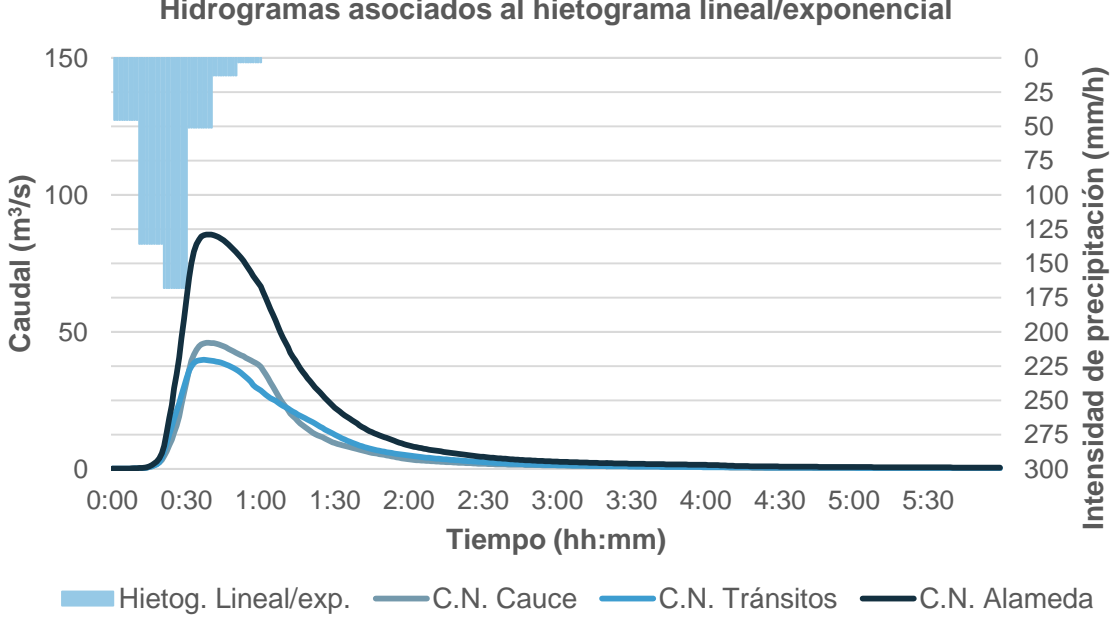

**Hidrogramas asociados al hietograma lineal/exponencial**

*Figura 56. Hidrogramas asociados a la tormenta de diseño lineal/exponencial*

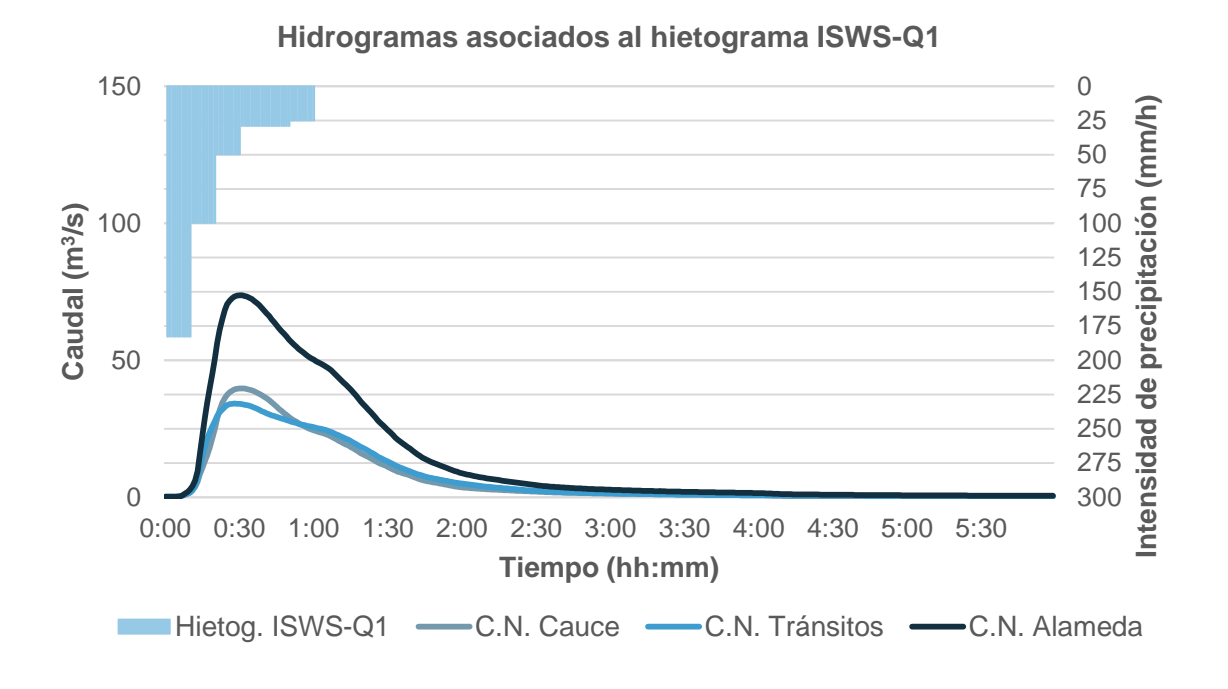

*Figura 57. Hidrogramas asociados a la tormenta de diseño ISWS-Q1*

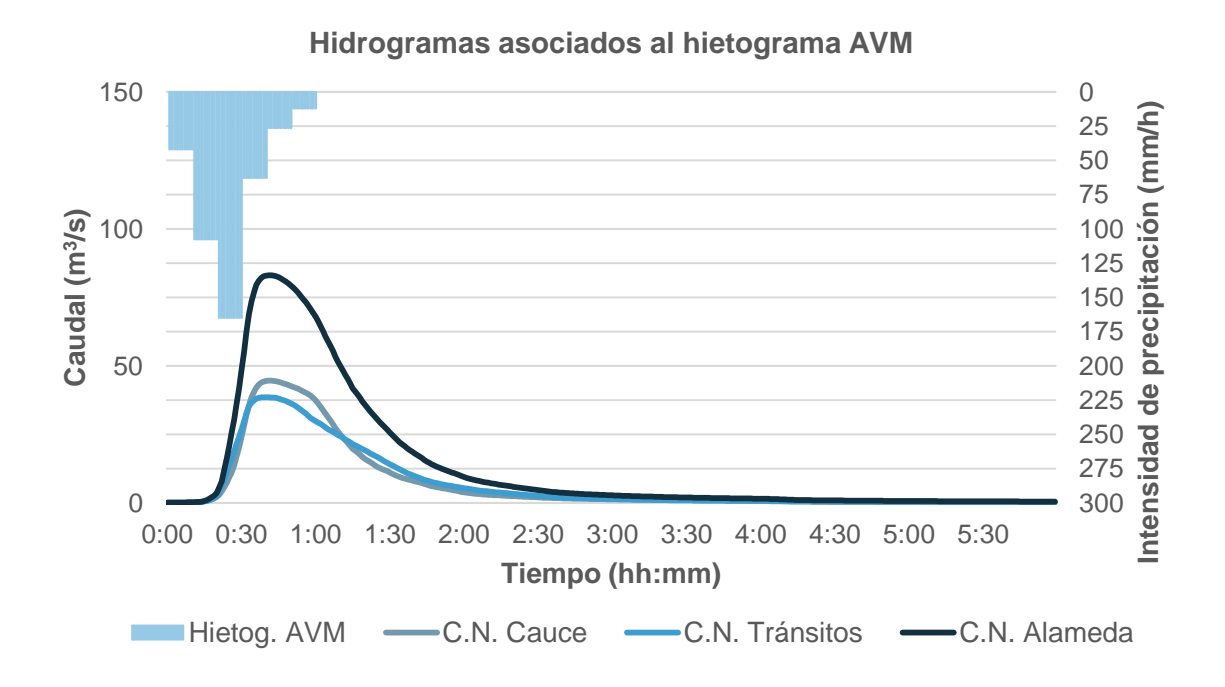

*Figura 58. Hidrogramas asociados a la tormenta de diseño AVM*

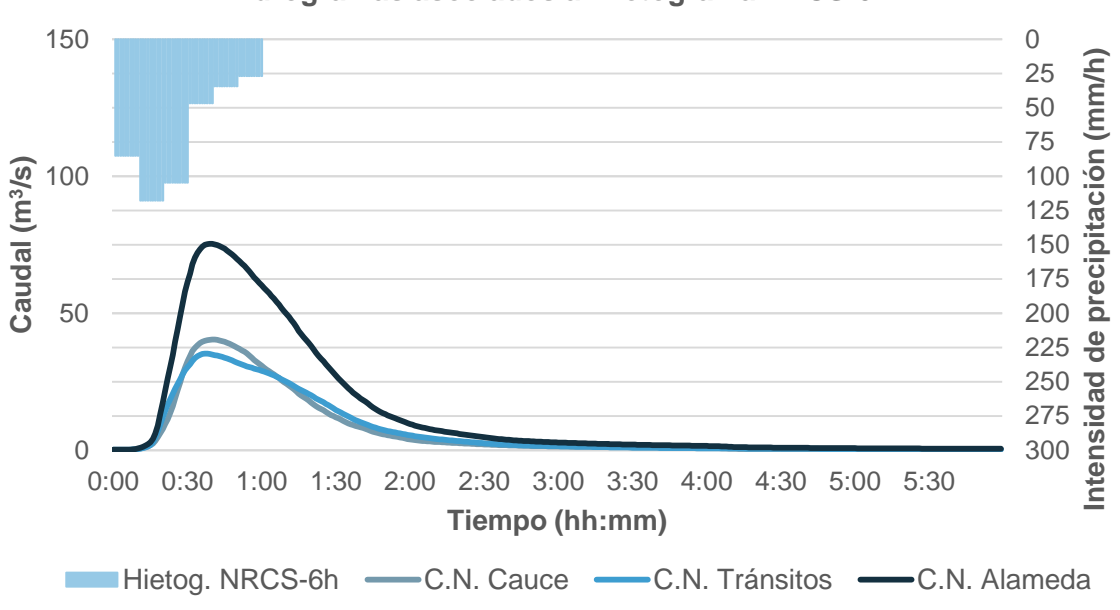

**Hidrogramas asociados al hietograma NRCS-6h**

*Figura 59. Hidrogramas asociados a la tormenta de diseño NRCS-6h*

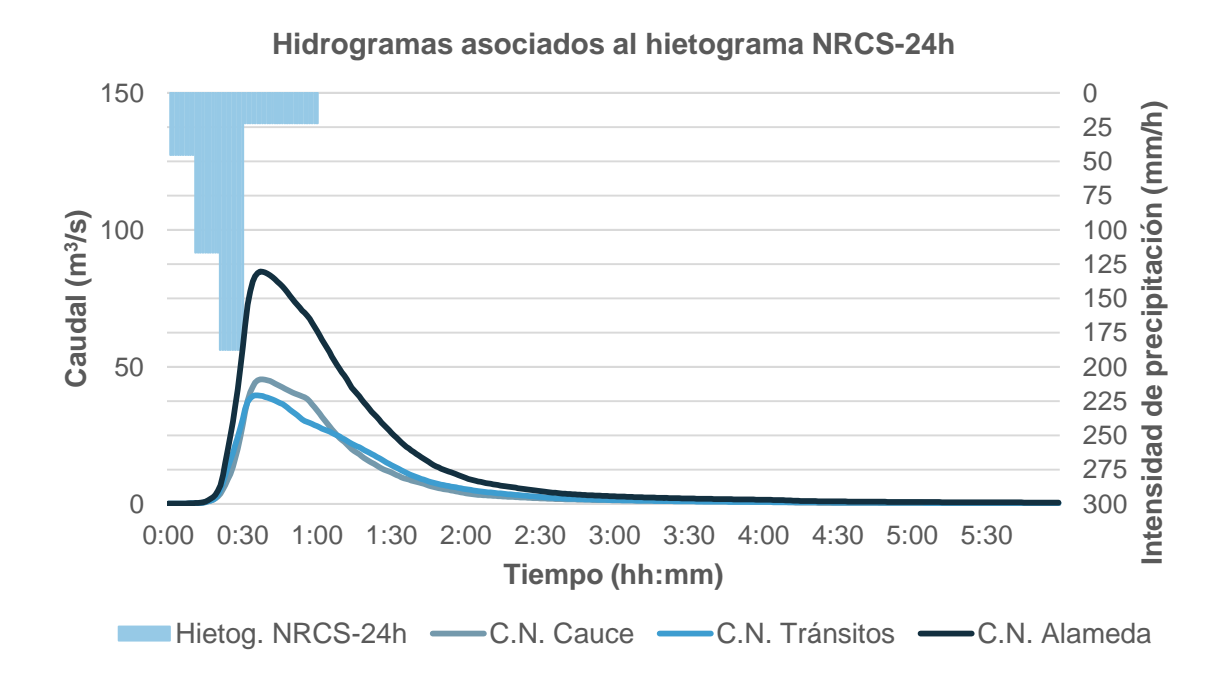

#### *Figura 60. Hidrogramas asociados a la tormenta de diseño NRCS-24h*

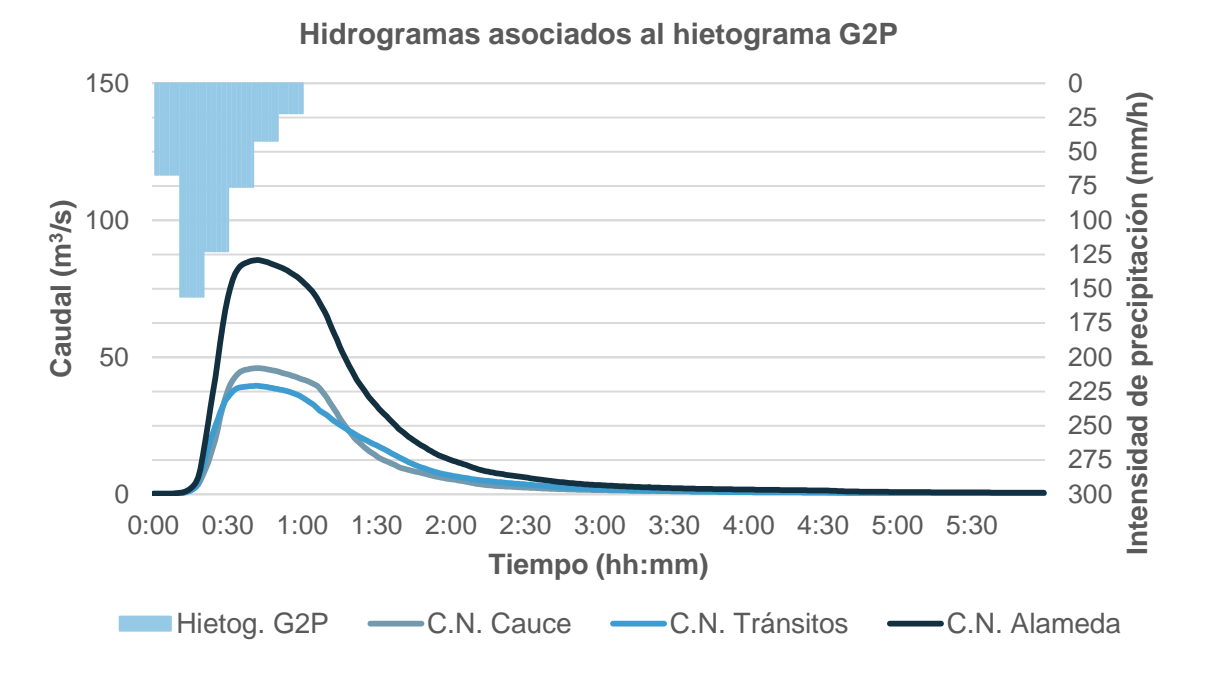

*Figura 61. Hidrogramas asociados a la tormenta de diseño G2P*

<span id="page-112-0"></span>

| <b>Tormenta</b><br>de diseño | $\bar{t}$<br>(min) | <b>CNC</b>                   |              |                    | <b>CNT</b>         |                          |                    | <b>CNA</b>         |              |                    |
|------------------------------|--------------------|------------------------------|--------------|--------------------|--------------------|--------------------------|--------------------|--------------------|--------------|--------------------|
|                              |                    | $Q_p$<br>(m <sup>3</sup> /s) | top<br>(min) | $t_{c-p}$<br>(min) | $Q_p$<br>$(m^3/s)$ | t <sub>Qp</sub><br>(min) | $t_{c-p}$<br>(min) | $Q_p$<br>$(m^3/s)$ | top<br>(min) | $t_{c-p}$<br>(min) |
| Rectangular                  | 30.00              | 38.582                       | 64           | 34.00              | 34.897             | 64                       | 34.00              | 73.413             | 65           | 35.00              |
| Triangular                   | 28.01              | 43.079                       | 51           | 22.99              | 37.229             | 48                       | 19.99              | 80.162             | 50           | 21.99              |
| <b>Bloques</b><br>alternos   | 28.03              | 44.052                       | 46           | 17.97              | 38.084             | 45                       | 16.97              | 81.968             | 46           | 17.97              |
| Sifalda                      | 26.02              | 43.461                       | 42           | 15.98              | 37.667             | 40                       | 13.98              | 80.956             | 42           | 15.98              |
| Doble<br>triángulo           | 26.69              | 47.278                       | 42           | 15.31              | 41.003             | 42                       | 15.31              | 87.895             | 42           | 15.31              |
| Lineal/<br>exponencial       | 21.63              | 46.036                       | 39           | 17.37              | 39.812             | 37                       | 15.37              | 85.604             | 39           | 17.37              |
| ISWS-Q1                      | 17.70              | 39.732                       | 31           | 13.30              | 34.154             | 28                       | 10.30              | 73.729             | 30           | 12.30              |
| <b>AVM</b>                   | 24.05              | 44.631                       | 42           | 17.95              | 38.610             | 39                       | 14.95              | 83.057             | 42           | 17.95              |
| NRCS-6h                      | 22.78              | 40.355                       | 40           | 17.22              | 35.227             | 37                       | 14.22              | 75.346             | 39           | 16.22              |
| NRCS-24h                     | 23.20              | 45.505                       | 38           | 14.80              | 39.618             | 36                       | 12.80              | 84.802             | 37           | 13.80              |
| G2P                          | 23.69              | 45.998                       | 42           | 18.31              | 39.530             | 42                       | 18.31              | 85.462             | 42           | 18.31              |

*Tabla 32. Resumen de caudales punta y tiempos representativos en cada subcuenca*

En la [Tabla 32](#page-112-0) se indican los caudales pico  $(m^3/s)$  de los hidrogramas calculados en las subcuencas según cada tormenta de diseño empleada para su obtención. También se incluye el tiempo transcurrido desde el inicio del hidrograma hasta el instante en que se produce el caudal punta (tiempo al pico,  $t_{\text{Qp}}$ ) y el tiempo transcurrido

entre el centroide de la tormenta de diseño y el instante en que se produce el caudal punta del hidrograma ( $t_{c-p}$ ). Se observa que las diferencias entre  $t_{cp}$  de las subcuencas cauce y tránsitos respecto a la de la confluencia están alrededor de 1-2 minutos en la mayoría de casos (únicamente 3 minutos en el caso de la tormenta de diseño AVM).

A la vista de los gráficos anteriores, y los tiempos representados en la [Tabla 32,](#page-112-0) no se aprecia una influencia significativa del tamaño de la cuenca en la forma de los hidrogramas, por lo tanto, se continúa comparando los resultados de los hidrogramas únicamente en la confluencia.

## **4. Discusión de resultados**

### **4.1. Comparación de hidrogramas**

La figura siguiente muestra los hidrogramas en la subcuenca de la confluencia de Alameda según cada tormenta de diseño.

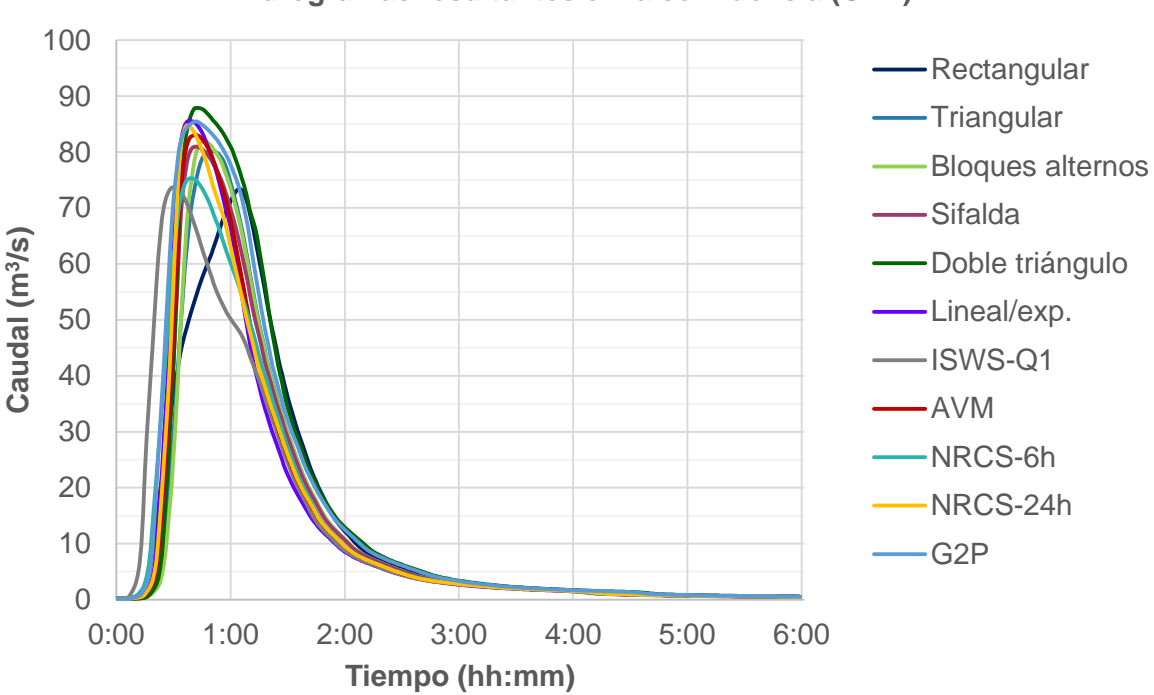

#### **Hidrogramas resultantes en la confluencia (CNA)**

<span id="page-113-0"></span>*Figura 62. Hidrogramas en la confluencia CNA según cada tormenta de diseño utilizada*

En la [Figura 62](#page-113-0) se puede deducir claramente que no hay diferencias importantes en cuanto a la forma resultante ya que todos guardan cierta similitud, casi se superponen unos hidrogramas con otros, siendo difícil identificar cada uno por separado. Como excepción estaría el hidrograma obtenido a partir del hietograma rectangular, lo cual era esperable debido a que esta tormenta de diseño no tiene en cuenta la distribución temporal de la lluvia dentro del evento. También son destacables el hidrograma calculado a partir de la tormenta de diseño del NRCS correspondiente a 6 horas, el cual se asemeja a dos rectángulos de diferente intensidad media, y el hidrograma calculado a partir de la tormenta de diseño ISWS del primer cuartil, la cual a pesar de ser bastante diferente a la NRCS-6h en cuanto a forma del hietograma resultan unos caudales pico similares. Por lo tanto, la influencia de la forma del chaparrón no es tan determinante en la respuesta de la cuenca. Todos tienen un pico y volumen muy similar, aunque hay que destacar que los métodos que tienen en cuenta un volumen distinto al de la curva IDF (Sifalda, doble triángulo y G2P), reflejan este hecho en los hidrogramas resultantes donde se tienen unos volúmenes algo superiores, en especial el G2P que prácticamente envuelve todos los hidrogramas posibles obtenidos (ver [Figura 63\)](#page-114-0).

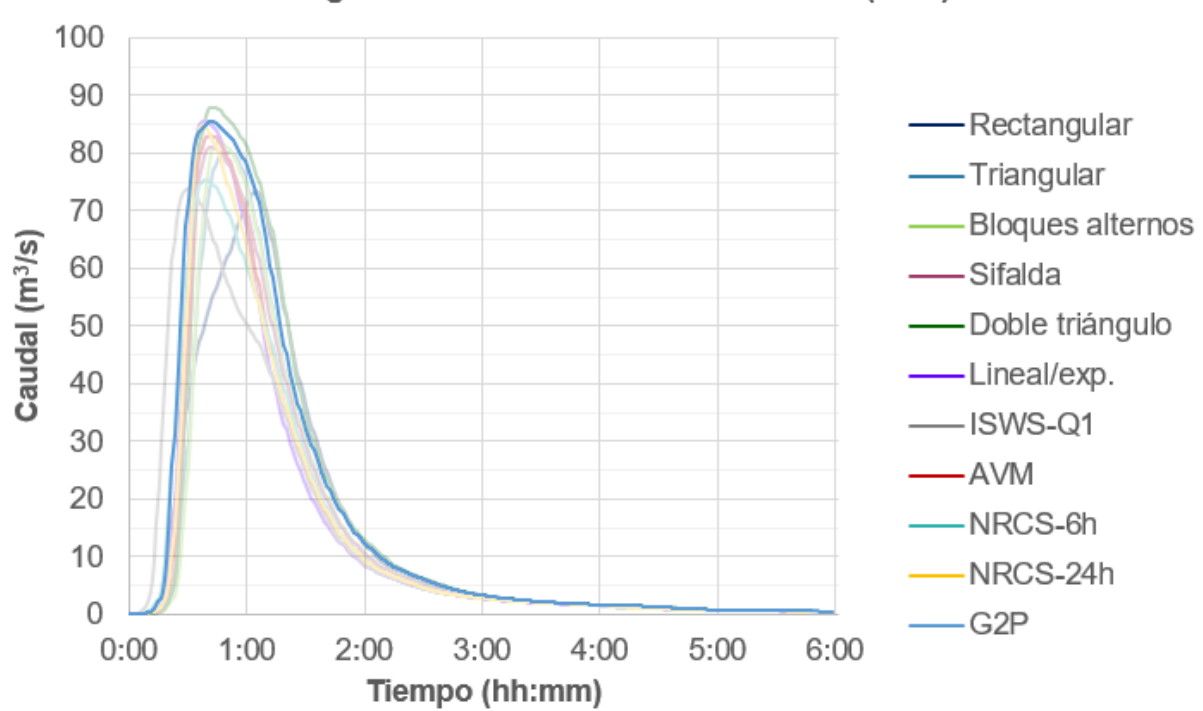

Hidrogramas resultantes en la confluencia (CNA)

<span id="page-114-0"></span>*Figura 63. Comparación del hidrograma G2P respecto al resto en la confluencia CNA*

En la [Figura 64](#page-115-0) se representa la variación en porcentaje de cada caudal pico correspondiente a cada tormenta de diseño respecto del caudal pico obtenido a partir del hietograma G2P.

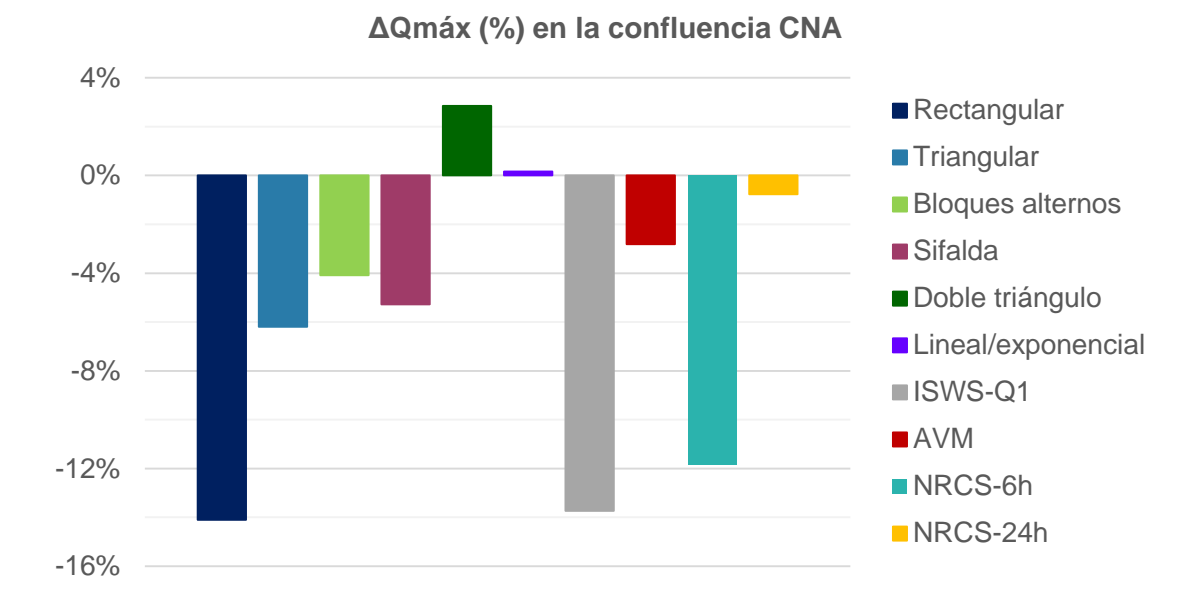

<span id="page-115-0"></span>*Figura 64. Variaciones de Q<sup>p</sup> respecto del Q<sup>p</sup> obtenido según el hietograma G2P (%)*

Todos los métodos se encuentran por debajo de la envolvente que genera el hidrograma asociado al hietograma G2P, a excepción de los hietogramas doble triángulo y lineal/exponencial. No obstante la diferencia con estos es mínima y es compensada con el volumen. Este hecho hace que en el apartado siguiente se analice por separado este hidrograma envolvente junto al empleado actualmente para los análisis y diagnósticos en la ciudad de València.

## **4.2. Comparación del hidrograma G2P vs. Vigente normativa de saneamiento**

Como se ha introducido en el punto anterior, este último apartado se centra en la comparación del hidrograma generado a partir del hietograma G2P frente al que se ha venido empleando habitualmente durante muchos años para hacer estudios en València. Se trata de una tormenta de diseño de 3 horas de duración, construida mediante el método de bloques alternos con discretización temporal de diez minutos a partir de la curva IDF (ecuación *[\( 39](#page-116-0)*) de la normativa de drenaje del Ayuntamiento de València (Ayuntamiento de Valencia, 2015) y suavizado mediante splines.

<span id="page-116-0"></span>
$$
i(t) = 157.2 - 2.645 * d + 0.02662 * d^2 - 0.0001122 * d^3
$$
 (39)

Donde:

- $i(t)$ : intensidad de lluvia (mm/h)
- d: duración de la lluvia (minutos)

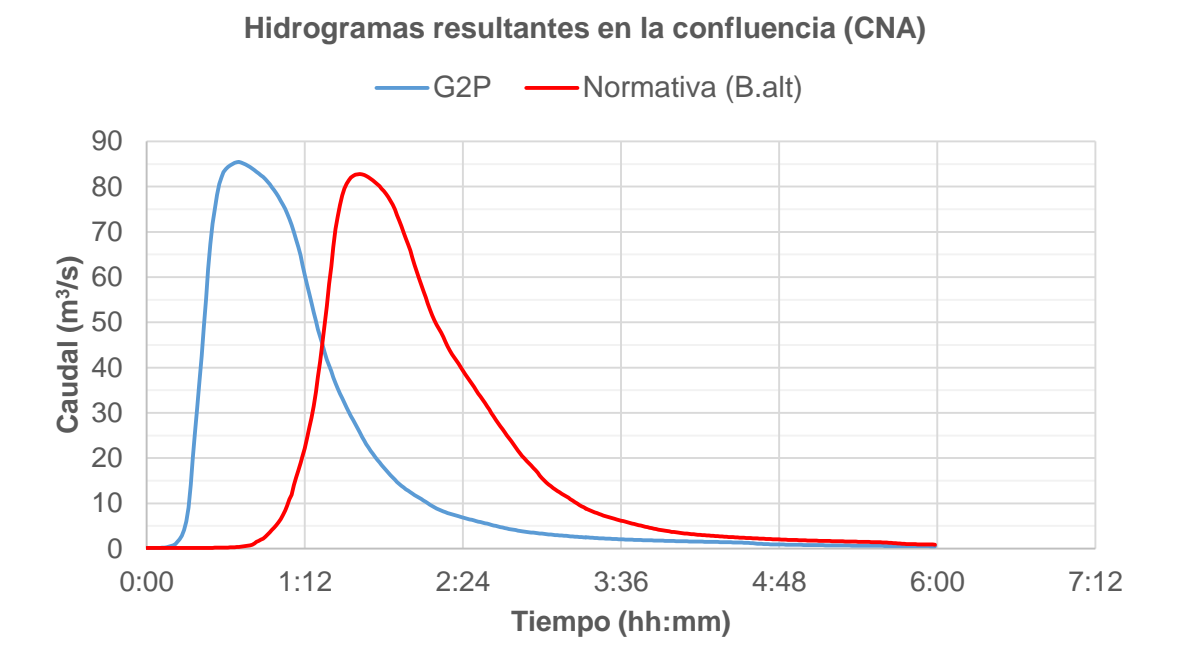

<span id="page-116-1"></span>*Figura 65. Hidrograma asociado al hietograma G2P vs. hidrograma calculado a partir de la normativa de saneamiento de València* 

El caudal pico obtenido según la normativa de saneamiento es de 82.768 m<sup>3</sup>/s, inferior a los 85.462 m<sup>3</sup>/s que proporciona el hidrograma asociado a la tormenta de diseño G2P, según puede observarse en la [Figura 65.](#page-116-1) Este resultado indica que el hietograma G2P puede ser una alternativa que mejore el hietograma sintético actualmente empleado ya que, además de obtener un caudal pico mayor para el dimensionamiento de elementos de transporte, se obtiene un modelo más realista respecto a los eventos de precipitación convectivos característicos de la ciudad, lo cual es útil para el caso de dimensionar elementos de almacenamiento donde la distribución temporal de la tormenta es clave en el diseño.

En la [Tabla 33](#page-117-0) se incluye un resumen de los valores de los parámetros comparados de las tormentas de diseño así como de los hidrogramas asociados en la confluencia CNA.

| <b>Tormenta</b><br>de      | <b>Características</b><br>hietogramas |                                   |     |                  |                             |                        |                              | <b>Características</b><br>hidrogramas |                    |  |
|----------------------------|---------------------------------------|-----------------------------------|-----|------------------|-----------------------------|------------------------|------------------------------|---------------------------------------|--------------------|--|
| diseño                     | Imax<br>(mm/h)                        | <b>V</b> <sub>total</sub><br>(mm) |     | $t_{p}$<br>(min) | $\bar{\textbf{t}}$<br>(min) | <b>Formas</b><br>ramas | $Q_p$<br>(m <sup>3</sup> /s) | t <sub>Qp</sub><br>(min)              | $t_{c-p}$<br>(min) |  |
| Rectangular                | 69.27                                 | 69.27                             |     | $[0 - 60]$       | 30.00                       | Grupo $3$              | 73.413                       | 65                                    | 35.00              |  |
| Triangular                 | 126.99                                | 69.27 24                          |     |                  | 28.01                       | Grupo 2                | 80.162                       | 50                                    | 21.99              |  |
| <b>Bloques</b><br>alternos | 164.36                                | 69.27 24                          |     |                  |                             | 28.03 Grupo 4          | 81.968                       | 46                                    | 17.97              |  |
| Sifalda                    | 159.32 70.57 21                       |                                   |     |                  |                             | [20-30] 26.02 Grupo 1  | 80.956                       | 42                                    | 15.98              |  |
| Doble<br>triángulo         | 185.88                                | 79.79 24                          |     |                  |                             | 26.69 Grupo $2 \mid$   | 87.895                       | 42                                    | 15.31              |  |
| Lin/Exp                    | 167.91                                | 69.27 24                          |     |                  |                             | 21.63 Grupo 1          | 85.604                       | 39                                    | 17.37              |  |
| ISWS-Q1                    | 182.87                                | 69.27                             | 1   | $[0-10]$         |                             | 17.70 Grupo 1          | 73.729                       | 30                                    | 12.30              |  |
| <b>AVM</b>                 | 164.86                                | 69.27                             | -21 | $[20-30]$        |                             | 24.05 Grupo 1          | 83.057                       | 42                                    | 17.95              |  |
| NRCS-6h                    | 117.77                                | 69.27                             | 11  | $[10-20]$        |                             | 22.78 Grupo 3          | 75.346                       | 39                                    | 16.22              |  |
| NRCS-24h                   | 187.58                                | 69.27                             | 21  | $[20-30]$        | 23.20                       | Grupo 1                | 84.802                       | 37                                    | 13.80              |  |
| G <sub>2</sub> P           | 155.98                                | 80.89                             | 12  |                  | 23.69                       | Grupo 1                | 85.462                       | 42                                    | 18.31              |  |

<span id="page-117-0"></span>*Tabla 33. Resumen comparativo de metodologías en función de los criterios seleccionados*

# **CAPÍTULO V. CONCLUSIONES**

En resumen y para concluir, el objetivo propuesto relativo a establecer un **marco comparativo de metodologías de tormentas de diseño,** ha sido alcanzado. Mediante el [CAPÍTULO II. ESTADO DEL ARTE,](#page-18-0) se ha recopilado información de numerosas metodologías de construcción de tormentas de diseño. De todas ellas, se han descartado del estudio comparativo las metodologías del USACE, Flood Studies Report y Hogg, por presentar poca información para abordar su construcción, ser aplicables a cuencas rurales, o por ser redundantes al asemejarse a otros métodos de los cuales sí se ha conseguido conocer el modo de cálculo completo. De este modo, el estudio ha quedado constituido por la comparación de 10 tormentas de diseño: 6 metodologías basadas en curva IDF (rectangular, triangular, bloques alternos, Sifalda, doble triángulo, lineal/exponencial) y 4 fundamentadas en patrones temporales internos observados en registros de precipitaciones (ISWS, AVM, NRCS y G2P).

Respecto al segundo de los objetivos, en el que se pretendía conocer con claridad qué método o métodos resultan más convenientes de aplicación en el diseño de infraestructuras hidráulicas urbanas, hay que señalar que se ha acotado el problema en el sentido de que se ha establecido un conjunto de datos específico correspondientes a un pluviómetro situado en la ciudad de València. Por lo tanto, los **resultados derivados de la comparación se refieren al caso de pequeñas cuencas urbanas** no pudiendo generalizar los resultados a grandes cuencas, donde la influencia espacial también ha de tenerse en cuenta. Además, se ha fijado una duración de 60 minutos por ser una duración representativa para zonas urbanas.

En el apartado [3](#page-71-0) del CAPÍTULO III. [APLICACIÓN DE](#page-60-0) MÉTODOS, se han obtenido los hietogramas rectangular, triangular, bloques alternos, Sifalda, doble triángulo, lineal/exponencial, ISWS, AVM, NRCS y G2P asociados a un período de retorno de 25 años por ser el empleado en el diseño en el caso de la ciudad de València. Como paso previo, ha sido necesario calcular las curvas IDF correspondientes a la muestra de datos mediante el ajuste estadístico de una función de extremos, así como extraer los eventos observados de 60 minutos de duración a partir de las series originales del SAIH.

En el [CAPÍTULO IV. ANÁLISIS COMPARATIVO,](#page-92-0) tras comparar las tormentas de diseño resultantes según los 5 criterios establecidos (intensidad máxima, volumen acumulado total y en cada intervalo de tiempo, tiempo al pico de la lluvia, centroide del hietograma y formas de la rama ascendente y descendente), cuyos resultados se resumen en la [Tabla 33,](#page-117-0) es posible afirmar **respecto a la intensidad máxima de precipitación** que los **hietogramas rectangular, triangular y el obtenido a partir de la curva de 6 horas del NRCS no serían adecuados** en principio para ser empleados, ni en diseño de elementos de transporte ni en elementos que deban tener en cuenta la distribución temporal de la precipitación, por infraestimar las intensidades máximas y no representar convenientemente los eventos convectivos de la muestra de datos. **En relación al volumen total acumulado, la diferencia entre escoger un hietograma u otro puede suponer dejar de tener en cuenta un 17% del volumen total** acumulado de precipitación. Si se compara cómo se distribuye el volumen en cada intervalo de tiempo se puede confirmar el descarte de los métodos anteriores e incorporar a la exclusión el hietograma obtenido según el primer cuartil del ISWS. **Según los criterios tiempo al pico de lluvia y centroide del hietograma**, todos los métodos coinciden en señalar que la mayor parte del volumen acumulado ocurre antes de la mitad de la duración de la tormenta, aunque los métodos basados en curvas IDF dan resultados menos pesimistas, por lo que respecto a este criterio **los hietogramas calculados a partir de curvas IDF pueden resultar menos fiables que los segundos métodos** cuyos tiempos se encuentran adelantados. Por último, **en referencia a las formas de las ramas ascendente y descendente**, donde se debía analizar si los métodos consiguen reflejar la realidad de los episodios de precipitación convectivos con un rápido incremento de intensidad inicial seguido de un descenso más tendido tras alcanzarse el tiempo al pico de intensidad**, los métodos del grupo 1 de la clasificación establecida en el apartado [2.5](#page-99-0) del Capítulo IV representan la muestra de datos de una forma adecuada**.

El análisis comparativo se ha completado representando los hidrogramas asociados a cada tormenta de diseño para comprobar si respecto al caudal se aprecian diferencias significativas. Para ello, se ha empleado un modelo calibrado y validado correspondiente al sistema del Colector Norte de la red de saneamiento de València. Obtenidos los hidrogramas en dos subcuencas de tamaño similar y en la confluencia de ambas, se concluye que **la distribución temporal de un método u otro no influye de una forma significativa en la respuesta de la cuenca**, independientemente del tamaño de esta. Si bien es cierto que en algún caso, cuando el hietograma se traduce en caudal presenta un pico mayor al que en un principio se pudiera pensar. Esto ocurre con el hidrograma derivado del hietograma triangular cuya intensidad máxima era relativamente baja en comparación a otros hietogramas (por ejemplo, la correspondiente al hietograma del primer cuartil del ISWS). Otra conclusión importante de la transformación de hietogramas en hidrogramas es que el **hietograma G2P destaca frente al resto, puesto que el hidrograma generado envuelve a los restantes y se podría elegir como el más conveniente**. De este modo se estaría respondiendo al segundo de los objetivos.

Para finalizar, el hidrograma asociado a la tormenta de diseño G2P se compara con el generado por el hietograma empleado habitualmente en la ciudad de València para demostrar que se podría convertir en una alternativa al actual, ya que la tendencia climática en el área mediterránea es la de un mayor número de eventos convectivos, que **el método G2P puede representar de forma más realista** (por basarse en datos reales observados), **mediante una formulación analítica compacta** y pudiendo asociar no sólo un patrón temporal, sino **tres distribuciones temporales de diferente duración e igual período de retorno**.

Por lo tanto, hoy en día, tras años de desarrollo tecnológico se ha superado sobradamente la limitación de tratar con grandes registros de precipitación, disponiendo de alternativas con las cuales es posible dejar de seguir empleando métodos más alejados del fenómeno real, por las hipótesis empleadas en su planteamiento, de manera sistemática y en cualquier tipo de elemento a diseñar.

**REFERENCIAS**

Adams, B. J. & Howard, C. D., 1986. Design Storm Pathology. *Canadian Water Resources Journal / Revue canadienne des ressources hydriques,* 11(3), pp. 49-55.

Alan A. Smith Inc, 2004. *MIDUSS Version 2 Reference Manual.* Ontario, Canada: Alan A. Smith Inc.

Andrés-Doménech, I., 2010. *Evaluación probabilística de indicadores de eficiencia para el dimensionamiento volumétrico de tanques de tormenta para el control de la contaminación de escorrentías urbanas.* Tesis doctoral: Universitat Politècnica de València.

Andrés-Doménech, I. & García-Bartual, R., 2017. A two-parameter design storm for Mediterranean convective rainfall. *Hydrology and Earth System Sciences,* Issue 21, pp. 2377-2387.

Aparicio, F., 1997. *Fundamentos de hidrología de superficie.* Balderas, México: Limusa.

Arnaud, P., 1997. *Modèle de prédétermination de crues basé sur la simulation - Extension de sa zone de validité, paramétrisation horaire par l'information journalière et couplage des deux pas de temps.* Montpellier, France: Thèse de doctorat de l'Université Montpellier II: 286 p..

Arnell, V., 1978. Analysis of rainfall data for use in design storm sewer systems. En: *Report Series B:11.* Goteborg, Sweden: Department of Hydraulics. Chalmers University of Technology.

Ayuntamiento de València, 2015. Anexo XI. Normativa para obras de saneamiento y drenaje urbano de la ciudad de València. En: *BOP València nº 27. Ordenanza Municipal Reguladora de Saneamiento.* València: Ayuntamiento de València, pp. 78- 230.

Ball, J. y otros, 2016. *Australian Rainfall and Runoff: A Guide to Flood Estimation.*  Cuarta ed. Commonwealth of Australia: Geoscience Australia.

C. Cunnane , B. & M.A. Lynn , M., 1975. *Flood Estimation following the Flood Studies Report,* Dublín: The Institution of Engineers of Ireland.

Cabo López, P., 2017. *Caracterización del régimen de descargas en el sistema unitario del Colector Norte de València.* València: Escuela Técnica Superior de Ingenieros de Caminos, Canales y Puertos. Universitat Politècnica de València.

Chow, V. T., 1962. *Hydrologic determination of waterway areas for drainage structures in small drainage basins.* Illinois: University of Illinois at Urbana Champaign, College of Engineering. Engineering Experiment Station..

Chow, V. T., Maidment, D. R. & Mays, L. W., 1988. *Applied hidrology.* Primera ed. s.l.:McGRAW-HILL.

Cordery, I., Pilgrim, D. & Rowbottom, I. A., 1984. Time Patterns of Rainfall for Estimating Design Floods on a Frequency Basis. *Water Science and Technology,*  16(8/9), pp. 155-165.

Gómez Valentín, M., 2007. *Hidrología urbana.* Barcelona: Grup de Recerca FLUMEN. Dep. de Ingeniería Hidráulica, Marítima y Ambiental. UPC..

Government of Canada, 2010. *Environment and Climate Change Canada.* [En línea] Available at: http://www.ec.gc.ca/eau-water/default.asp?lang=En&n=08D7890E-1 [Último acceso: 2 Agosto 2017].

Huff, F., 1967. Time Distribution of Rainfall in Heavy Storms. *Water Resources Research,* 3(4), pp. 1007-1019.

Huff, F. A., 1990. *Time Distributions of Heavy Rain storms in Illinois,* Champaign: Illinois State Water Survey, Circular 173.

Hydratec, 2007. *HYDRA. Manuel d'analyse. Dossier B : Modélisation hydrologique,*  s.l.: Hydratec software.

Institution of Engineers, Australia, 1977. *Australian Rainfall and Runoff.* Canberra: s.n.

Kjeldsen, T. R., 2007. *The revitalised FSR/FEH rainfall-runoff method,* Wallingford: Centre for Ecology & Hydrology .

Kjeldsen, T. y otros, 2005. *Revitalisation of the FSR/FEH rainfall-runoff method,*  Londres: Department for Environment, Food and Rural Affairs.

Marsalek, J., 1984. Temporal Distribution of Design Storm Rainfall. *Water Science and Technology,* 16(8/9), pp. 167-175.

Marsalek, J. & Watt, W., 1983. *Design storms for urban drainage design.* Ottawa, Ontario, 6th Hydrotechnical Conference.

Martínez Mercado, C., 2014. *Modelo estacional de lluvias en base a procesos de Poisson no homogéneos.* Trabajo final de Máster: Universitat Politècnica de València.

Mays, L. W., 2001. *Stormwater Collection Systems Design Handbook. HYDROLOGY FOR DRAINAGE SYSTEM DESIGN AND ANALYSIS, Chapter 4.* AccessEngineering: McGraw-Hill Professional.

McPherson, M. B., 1978. *Urban Runoff Control Planning EPA-600/ 9-78-035.*  Washington, DC: Environmental Protection Agency.

National Research Council of Canada, 1989. *Hydrology of floods in Canada - a guide to planning and design.* Ottawa, Ontario: NRC Publications Archive.

Prodanovic, P. & Simonovic, S. P., 2004. Assessment of Water Resources Risk and Vulnerability to Changing Climatic Conditions. *Water Resources Resarch Report,*  Project Report V(049).

Rahman, A. y otros, 2005. A Windows-based Program to Derive Design Rainfall Temporal Patterns For Design Flood Estimation. *MODSIM05: International Congress on Modelling and Simulation: Advances and Applications for Management and Decision Making, Melbourne, 12-15 December,* pp. 1881-1886.

Rico Cortés, M., 2015. *Chaparrón espacio-temporal para aplicaciones en hidrología urbana.* Trabajo final de Máster: Universitat Politècnica de València.

Rivard, G., 1996. Design Storm Events for Urban Drainage Based on Historical Rainfall Data: a conceptual framework for a logical approach. *Journal of Water Management,*  p. 12.

Roux, C., 1996. *Analyse des précipitations en hydrologie urbaine. Exemple de la Seine-Saint-Denis,* France: Hydrologie. Ecole Nationale des Ponts et Chaussées.

Sherman, C., 1931. Frequency and intensity of excessive rainfall at Boston, Massachusetts. *Transactions of the American Society of Civil Engineers,* Volumen 95, pp. 951-960.

Sighomnou, D. & Desbordes, M., 1988. Recherche d'un modèle de pluie de projet adapté aux précipitations de la zone tropicale africaine : cas d'Adiopodoumé-Abidjan (Côte d'Ivoire). *Hydrol. continent,* 3(2), pp. 131-139.

Témez, J., 1978. *Cálculo Hidrometeorológico de caudales máximos en pequeñas cuencas naturales.* Madrid: Dirección General de Carreteras.

Terstriep, . M. L. & Stall, J. B., 1974. *The Illinois Urban Drainage Area Simulator, ILLUDAS.,* Urbana: Illinois State Water Survey, Bulletin 58.

U.S. Department of Agriculture, Soil Conservation Service, 1986. *Urban Hydrology for Small Watersheds. Technical Release no. 55.* Second ed. Washington,DC: USDA.

USACE, 2000. *Hydrologic Modelling System HEC-HMS. Technical reference manual.*  Davis, California: United States Army Corps of Engineers.

Veneziano, D. & Villani, P., 1999. Best linear unbiased design hyetograph. *Water Resources Research,* 35(9), pp. 2725-2738.

Water Pollution Control Federation, 1970. *Design and construction of sanitary and storm sewers.* Washington, DC: Water Pollution Control Federation Manual of Practice No. 9.

Watt, W. E., Chow, K. C. A., Hogg, W. D. & Lathem, K. W., 1986. A 1-h urban design storm for Canada. *Canadian Journal of Civil Engineering,* 13(3), pp. 293-300.